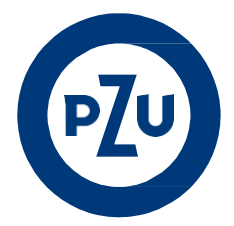

## **OPIS PROCESU OBSŁUGI**

## **PRACOWNICZEGO PLANU KAPITAŁOWEGO**

## **PROWADZONEGO PRZEZ PPK inPZU SPECJALISTYCZNY FUNDUSZ INWESTYCYJNY OTWARTY**

Wersja 2.1 z dnia 2 września 2024 r.

Podstawa: § 38 ust. 7b Regulaminu zarządzania PPK przez PPK inPZU SFIO

# **Spis treści**

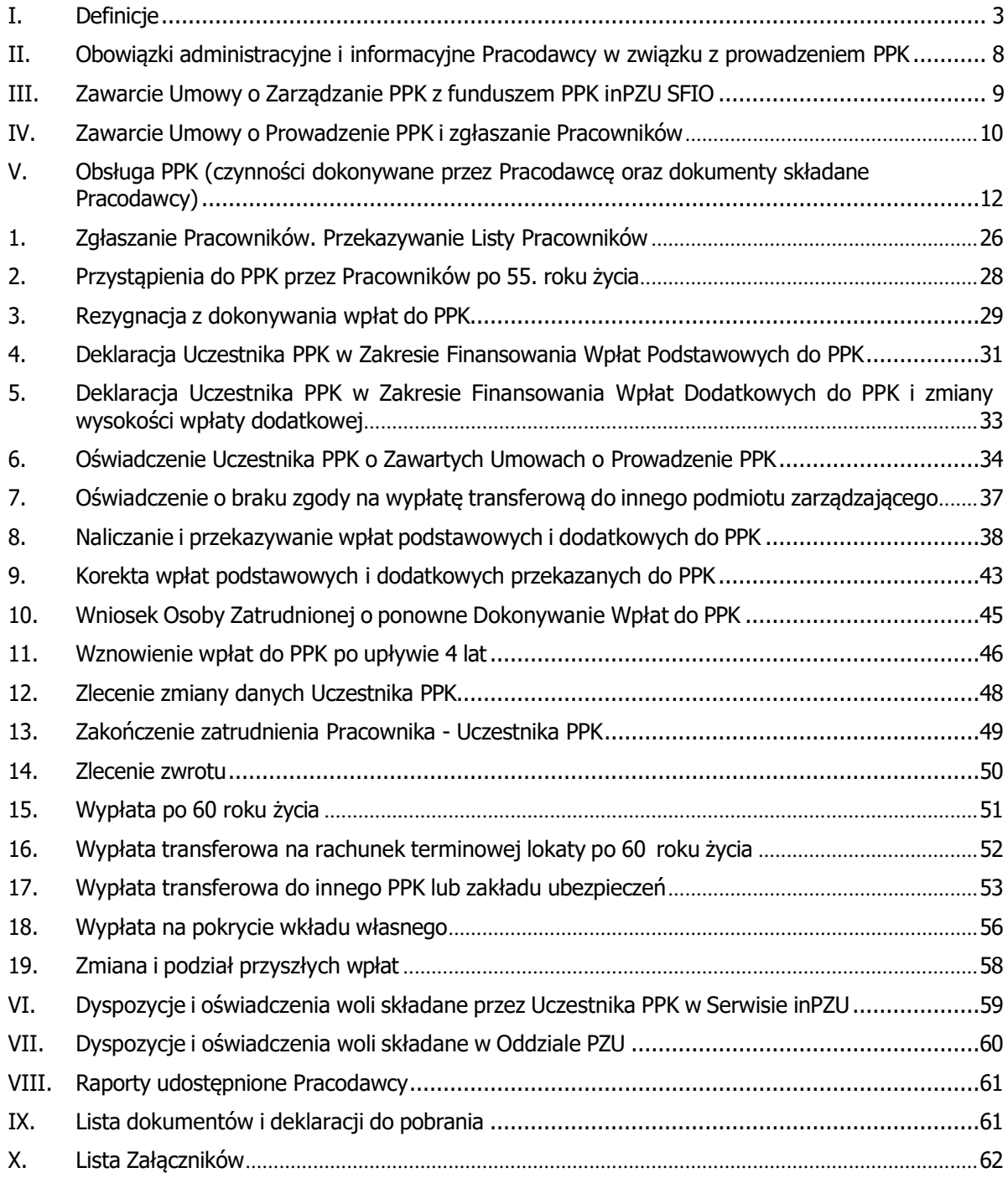

## <span id="page-2-0"></span>**I. Definicje**

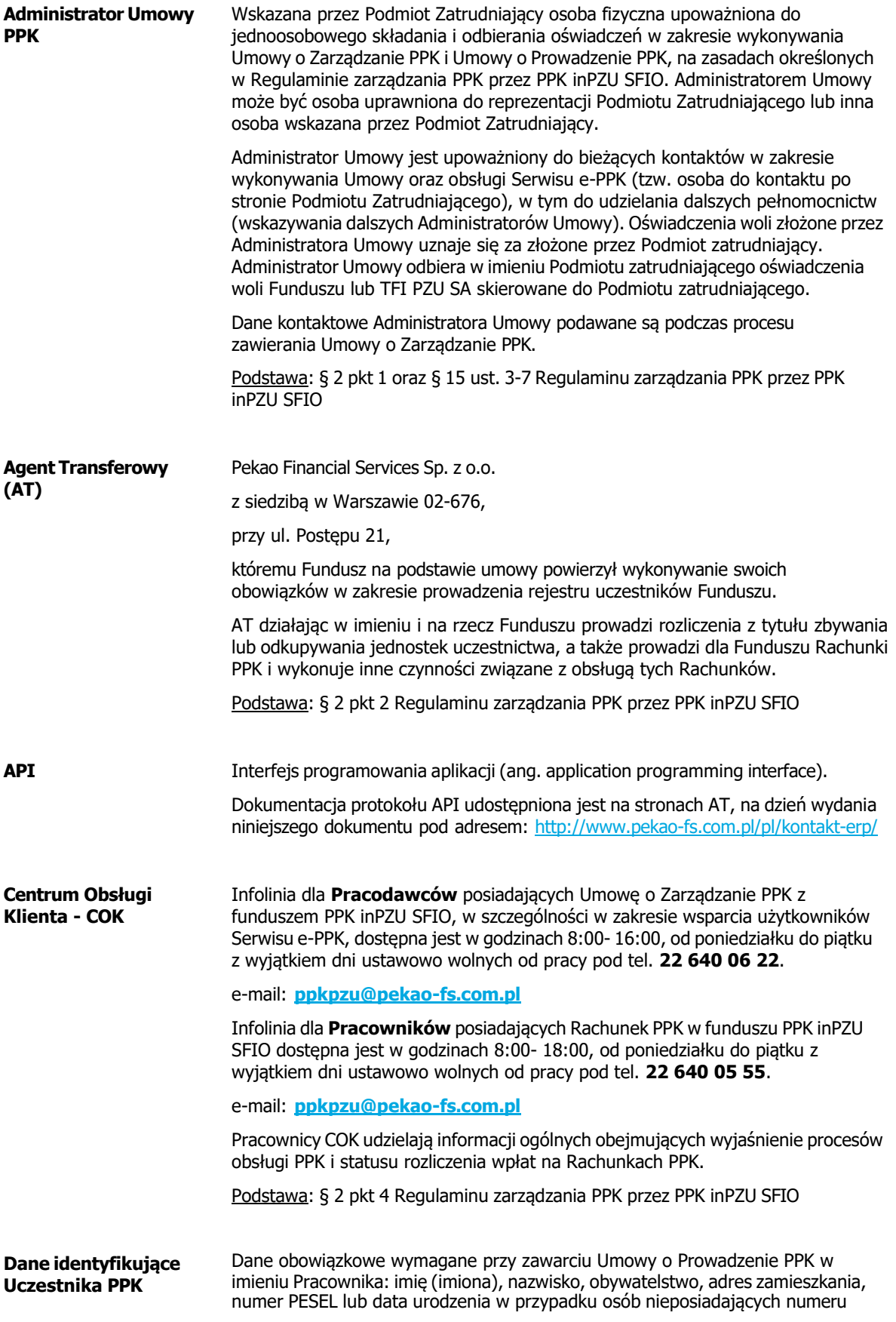

|                                          | PESEL, seria i numer dowodu osobistego lub numer paszportu albo innego<br>dokumentu potwierdzającego tożsamość w przypadku osób, które nie posiadają<br>obywatelstwa polskiego.                                                                              |
|------------------------------------------|----------------------------------------------------------------------------------------------------|
|                                          | Zgodnie ze stanowiskiem PFR "w przypadku zapisywania do PPK osoby<br>zatrudnionej posiadającej numer PESEL, podmiot zatrudniający nie ma obowiązku<br>wskazania dokumentu potwierdzającego tożsamość". <sup>1</sup>                                          |
|                                          | Dane nieobowiązkowe: adres do korespondencji, numer telefonu, adres poczty<br>elektronicznej.                                                                                                    |
|                                          | Podstawa: § 2 pkt 5 Regulaminu zarządzania PPK przez PPK inPZU SFIO                                                                                                    |
| Deklaracje i<br>Oświadczenia woli        | Deklaracje i Oświadczenia składane przez Uczestnika PPK Podmiotowi<br>Zatrudniającemu lub Funduszowi.                                                                                                    |
|                                          | Lista dyspozycji i czynności dotyczących PPK została szerzej opisana w rozdziale V:<br>"Obsługa PPK".                                                                                                    |
|                                          | Lista dyspozycji i oświadczeń woli składanych poprzez Serwis inPZU i oddziały PZU<br>znajduje się w rozdziale VII i VIII.                                                                                                    |
| Dyspozycja                               | Polecenie dokonania Wypłaty, Wypłaty transferowej albo Zwrotu składane<br>Funduszowi.                                                                                                    |
|                                          | Pełna lista typów dyspozycji składanych Funduszowi wraz z opisem trybu złożenia<br>poprzez Serwis inPZU i/lub oddziały PZU znajduje się w rozdziale VII i VIII.                                                                                              |
|                                          | Podstawa: § 2 pkt 5 Regulaminu prowadzenia PPK przez PPK inPZU SFIO                                                                                                    |
| Dzień Wyceny                             | Dzień wyceny aktywów Funduszu, w którym odbywa się sesja na Giełdzie<br>Papierów Wartościowych w Warszawie.                                                                                                    |
| <b>Format Wymiany</b><br><b>Danych</b>   | Możliwe formaty danych wymienianych pomiędzy Podmiotem Zatrudniającym a<br>AT. Aktualne formaty danych są udostępnione przez AT na dzień wydania<br>niniejszego dokumentu w lokalizacji: https://www.pekao-fs.com.pl/kontakt-erp,<br>także w serwisie e-PPK. |
| <b>Fundusz, PPK inPZU</b><br><b>SFIO</b> | PPK inPZU Specjalistyczny Fundusz Inwestycyjny Otwarty zarządzany przez TFI<br>PZU SA, wpisany do rejestru funduszy inwestycyjnych pod numerem RFi 1635.                                                                                                    |
|                                          | Prospekt Informacyjny Funduszu PPK inPZU SFIO z wyodrębnionymi<br>subfunduszami zdefiniowanej daty dostępny jest na stronie pzu.pl.                                                                                                    |
|                                          | Podstawa: § 2 pkt 6 Regulaminu zarządzania PPK przez PPK inPZU SFIO                                                                                                    |
| <b>Jednostka</b><br>Uczestnictwa (j.u.)  | Jednostka Uczestnictwa Funduszu, czyli prawo Uczestnika Funduszu do udziału w<br>Aktywach netto Funduszu oraz w Aktywach netto Subfunduszu.                                                                                                    |
|                                          | Podstawa: § 2 pkt 8 Regulaminu zarządzania PPK przez PPK inPZU SFIO                                                                                                    |
| Lista Pracowników                        | Wykaz będący listą pracowników, którzy zostali zgłoszeni lub przystąpili do PPK,<br>przekazywany przez Pracodawcę do Agenta Transferowego za pośrednictwem<br>uzgodnionego trybu i Formatu Wymiany Danych.                                                   |
| Lista Wpłat                              | Wykaz będący listą pracowników i przypisanych do tych pracowników kwot wpłat                                                                                                    |

<span id="page-3-0"></span><sup>1</sup> http[s://www.mojeppk.pl/aktualnosci/Komunikat-w-sprawie-weryfikacji-to-samo-ci-klienta-PPK.html](http://www.mojeppk.pl/aktualnosci/Komunikat-w-sprawie-weryfikacji-to-samo-ci-klienta-PPK.html)

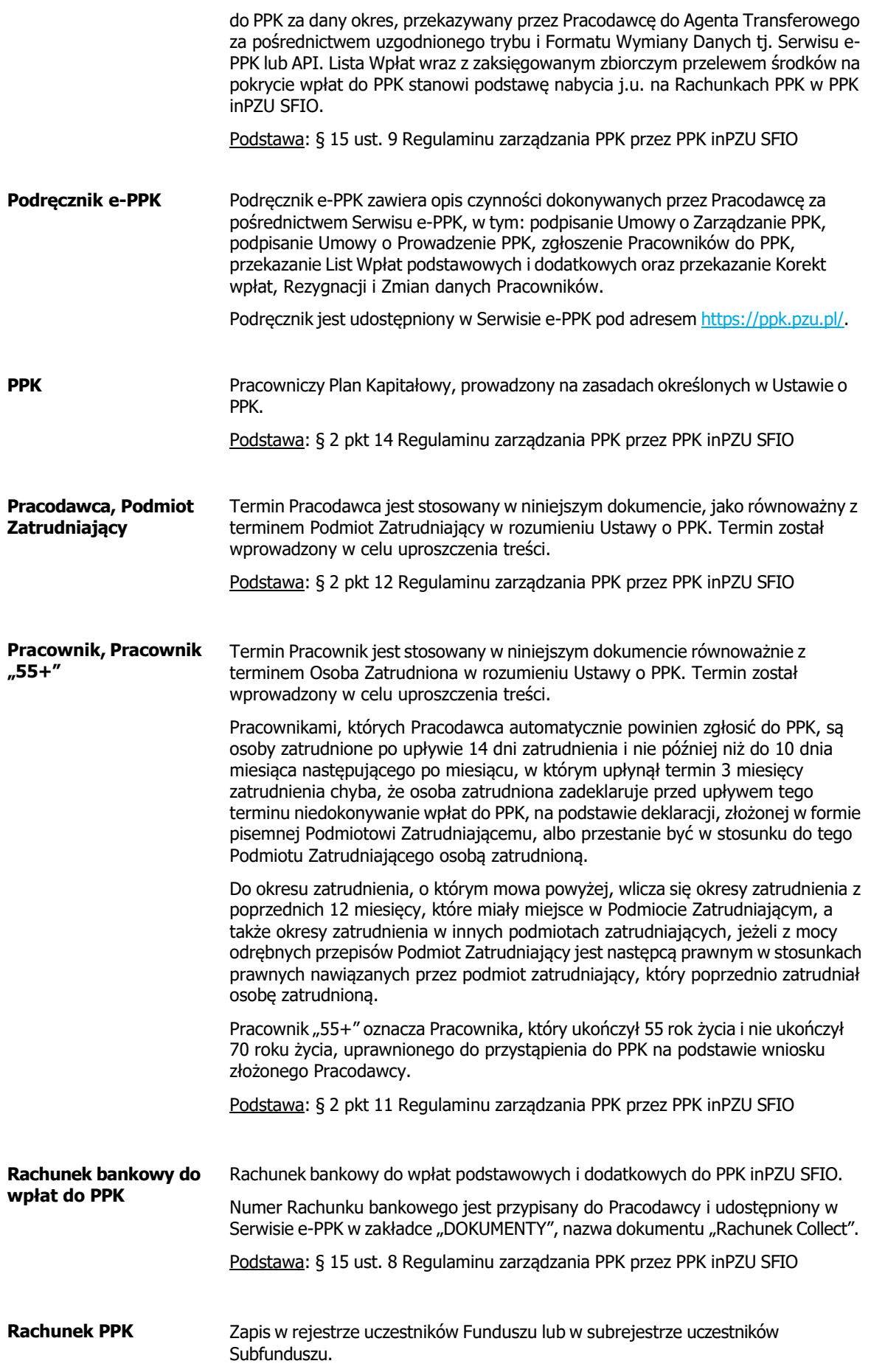

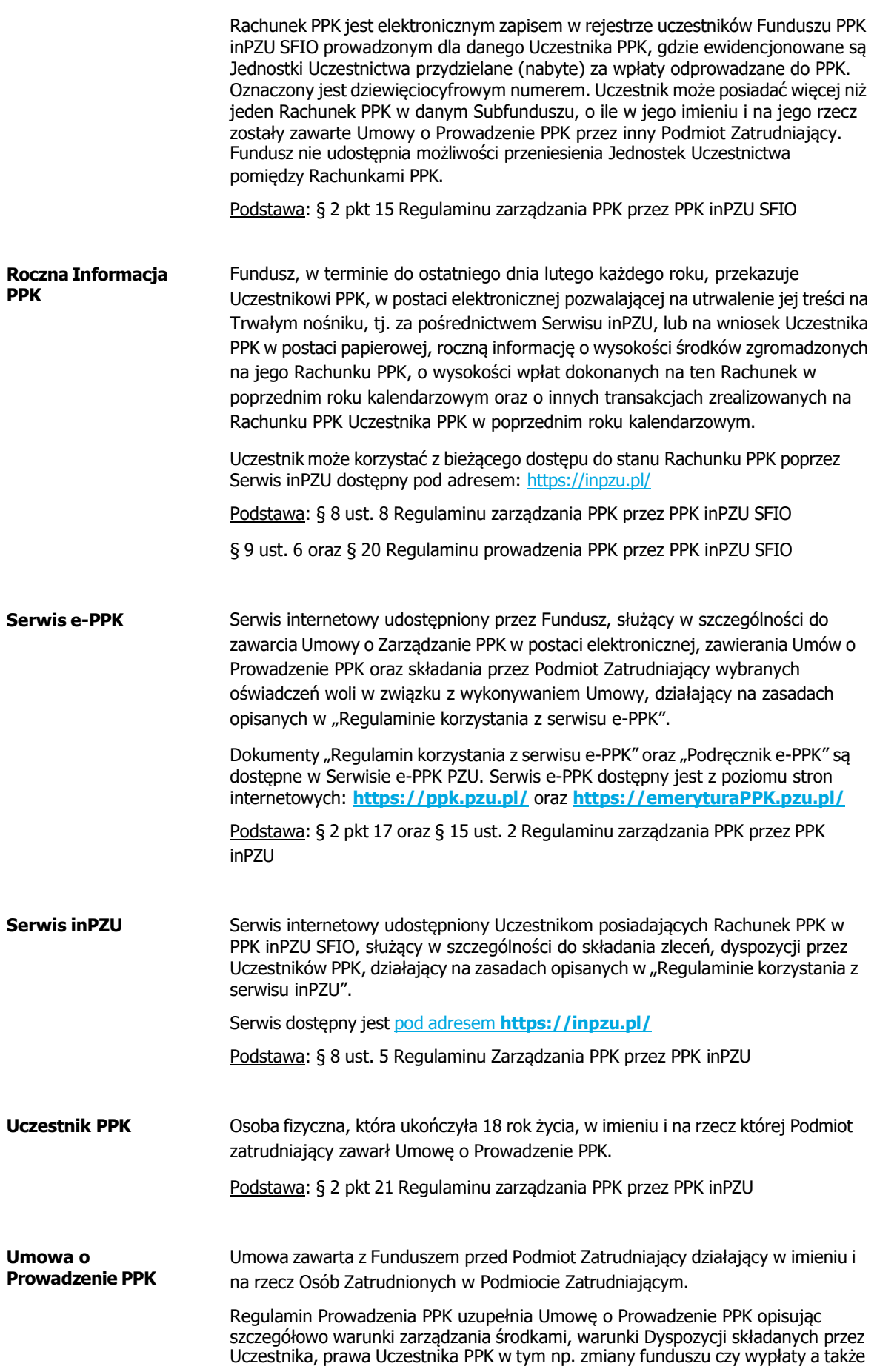

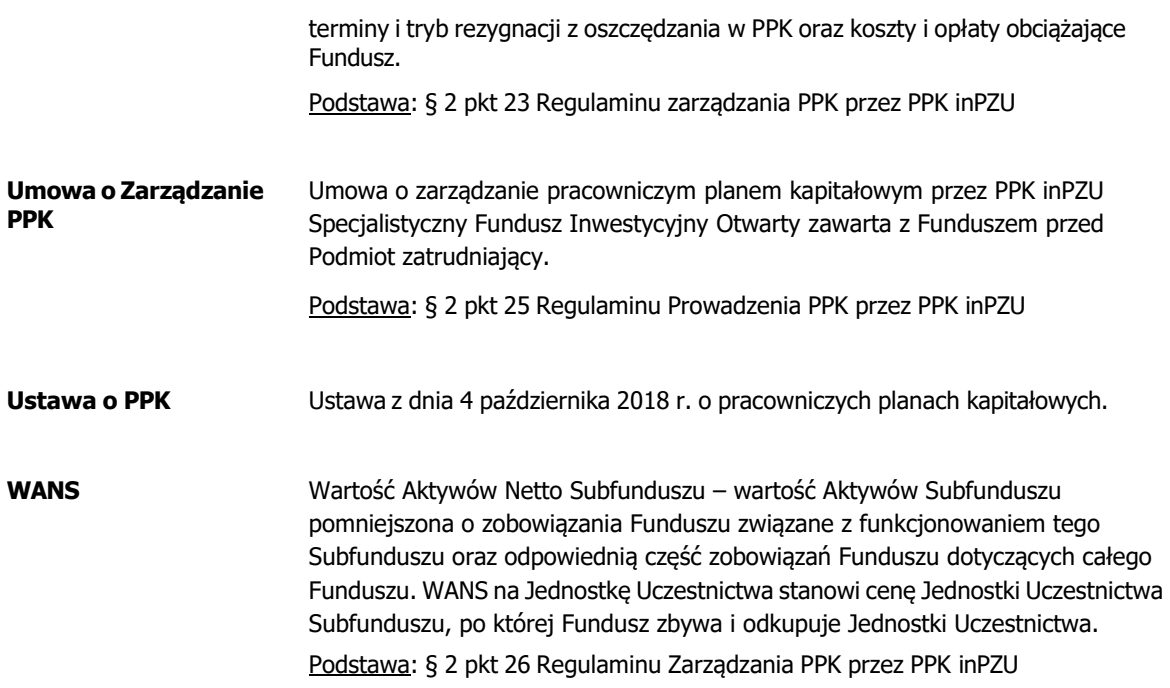

#### <span id="page-7-0"></span>**II. Obowiązki administracyjne i informacyjne Pracodawcy w związku z prowadzeniem PPK**

Podstawa: § 9 Regulaminu zarządzania PPK przez PPK inPZU SFIO oraz inne postanowienia Regulaminu

#### Opis procesu:

Pracodawca zobowiązany jest w szczególności do zawarcia – w terminach wymaganych Ustawą o PPK – Umowy o Zarządzanie PPK i Umowy o Prowadzenie PPK, do zgłoszenia Pracowników do PPK oraz do odprowadzania wpłat podstawowych Pracodawcy oraz wpłat podstawowych Pracownika do PPK (a ewentualnie także wpłat dodatkowych do PPK). Szczegółowe obowiązki Pracodawcy:

- 1. Zawarcie Umowy o Zarządzanie PPK z instytucją finansową wybraną wspólnie z reprezentacją Osób Zatrudnionych.
- 2. Zawarcie Umowy o Prowadzenie PPK w imieniu Pracowników z instytucją finansową, z którą zawarł Umowę o Zarządzanie PPK, oraz przekazanie do tej instytucji finansowej danych Pracowników przystępujących do PPK.
- 3. Przekazywanie do AT listy wpłat podstawowych i dodatkowych, (jeśli są odprowadzane) dokonywanych przez Pracowników i Pracodawcę. Przekazywanie środków zbiorczym przelewem, na kwotę zgodną z sumą wpłat podstawowych Pracodawcy i Pracownika oraz ewentualnie wpłat dodatkowych wykazanych na Liście Wpłat, na wskazany rachunek bankowy Funduszu PPK inPZU SFIO przypisany danemu Pracodawcy.
- 4. Poinformowanie Uczestnika PPK, w przyjętej przez Pracodawcę formie, o możliwości zadeklarowania wpłaty dodatkowej oraz o możliwości obniżenia wysokości wpłaty podstawowej Pracownika do 0,5% wynagrodzenia, jeżeli wynagrodzenie Uczestnika PPK osiągane z różnych źródeł w danym miesiącu nie przekracza kwoty odpowiadającej 1,2-krotności minimalnego wynagrodzenia.
- 5. W przypadku złożenia przez Pracownika wniosku o obniżenie wpłaty podstawowej do 0,5% weryfikacja w momencie złożenia wniosku oraz później w każdym okresie przekazania wpłat, warunków uprawniających Pracownika do obniżenia wpłaty podstawowej do 0,5%.

**WAŻNE:** w przypadku nieprawidłowego spełnienia przez Pracodawcę tego obowiązku, Pracownik może nie otrzymać dopłaty rocznej określonej w Ustawie o PPK.

- 6. Przyjmowanie od Pracowników oświadczeń woli dotyczących PPK, skierowanych do Pracodawcy, w formie papierowej lub elektronicznej. Udostępnienie Pracownikom wzorów Deklaracji wymaganych Ustawą o PPK. Przyjmowanie dyspozycji zmiany danych Uczestnika PPK jest opcjonalne u Pracodawcy. Przykłady Deklaracji dotyczących PPK znajdują się w Liście Załączników.
- 7. Archiwizacja pisemnych Deklaracji składanych przez Pracowników.
- 8. Przekazywanie do AT, w uzgodnionym trybie obsługi PPK: poprzez Serwis e-PPK lub API, Deklaracji złożonych przez Pracowników, w szczególności deklaracji o rezygnacji z wpłat do PPK. Informacja o Deklaracjach przekazywanych do AT została wskazana w Tabeli nr 1.
- 9. Poinformowanie w przyjętej przez Pracodawcę formie, Osób Zatrudnionych, które ukończyły 55 rok życia, a nie ukończyły 70 roku życia, o możliwości przystąpienia do PPK.
- 10. Poinformowanie Uczestnika PPK, który złożył Pracodawcy oświadczenie o zawartych w jego imieniu Umowach o Prowadzenie PPK w innych podmiotach zatrudniających, niezwłocznie po jego otrzymaniu o obowiązku złożenia w jego imieniu wniosku o wypłatę transferową środków zgromadzonych na jego rachunkach PPK prowadzonych przez instytucje finansowe, z którymi umowy o prowadzenie PPK zawarły na jego rzecz i w jego imieniu inne podmioty zatrudniające, na jego Rachunek PPK prowadzony przez PPK inPZU SFIO, oraz o możliwości rezygnacji z tego rodzaju wypłat transferowych na podstawie oświadczenia Pracownika.
- 11. W przypadku zmiany instytucji finansowej zarządzającej PPK u Pracodawcy, poinformowanie Osób Zatrudnionych, które miały zawartą Umowę o Prowadzenie PPK w dniu poprzedzającym dzień zawarcia przez Pracodawcę Umowy o Zarządzanie PPK z inną instytucją finansową, o obowiązku złożenia w ich imieniu wniosków o wypłatę transferową środków zgromadzonych na ich rachunku PPK prowadzonym przez instytucję finansową, której Umowa o zarządzanie PPK została wypowiedziana, na ich rachunki PPK prowadzone przez nową instytucję finansową.

#### <span id="page-8-0"></span>**III. Zawarcie Umowy o Zarządzanie PPK z funduszem PPK inPZU SFIO**

#### Podstawa: § 7 Regulaminu zarządzania PPK przez PPK inPZU SFIO

- 1. Umowę o Zarządzanie PPK Pracodawca ma obowiązek zawrzeć nie później niż na 10 dni roboczych przed dniem, w którym w stosunku do pierwszej Osoby Zatrudnionej jest zobowiązany zawrzeć Umowę o Prowadzenie PPK.
- 2. Umowa o Zarządzanie PPK zawierana jest w postaci elektronicznej za pośrednictwem Serwisu e-PPK.
- 3. Podczas rejestracji Umowy o Zarządzanie PPK wskazywane są dane Administratora/ów Umowy upoważnionego do dokonywania czynności w zakresie obsługi PPK w Serwisie e-PPK.
- 4. Szczegółowy opis rejestracji i zawierania Umowy o Zarządzanie PPK oraz dostępnych operacji w Serwisie e-PPK zawarty jest w Podręczniku e-PPK.
- 5. Administrator/rzy wskazany/i w procesie zawierania Umowy o Zarządzanie PPK otrzyma/ją na wskazany adres e-mail, login umożliwiający dostęp do Serwisu e-PPK.
- 6. Do uzyskania dostępu do Serwisu e-PPK konieczna jest autoryzacja nadanego przez Administratora Umowy hasła, kodem jednorazowym przesłanym na numer telefonu komórkowego danego Administratora Umowy, który to numer telefonu został uprzednio wskazany przy zawieraniu Umowy o Zarządzanie PPK.
- 7. Umowa o Zarządzanie PPK podpisywana jest przez Pracodawcę:
	- ➢ kodem sms wysyłanym na numer telefonu komórkowego osoby/osób wskazanej/ych do reprezentacji Pracodawcy w Umowie o Zarządzanie PPK, lub
	- ➢ poprzez podpis tradycyjny złożony na wydruku Umowy o Zarządzanie PPK przez osobę/osoby wskazane do reprezentacji Pracodawcy i załączenie skanu podpisanego wydruku w Serwisie e-PPK, lub
	- ➢ poprzez kwalifikowany podpis elektroniczny złożony na Umowie o Zarządzanie PPK przez osobę/osoby wskazaną/e do reprezentacji Pracodawcy i załączenie PDF podpisanej Umowy w Serwisie e-PPK.
- 8. W przypadku, gdy Podmiot zatrudniający chciałby skorzystać z pomocy przedstawiciela TFI PZU SA w procesie przygotowania i przeprocesowania Umowy o Zarządzanie PPK, Serwis e-PPK umożliwia pozostawienie danych kontaktowych. Na podstawie danych Podmiotu Zatrudniającego przekazanych za pośrednictwem Serwisu e-PPK do TFI PZU SA, Podmiotowi Zatrudniającemu zostanie przypisany przedstawiciel odpowiedzialny za wsparcie w przeprowadzeniu procesu zawarcia Umowy o Zarządzanie PPK.
- 9. Administrator Umowy otrzymuje dostęp do funkcji Serwisu e-PPK po podpisaniu Umowy o Zarządzanie PPK przez Fundusz.
- 10. Podmiot Zatrudniający deklarujący w procesie zawierania Umowy o Zarządzanie posiadanie oddziałów/jednostek może dla Administratora/Administratorów wskazać w systemie e–PPK uprawnienia do obsługi poszczególnych lub wszystkich oddziałów/jednostek. Rozwiązanie to wymaga odrębnych ustaleń pomiędzy Pracodawcą i COK, co może nastąpić po podpisaniu Umowy o Zarządzanie PPK. Pracodawca kontaktuje się z COK telefonicznie lub poprzez e-mail w celu ustalenia procedowania nadania odpowiednich uprawnień Administratorom/owi.
- 11. W przypadku, gdy dana osoba jest Administratorem więcej niż jednej Umowy o Zarządzanie PPK i (obsługuje więcej niż jedno PPK tj. obsługuje kilka/wiele Podmiotów Zatrudniających) może skorzystać z rozwiązania scalenia Loginów umożliwiającego przełączanie pomiędzy poszczególnymi programami PPK bez konieczności przelogowania się. Rozwiązanie scalenia loginów wymaga uprzedniego kontaktu z COK w celu ustalenia loginów podlegających scaleniu i weryfikacji uprawnień Administratora Umowy w zakresie obsługi poszczególnych PPK. Szczegóły procesu opisane są w Regulaminie korzystania z serwisu e-PPK.

#### <span id="page-9-0"></span>**IV. Zawarcie Umowy o Prowadzenie PPK i zgłaszanie Pracowników**

Podstawa: §10, Regulaminu zarządzania PPK przez PPK inPZU SFIO

§7, ust. 8-13, Regulaminu prowadzenia PPK przez PPK inPZU SFIO

- 1. Umowę o Prowadzenie PPK Pracodawca ma obowiązek zawrzeć w imieniu i na rzecz Osoby Zatrudnionej nie wcześniej niż po upływie 14 dni zatrudnienia i nie później niż do 10 dnia miesiąca następującego po miesiącu, w którym upłynął termin 3 miesięcy zatrudnienia, chyba że Pracownik zadeklaruje przed upływem tego terminu niedokonywanie wpłat do PPK.
- 2. Umowa o Prowadzenie PPK zawierana jest za pośrednictwem Serwisu e-PPK. Pracodawca może zacząć rejestrować Umowę o Prowadzenie w Serwisie e-PPK w następnym dniu po podpisaniu przez Fundusz Umowy o Zarządzanie PPK. Umowa o Prowadzenie PPK zawierana jest nie wcześniej niż 10 dni roboczych po zawarciu (podpisaniu) Umowy o Zarządzanie PPK. Umowę o Prowadzenie PPK uważa się za zawartą w momencie, w którym umowa ta została podpisana przez Instytucję Finansową – z wykorzystaniem Kodu SMS, a w przypadku wykorzystania podpisu własnoręcznego lub kwalifikowanego podpisu elektronicznego – w dniu przekazania za pośrednictwem Serwisu e-PPK odpowiednio: podpisanego skanu dokumentu albo podpisanego dokumentu.
- 3. Dane Pracodawcy do Umowy o Prowadzenie PPK zostaną w Serwisie e-PPK automatycznie uzupełnione z Umowy o Zarządzanie PPK (z możliwością aktualizacji danych kontaktowych Podmiotu Zatrudniającego i danych Reprezentantów).
- 4. Szczegółowy opis zawierania Umowy o Prowadzenie PPK oraz operacji udostępnionych w Serwisie e-PPK zawarty jest w Podręczniku e-PPK.
- 5. Umowa o Prowadzenie PPK podpisywana jest przez Pracodawcę:
	- ➢ kodem sms wysyłanym na numer telefonu komórkowego osoby/osób wskazanej/ych do reprezentacji Pracodawcy w Umowie o Prowadzenie PPK, lub
	- ➢ poprzez podpis tradycyjny złożony na wydruku Umowy o Prowadzenie PPK przez osobę/osoby wskazane do reprezentacji Pracodawcy i załączenie skanu podpisanego wydruku w Serwisie e-PPK, lub
	- ➢ poprzez kwalifikowany podpis elektroniczny złożony na Umowie o Prowadzenie PPK przez osobę/osoby wskazane do reprezentacji Pracodawcy i załączenie PDF opatrzonego podpisem/sami kwalifikowanym/i w Serwisie e-PPK.
- 6. Niezbędnym warunkiem i załącznikiem do podpisania Umowy o Prowadzenie PPK jest Lista Pracowników przystępujących do PPK, którą Administrator Umowy przekazuje w procesie podpisania Umowy o Prowadzenie PPK. Pierwsza Lista Pracowników zostaje przekazana poprzez Serwis e-PPK lub za pośrednictwem API i powinna zawierać dane, co najmniej jednego Pracownika.
- 7. Kategorie Pracowników, których Pracodawca obowiązkowo zgłasza do PPK zostały wskazane w §7 ust. 8-13 Regulaminu prowadzenia PPK przez PPK inPZU SFIO.
- 8. **Podmiot Zatrudniający nie zawiera Umowy o Prowadzenie PPK, jeśli wszyscy Pracownicy złożyli rezygnację z Umowy PPK przed upływem terminu zawarcia Umowy o Prowadzenie PPK dla poszczególnych Pracowników**<sup>2</sup> [.](#page-9-1)
- 9. Pracodawca w każdym czasie może dokonać zgłoszenia nowych Pracowników. Do okresu zatrudnienia, o którym mowa w punkcie 1 powyżej, wlicza się okresy zatrudnienia z poprzednich 12 miesięcy, które miały miejsce w podmiocie zatrudniającym, a także okresy zatrudnienia w innych podmiotach zatrudniających, jeżeli z mocy odrębnych przepisów podmiot zatrudniający jest następcą prawnym.

<span id="page-9-1"></span><sup>2</sup> Wyjaśnienie: stronami Umowy o Prowadzenie PPK są Pracownicy, a Podmiot Zatrudniający jest jedynie ich pełnomocnikiem. Jeżeli nie ma strony umowy, umowa nie może zostać zawarta.

- 10. Zmiany dokonywane na Liście Uczestników PPK nie powodują konieczności aneksowania Umowy o Prowadzenie PPK.
- 11. W związku z wymogiem potwierdzenia przez Ewidencję PPK rachunków PPK dla osób wskazanych w Umowie o Prowadzenie PPK nie jest możliwe przekazanie Listy Wpłat łącznie ze zgłoszeniem Pracowników do PPK. Pracodawca może przekazać pierwszą Listę Wpłat dla zgłoszonych Pracowników najwcześniej wtedy, gdy numery Rachunków PPK poszczególnych Uczestników PPK zostaną potwierdzone w Serwisie e-PPK. Wobec tego od zgłoszenia pracownika (nadania numeru Ewidencji-przetworzenia) do rozliczenia środków na utworzonym rachunku musi upłynąć co najmniej jeden dzień roboczy.

### **V. Obsługa PPK (czynności dokonywane przez Pracodawcę oraz dokumenty składane Pracodawcy)**

## Tabela 1: Zestawienie czynności po stronie Pracodawcy

<span id="page-11-0"></span>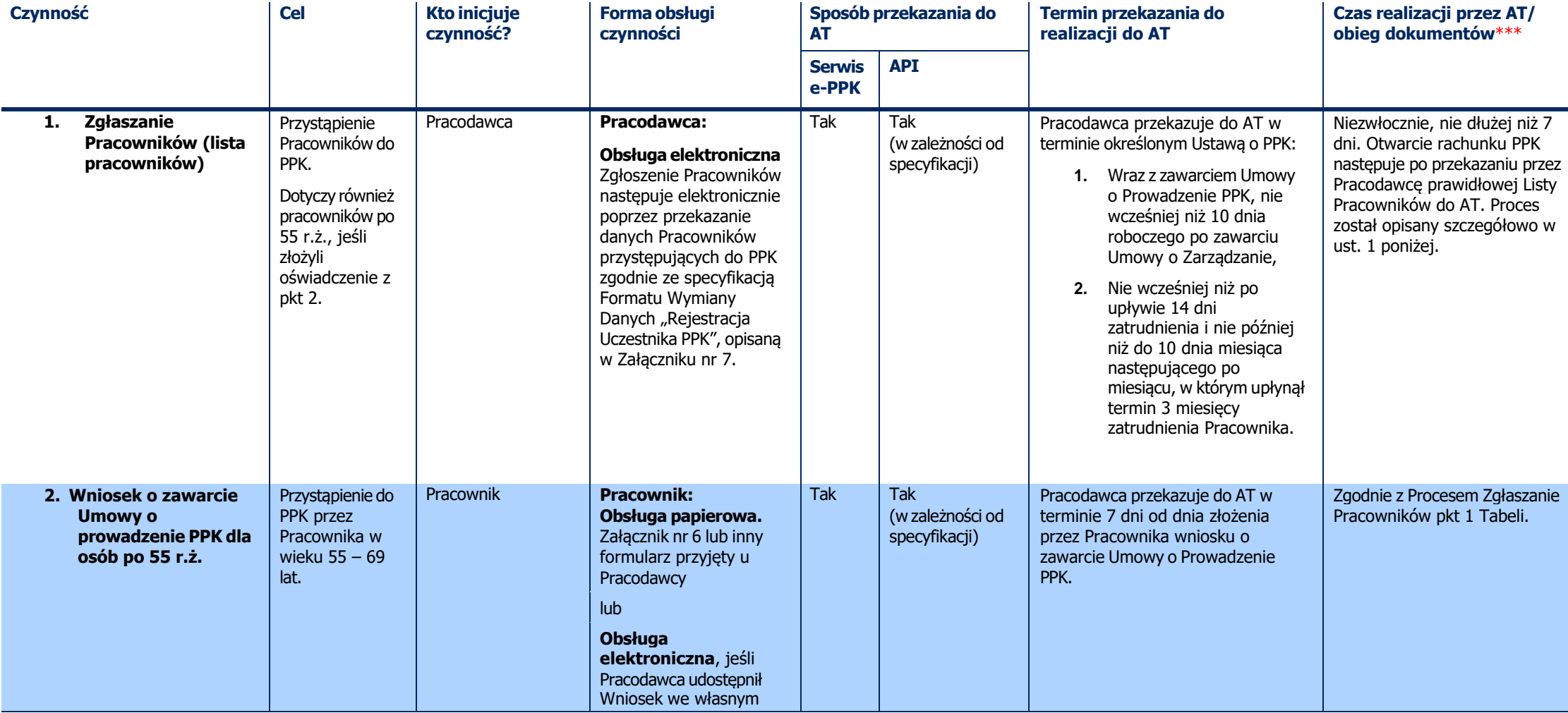

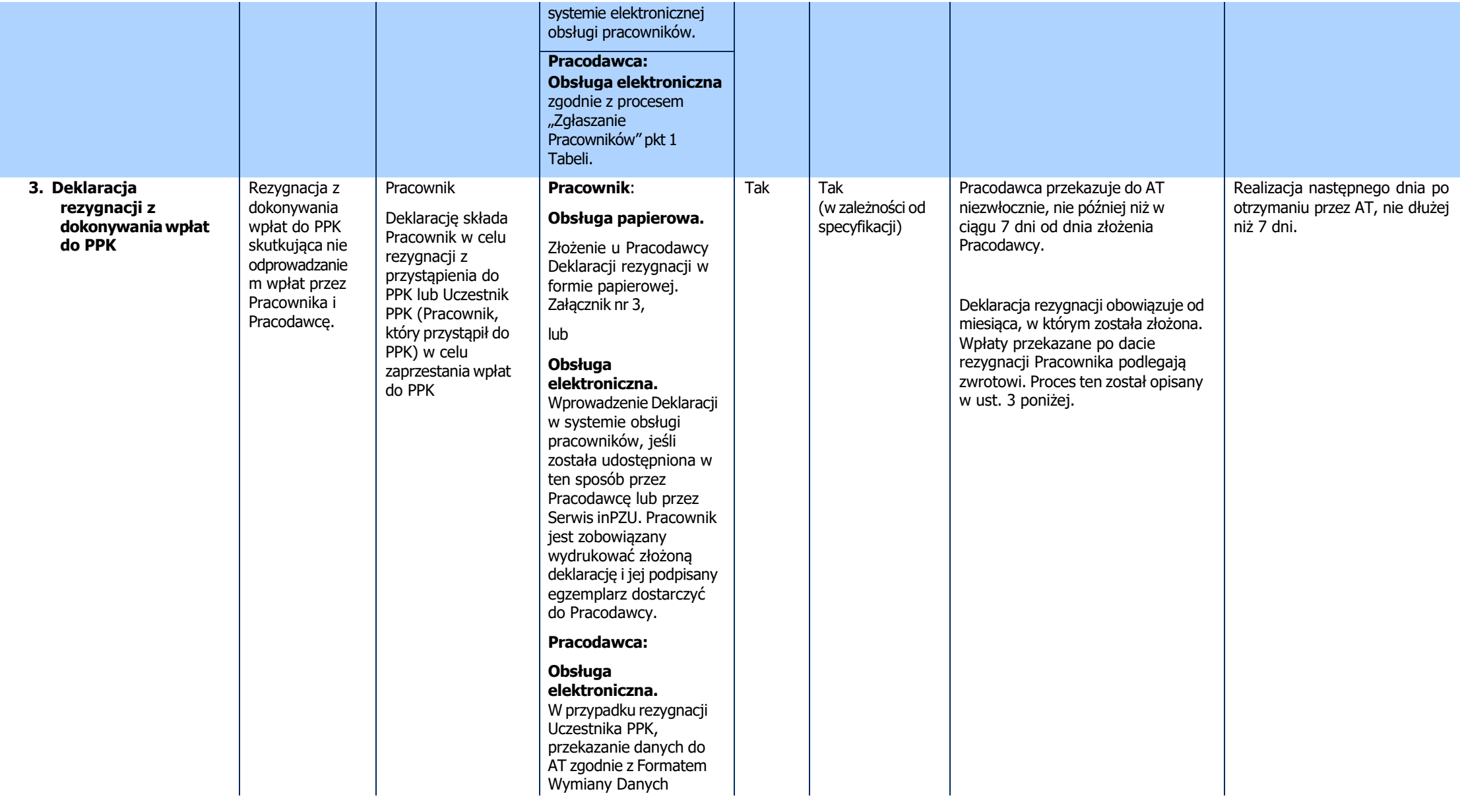

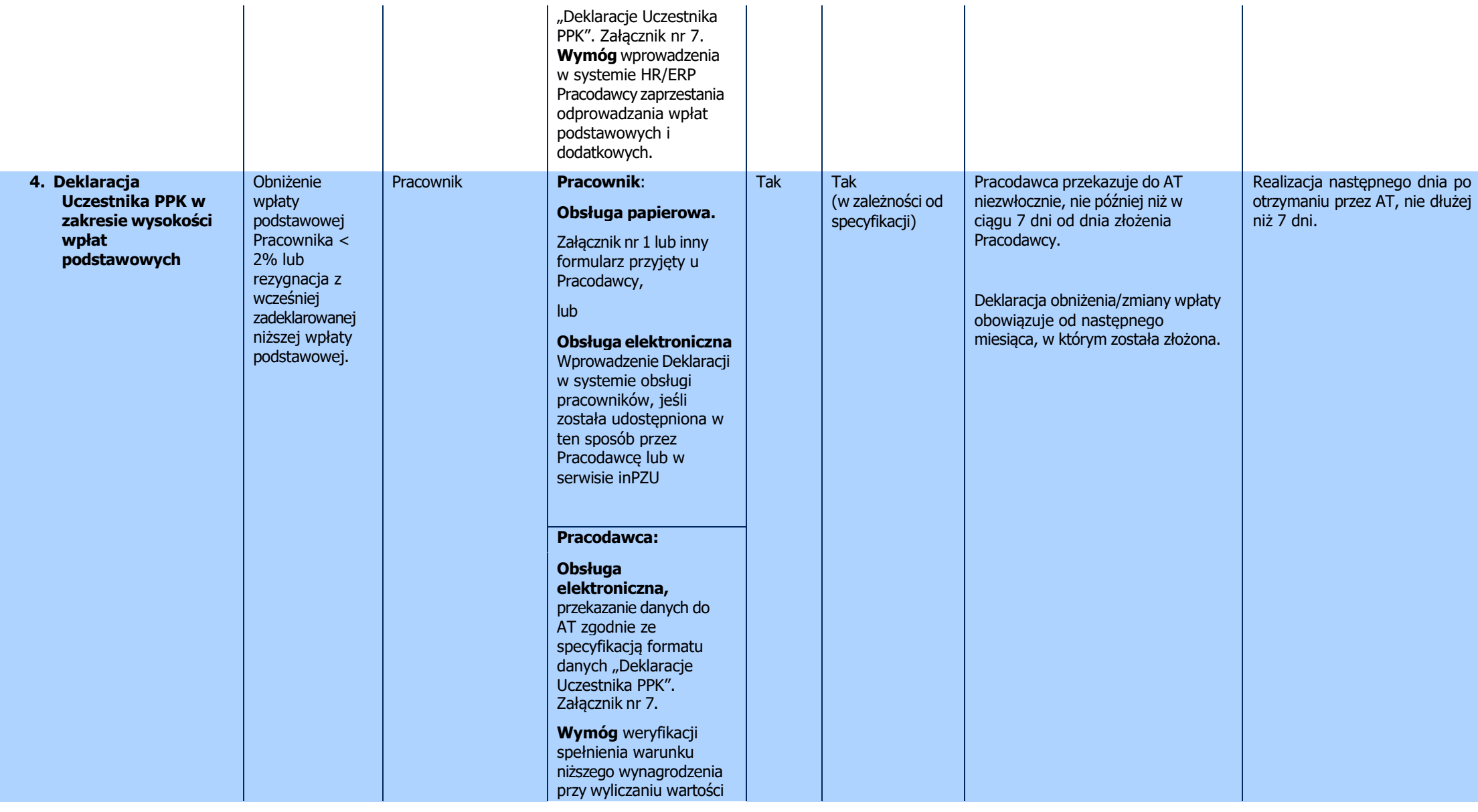

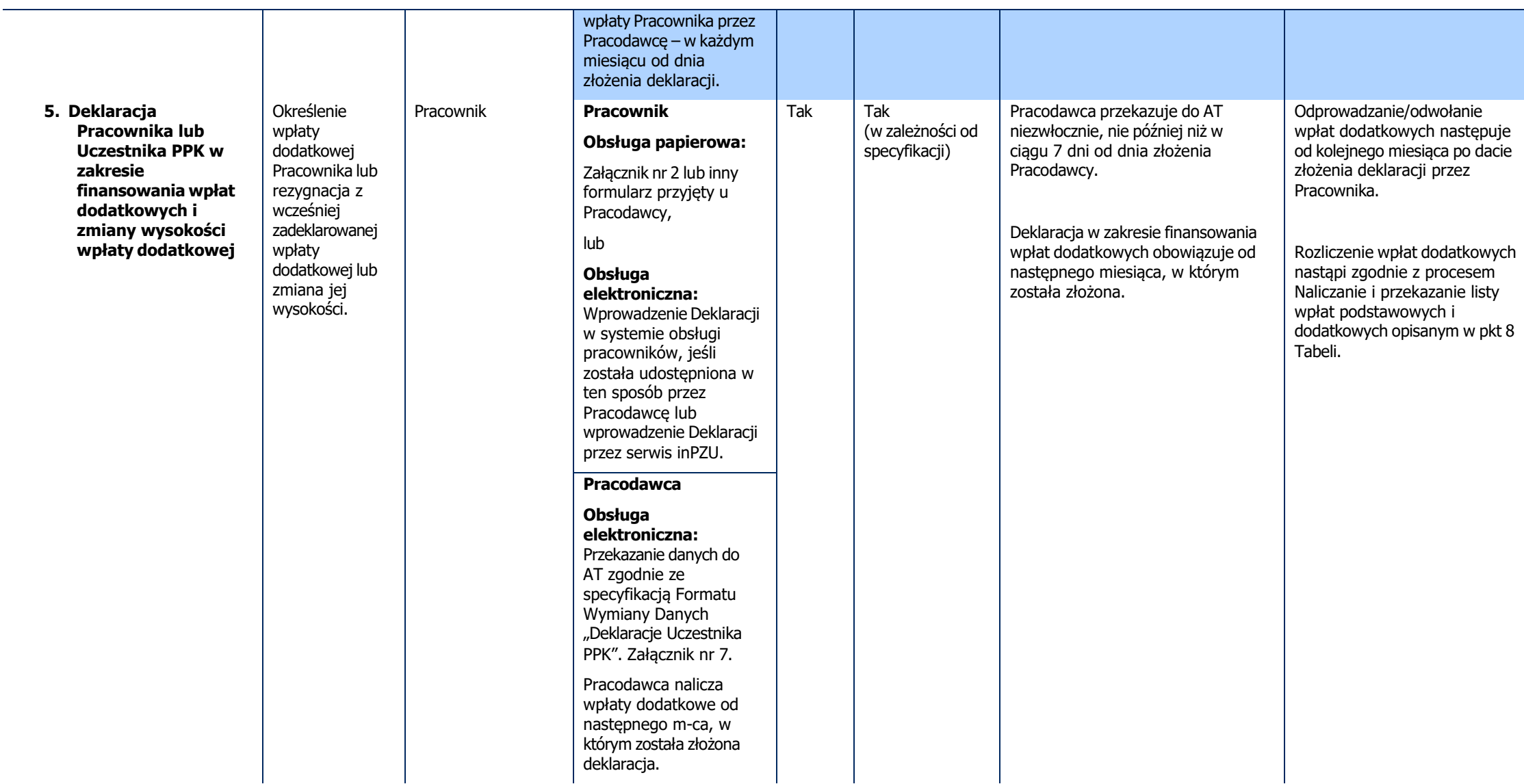

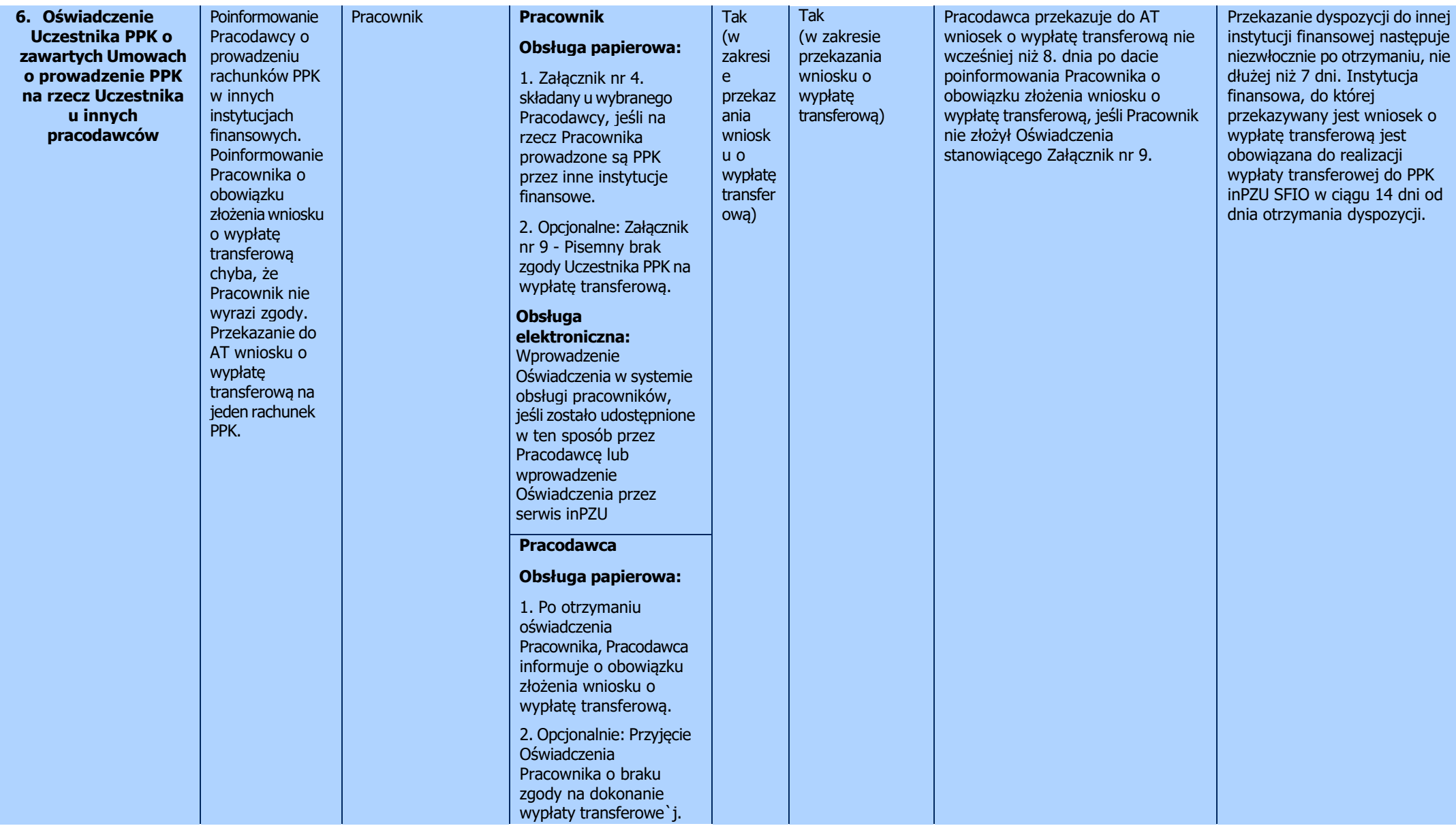

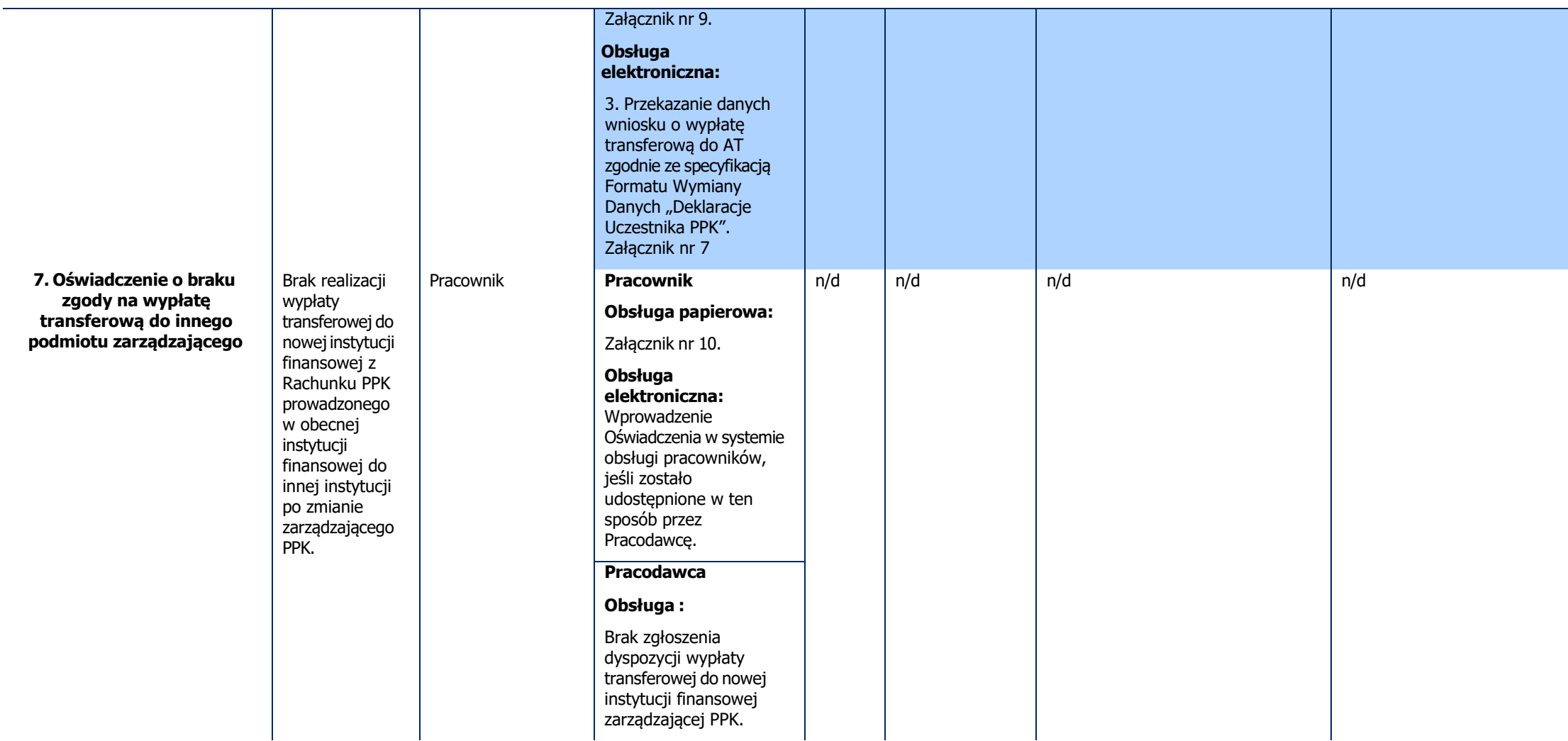

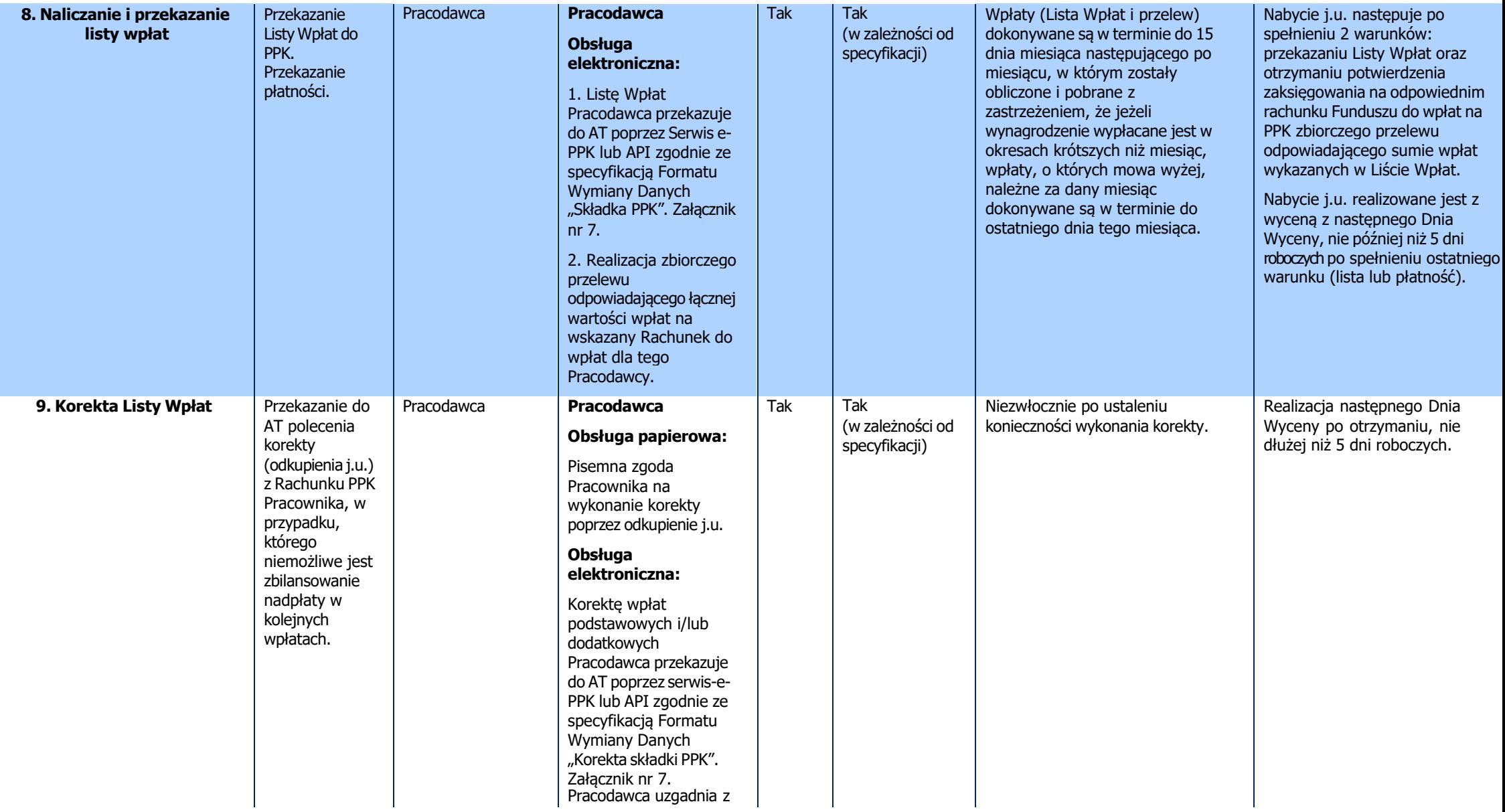

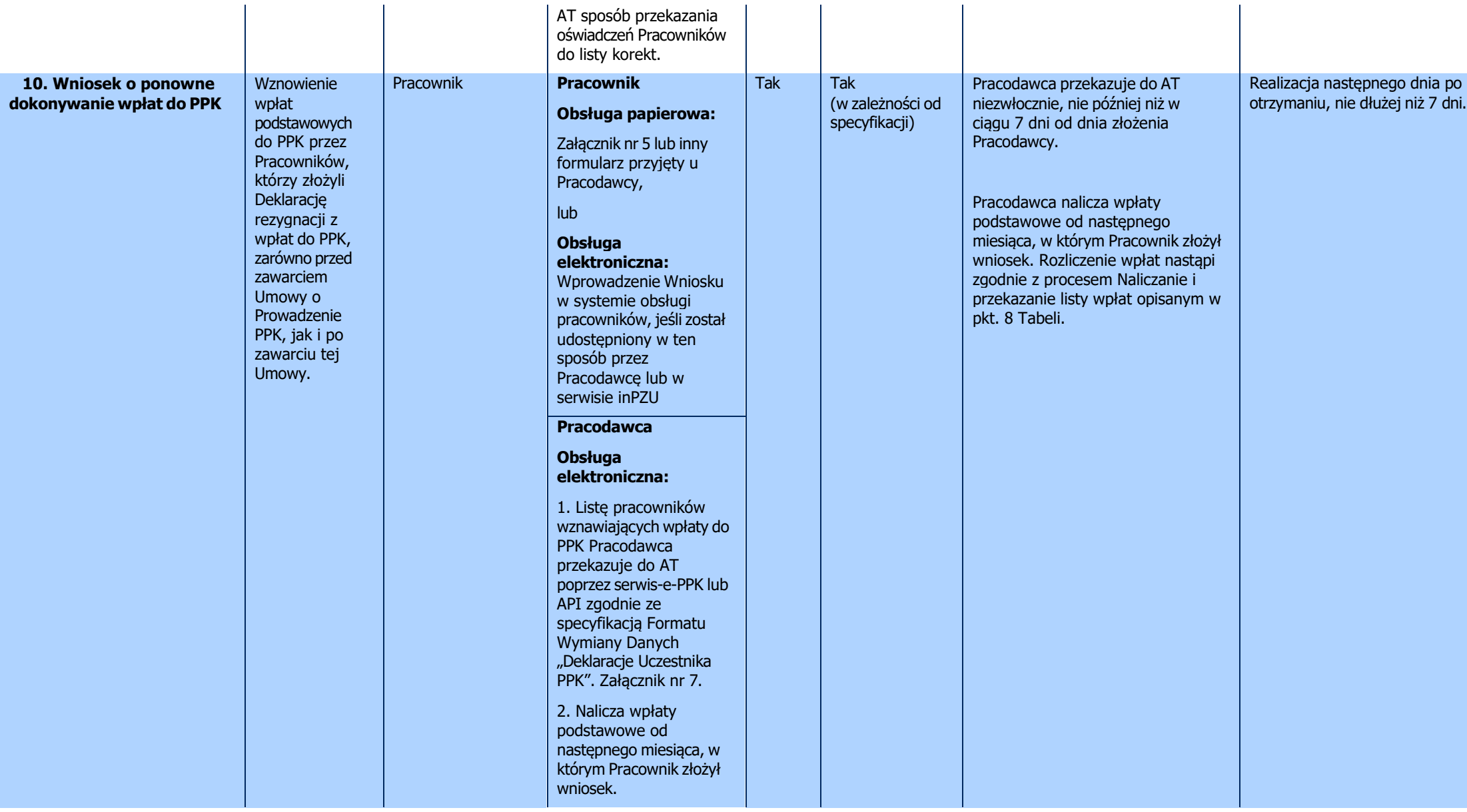

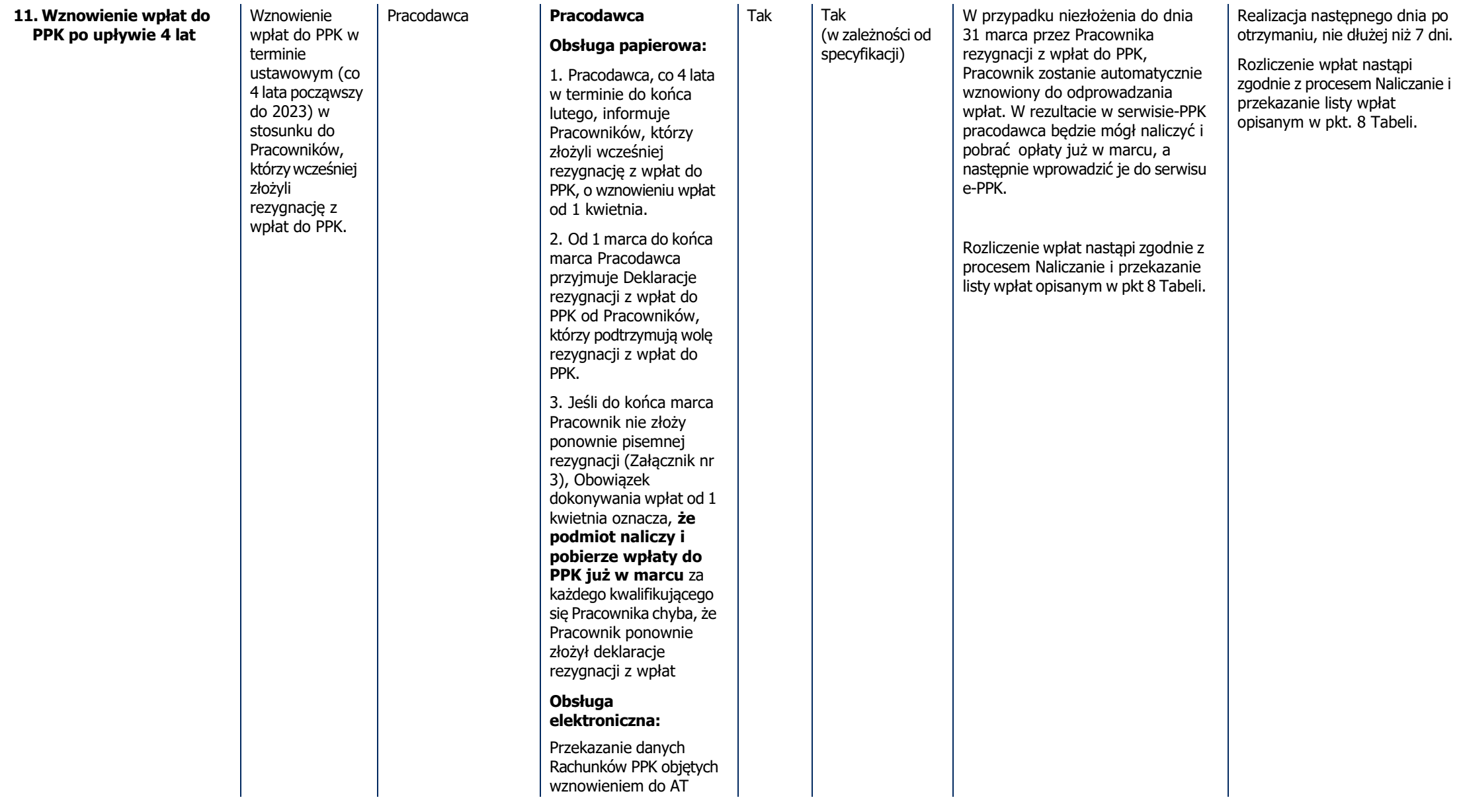

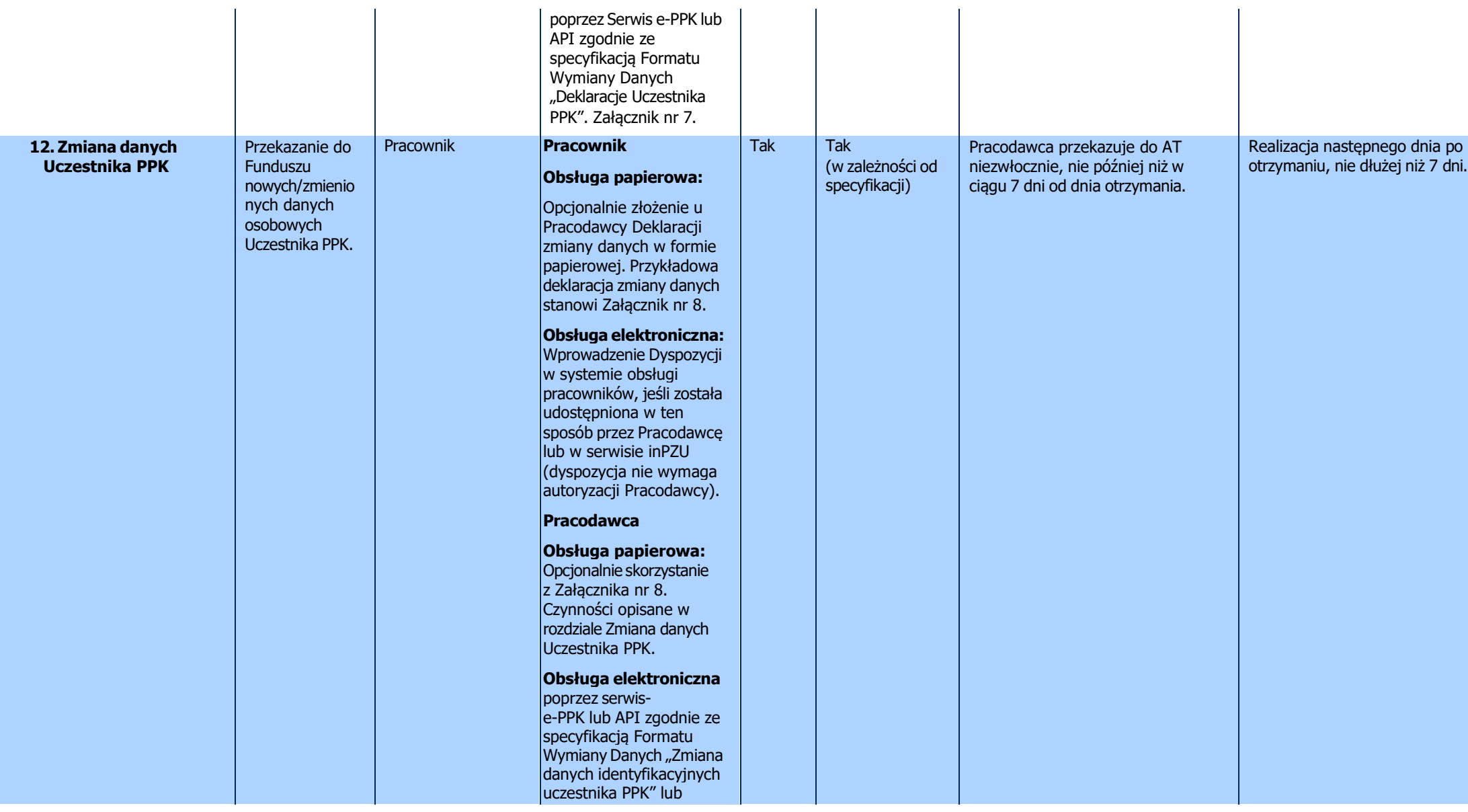

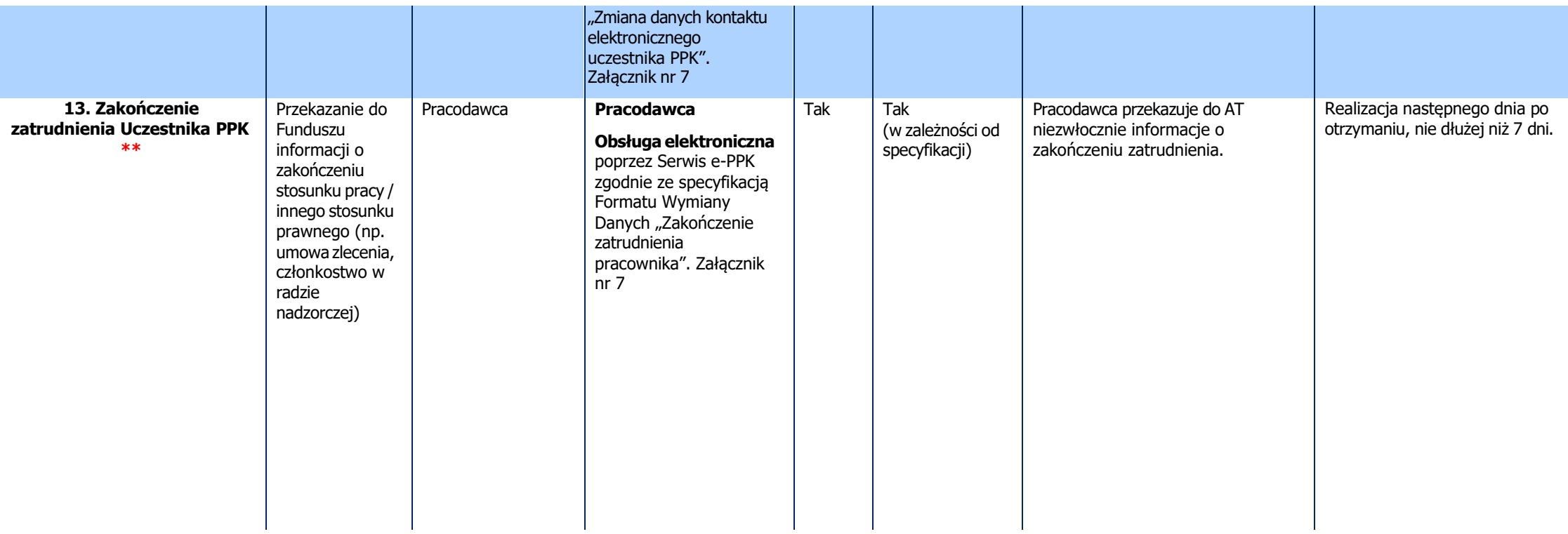

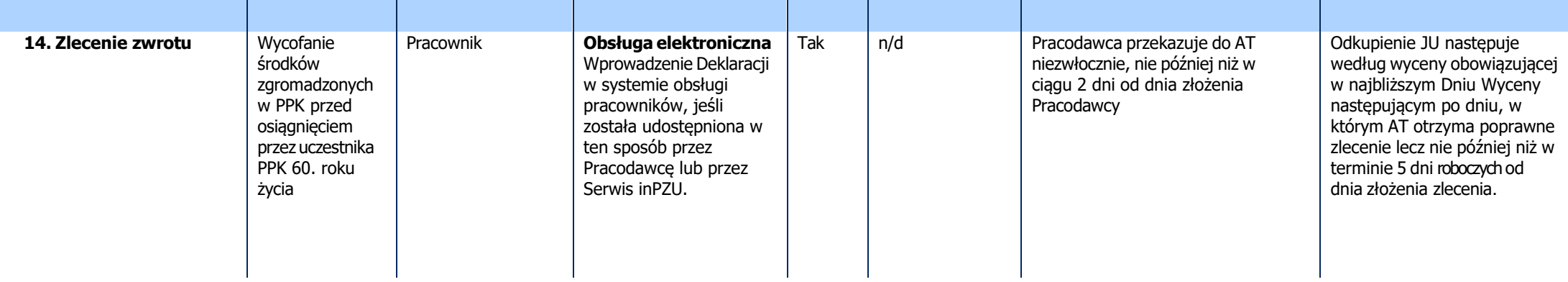

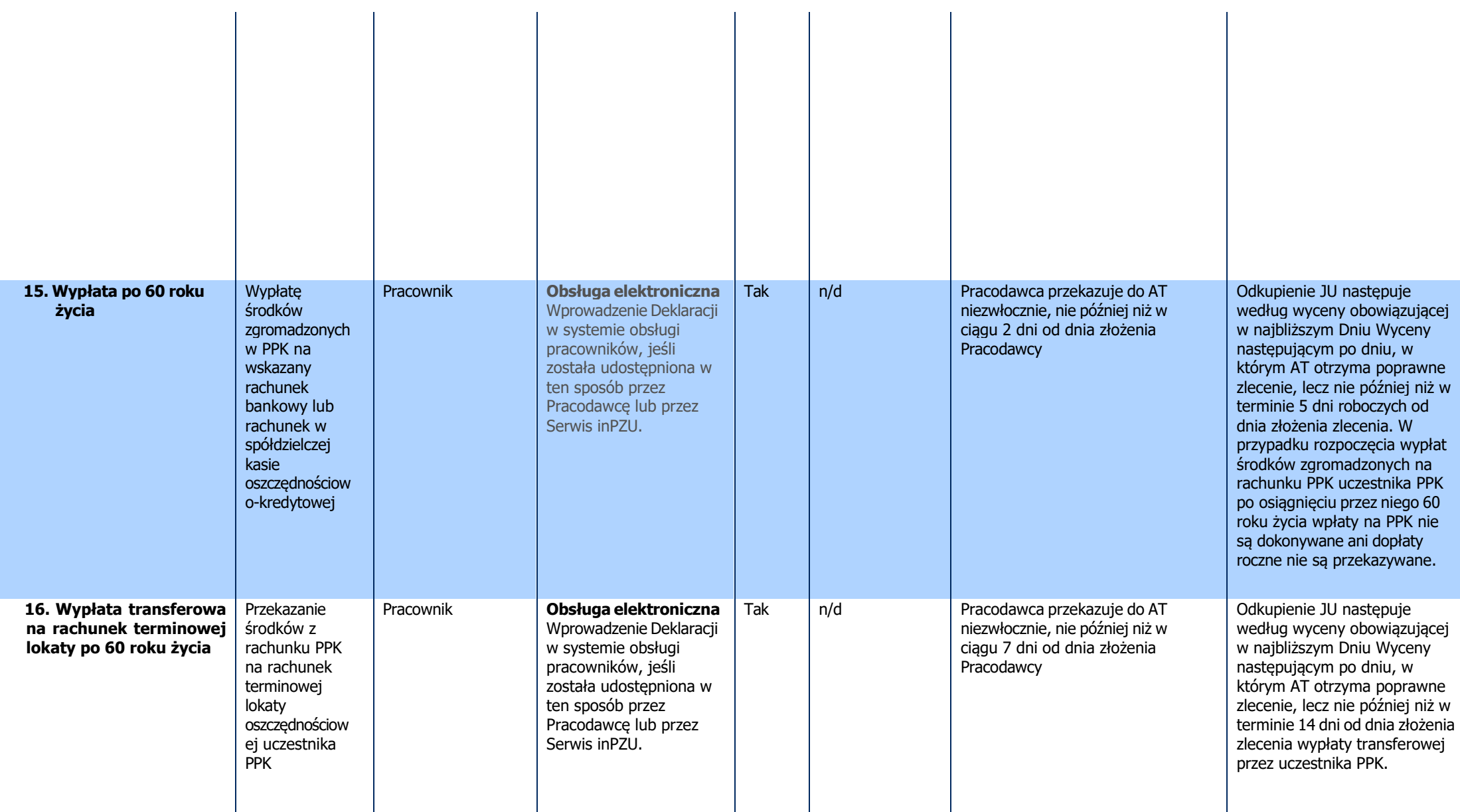

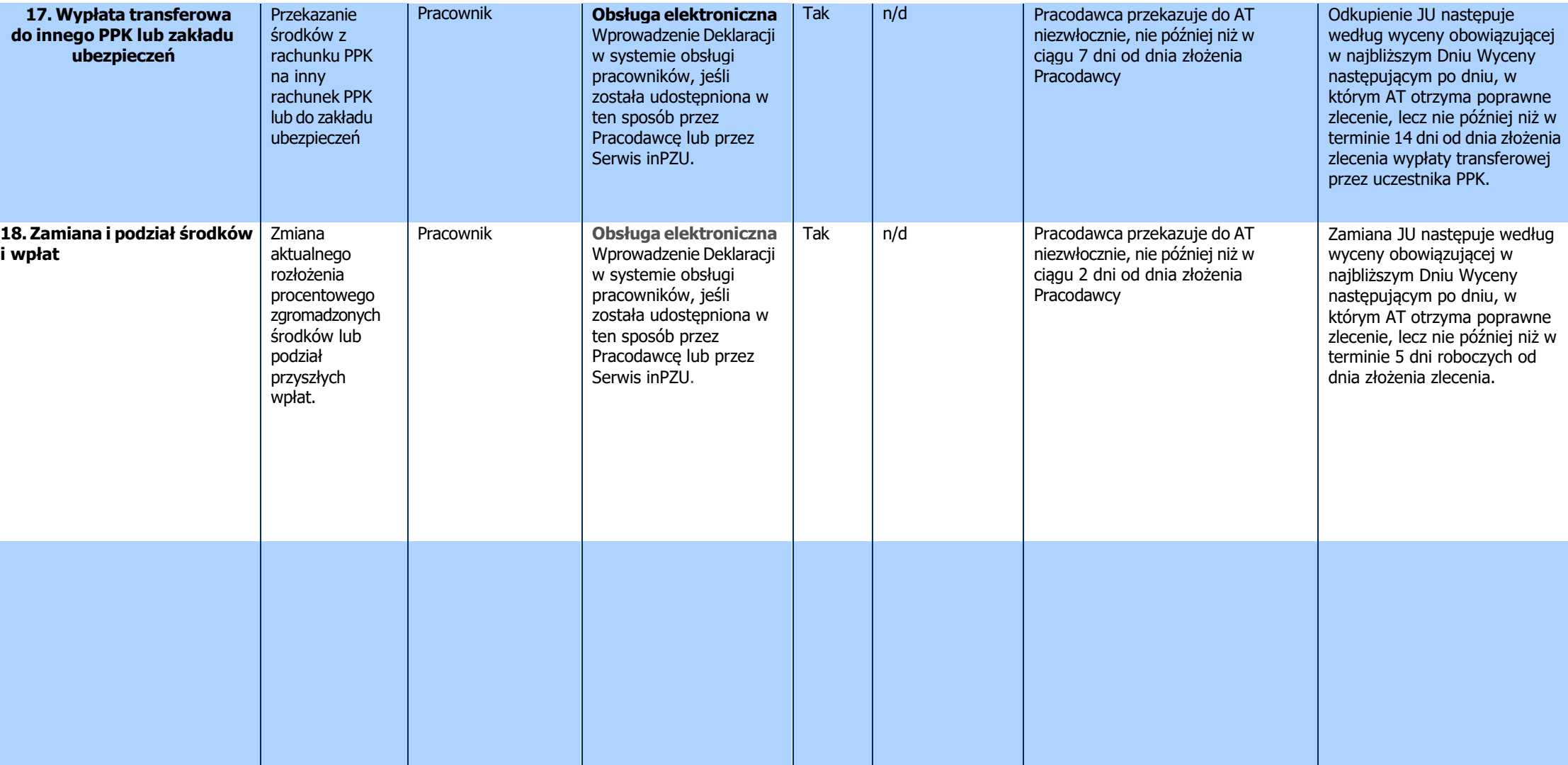

**\*\*Obsługa procesu zakończenia zatrudnienia Pracownika** jest wymogiem przyjętym przez Grupę Roboczą bez sankcji dla Pracodawcy. Informacja o zakończeniu zatrudnienia jest wymagana do celów statystycznych i raportowania m.in. do PFR.

**\*\*\*Terminy zbycia i odkupienia j.u.** – szczegółowe terminy opisane są w Prospekcie informacyjnym Funduszu.

#### <span id="page-25-0"></span>**1. Zgłaszanie Pracowników. Przekazywanie Listy Pracowników.**

Podstawa: § 6 i § 7 Regulaminu prowadzenia PPK przez PPK inPZU SFIO

Opis procesu:

- 1.1. Pracodawca zgłasza do PPK Pracowników pomiędzy 18 rokiem życia a 54 rokiem życia, którzy nie złożyli rezygnacji oraz Pracowników, którzy ukończyli 55 rok życia i nie ukończyli 70 roku życia, jeśli wnioskowali o przystąpienie do PPK.
- 1.2. Pierwsze zgłoszenie Pracowników do PPK jest wymagane przy podpisaniu Umowy o Prowadzenie PPK. W dowolnym momencie Pracodawca może zgłaszać kolejnych Pracowników do PPK.
- 1.3. Przystąpienie do PPK następuje automatycznie, chyba że Pracownik złożył "Deklarację o rezygnacji z dokonywania Wpłat do PPK" stanowiącą Załącznik nr 3.
- 1.4. Pierwsze zgłoszenie Listy Pracowników dokonywane jest:
	- w Serwisie e-PPK podczas podpisywania Umowy o Prowadzenie PPK. Pierwszą Listę Pracowników można przekazać do AT poprzez:
	- ➢ zasilenie Serwisu e-PPK plikiem z danymi Pracowników wygenerowanym uprzednio z systemu kadrowo-płacowego Pracodawcy w uzgodnionym Formacie Wymiany Danych,
	- ➢ formularz zgłoszenia Pracownika udostępniony w Serwisie e-PPK.

Powyższe czynności zostały szczegółowo opisane w Podręczniku e-PPK.

- przez system kadrowo-płacowy Pracodawcy, jeżeli jest on zintegrowany poprzez API z Serwisem e-PPK. Komunikacja poprzez API wymaga wcześniejszej konfiguracji pomiędzy Pracodawcą, a AT. W tym przypadku przekazanie danych Pracowników nastąpi bezpośrednio z systemu ERP lub HR do Serwisu e-PPK poprzez API.
- 1.5. Kolejne zgłoszenia Listy Pracowników można dokonać:
	- w Serwisie e-PPK w zakładce "Pracownicy" poprzez:
	- ➢ zasilenie Serwisu e-PPK plikiem z danymi Pracowników wygenerowanym uprzednio z systemu kadrowo–płacowego Pracodawcy w uzgodnionym Formacie Wymiany Danych,
	- ➢ formularz zgłoszenia Pracownika udostępniony w Serwisie e-PPK.

Powyższe czynności zostały szczegółowo opisane w Podręczniku e-PPK.

- przez system kadrowo-płacowy Pracodawcy, jeżeli jest on zintegrowany poprzez API z Serwisem e-PPK. Komunikacja poprzez API wymaga wcześniejszej konfiguracji pomiędzy Pracodawcą a AT. W tym przypadku przekazanie danych Pracowników nastąpi bezpośrednio z systemu ERP lub HR do Serwisu e-PPK poprzez API.
- 1.6. W Serwisie e-PPK dokonywane jest sprawdzenie poprawności zaczytywanych plików. Pracodawca może skorzystać z trzech rozwiązań postępowania z plikami, w których wykryto błędy:
	- zaczytanie do Serwisu e-PPK tylko poprawnych rekordów;
	- ➢ zaczytanie do Serwisu e-PPK rekordów poprawnych i błędnych z możliwością poprawienia błędnych rekordów poprzez edycję w Serwisie e-PPK;
	- ➢ niezaczytywanie pliku, naniesienie wymaganych poprawek w pliku i ponowne zaczytanie poprzez Serwis e-PPK.
- 1.7. Proces i obieg dokumentów: Zgłaszanie Pracowników.

Pracodawca przekazuje listy Pracowników w dniu D

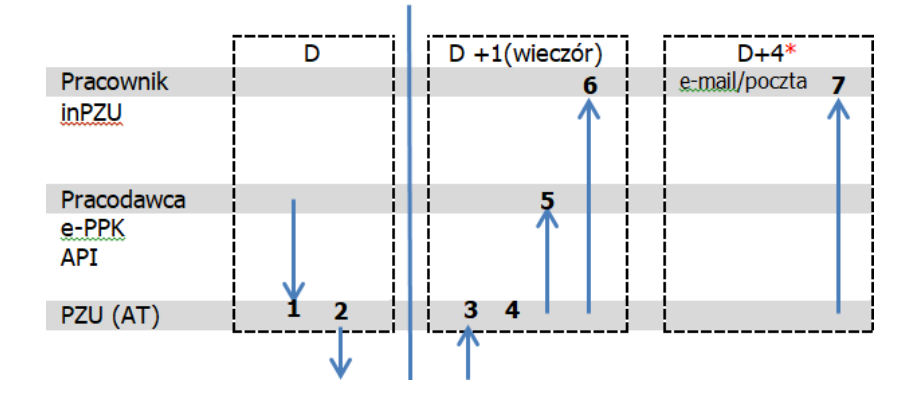

D Dzień roboczy, Dzień złożenia dyspozycji

Obieg dokumentów:

- 1 Przekazanie prawidłowej Listy Pracowników do AT w formie elektronicznej do godziny 16.00
- 2 AT przekazuje do PFR dane Pracowników zgłoszonych do PPK przez Pracodawcę, w celu potwierdzenia przez PFR Uczestnictw PPK dla zgłoszonych Pracowników
- 3 PFR przekazuje potwierdzenia Uczestnictw PPK do AT
- 4 Otwarcie Rachunków PPK następuje kolejnego dnia roboczego. **Uwaga: W przypadku przekazania listy pracowników po godzinie 13.00 danego dnia, proces ulegnie wydłużeniu do maksymalnie dwóch dni roboczych.**
- 5 Udostępnienie w serwisie e-PPK listy Rachunków PPK otwartych na rzecz zgłoszonych Pracowników
- 6 Udostępnienie w Serwisie inPZU numerów Rachunków PPK (numerów rejestrów) poszczególnych Pracowników w ramach Umowy o Prowadzenie PPK u danego Pracodawcy
- 7 Wysłanie korespondencji powitalnej do Uczestnika PPK (Pracownika), zawierającej numer Rachunku PPK i dostęp do elektronicznej ewidencji PPK (Serwis inPZU).

\* W wyjątkowych sytuacjach wystąpienia bardzo dużego wolumenu otwarć Rachunków PPK termin może ulec wydłużeniu. Potwierdzenie do Uczestnika (Pracownika) zostanie wysłane niezwłocznie, aczkolwiek po wskazanym terminie.

#### <span id="page-27-0"></span>**2. Przystąpienia do PPK przez Pracowników po 55. roku życia**

Podstawa: § 6 ust. 9, § 9 ust. 6 oraz § 10 ust. 6 Regulaminu zarządzania PPK przez PPK inPZU SFIO

§ 6 ust. 9, § 7 ust. 9 oraz § 10 ust. 5 Regulaminu prowadzenia PPK przez PPK inPZU SFIO

- 2.1. Podmiot Zatrudniający informuje Pracowników, którzy ukończyli 55. rok życia, a nie ukończyli 70. roku życia o możliwości przystąpienia do PPK.
- 2.2. W celu przystąpienia do PPK Pracownik "55+" składa u Pracodawcy "Wniosek o Zawarcie Umowy o Prowadzenie PPK" stanowiący Załącznik nr 6, który jest archiwizowany u Pracodawcy.
- 2.3. Pracodawca przekazuje do AT w formie elektronicznej dane Pracowników "55+" w sposób analogiczny do zgłoszenia pozostałych Pracowników za pośrednictwem Serwisu e-PPK lub API niezwłocznie po otrzymaniu, ale nie później niż w terminie 7 dni od dnia złożenia przez Pracownika Wniosku o Zawarcie Umowy o Prowadzenie PPK.
- 2.4. Sposób przekazania Listy ze zgłoszeniami Pracowników "55+" do PPK jest opisany w niniejszej Procedurze w ustępie "Zgłaszanie Pracowników".
- 2.5. Proces i obieg dokumentów jest analogiczny do procesu "Zgłaszanie Pracowników".

#### <span id="page-28-0"></span>**3. Rezygnacja z dokonywania wpłat do PPK**

Podstawa: § 4 ust. 6, § 6 ust. 3-4 i § 9 ust. 9 Regulaminu zarządzania PPK przez PPK inPZU SFIO § 4 ust. 6; § 6 ust. 3-4, § 8 ust. 2, § 10 ust. 9, § 38 ust. 3 oraz § 41 ust. 2 Regulaminu prowadzenia PPK przez PPK inPZU SFIO

Opis procesu:

- 3.1. Pracownik może zrezygnować z dokonywania wpłat do PPK przed zawarciem w jego imieniu i na jego rzecz Umowy o Prowadzenie PPK lub po zawarciu takiej Umowy, czyli po otwarciu na jego rzecz Rachunku PPK.
- 3.2. Rezygnacja z dokonywania wpłat do PPK składana jest przez Pracownika u Pracodawcy w formie pisemnej potwierdzonej podpisem Pracownika. Deklaracja musi zawierać elementy i oświadczenia określone w drodze rozporządzenia ministra właściwego do spraw instytucji finansowych, wydanego na podstawie Ustawy o PPK. Wzór Deklaracji stanowi Załącznik nr 3.
- 3.3. Pracodawca w zależności od przyjętego rozwiązania, może np. zarejestrować przedmiotową Deklarację w swoim systemie kadrowo-płacowym w module dotyczącym PPK. Pracodawca rejestrując Deklarację musi ją wydrukować i uzyskać na niej podpis Pracownika. Deklaracja w formie pisemnej jest archiwizowana przez Pracodawcę.
- 3.4. Przyjęcie rezygnacji z dokonywania wpłat do PPK od Uczestnika PPK może zostać obsłużone przez Pracodawcę na podstawie pisemnej "Deklaracji o rezygnacji z dokonywania wpłat do PPK", którą Pracownik złoży Pracodawcy. Pracodawca przedmiotowy wzór Deklaracji może pobrać z Serwisu e-PPK i przekazać Pracownikowi do wypełnienia. Pracodawca uzyskuje pod rygorem nieważności podpis Pracownika na przedmiotowej Deklaracji. Deklaracja w formie pisemnej jest archiwizowana przez Pracodawcę. Następnie w nieprzekraczalnym terminie 7 dni od dnia złożenia Deklaracji przez Pracownika, Pracodawca przekazuje informacje o rezygnacji do AT. Przekazanie informacji odbywa się w sposób opisany w ust. 3.7.
- 3.5. Uczestnik PPK (Pracownik, który wcześniej przystąpił do PPK) może pobrać "Deklarację o rezygnacji z dokonywania wpłat do PPK" za pośrednictwem Serwisu inPZU. Deklaracja wydrukowana i podpisana przez Pracownika w kolejnym kroku powinna zostać przedłożona Pracodawcy. Pracodawca podpisuje przekazaną deklarację i następnie w nieprzekraczalnym terminie 7 dni od dnia złożenia Deklaracji przez Pracownika, pracodawca przekazuje informacje o rezygnacji do AT. Deklaracja w formie pisemnej jest archiwizowana przez Pracodawcę.
- 3.6. W każdym wyżej opisanym przypadku, Pracownik na Deklaracji oświadcza, iż posiada wiedzę o konsekwencjach złożenia rezygnacji z dokonywania wpłat do PPK, którymi są:
	- ➢ nieotrzymanie wpłaty powitalnej w wysokości 250 zł, należnej uczestnikom PPK (dotyczy uczestnika PPK, który nie nabył uprawnienia do wpłaty powitalnej przed złożeniem deklaracji);
	- ➢ nieotrzymanie dopłat rocznych do PPK w wysokości 240 zł, należnych uczestnikom PPK po spełnieniu warunków określonych w art. 32 Ustawy o PPK;
	- $\triangleright$  nieotrzymanie wpłat podstawowych finansowanych przez podmiot zatrudniający w wysokości 1,5 % wynagrodzenia.
- 3.7. W nieprzekraczalnym terminie 7 dni od dnia złożenia Deklaracji przez Pracownika, Pracodawca przekazuje informację o rezygnacji do AT. Przekazanie informacji odbywa się za pośrednictwem:
	- ➢ Serwisu e-PPK przez zasilenie Serwisu e-PPK plikiem wygenerowanym uprzednio w systemie kadrowo-płacowym Pracodawcy zgodnym z Formatem Wymiany Danych, lub
	- ➢ bezpośrednio w Serwisie e-PPK w zakładce Lista pracowników. Rejestracja takiej dyspozycji w Serwisie e-PPK skutkuje jej automatycznym przekazaniem do AT. Powyższa czynność została opisana w Podręczniku e-PPK,

lub

➢ bezpośrednio, z systemu kadrowo-płacowego Pracodawcy, jeżeli jest on zintegrowany poprzez API z Serwisem e-PPK.

W każdym z ww. rozwiązań Pracodawca powinien udostępnić przedmiotową Deklarację i uzyskać na niej podpis Pracownika. W tym celu Pracodawca może wydrukować Deklarację z Serwisu e-PPK. Deklaracja w formie pisemnej jest archiwizowana przez Pracodawcę.

- 3.8. Pracodawca nie dokonuje wpłat podstawowych i dodatkowych do PPK po dacie złożenia Deklaracji rezygnacji przez Pracownika, także w miesiącu, w którym Pracownik złożył tę Deklarację. Jednakże wpłaty pobrane i przekazane do Funduszu w miesiącu złożenia Deklaracji przed datą jej złożenia, nie będą podlegać zwrotowi. Zgodnie z wytycznymi PFR, sformułowanie "nie dokonuje wpłat" oznacza czynność przyszłą tj. Podmiot Zatrudniający nie powinien dokonywać, czyli przekazywać wpłat do Funduszu począwszy od momentu złożenia przez Uczestnika PPK deklaracji rezygnacji z dokonywania wpłat. Wobec takiego rozumienia, zwrot dotyczyć będzie jedynie wpłat do PPK pobranych i nieprzekazanych jeszcze do Funduszu.
- 3.9. Wpłaty pobrane po dacie złożenia Deklaracji rezygnacji, przekazane do Funduszu i rozliczone na Rachunku PPK podlegają zwrotowi poprzez odkupienie przez AT nabytych za te wpłaty Jednostek Uczestnictwa na Rachunku PPK Uczestnika, przy czym z uwagi na zmienność wartości Jednostki Uczestnictwa w czasie, kwota pochodząca z odkupienia może być różna (również niższa) od kwoty wpłaty przekazanej przez Pracodawcę. Kwoty pochodzące z takiego odkupienia są przekazywane przez AT na rachunek, z którego Pracodawca dokonał wpłat. Przy realizacji takiego zwrotu należy się liczyć z pobraniem podatku od zysku od pomyłkowych wpłat Pracownika. Proces realizacji takiego odkupienia/korekty jest opisany w pkt 9 "Korekta wpłat podstawowych i dodatkowych przekazanych do PPK" i może wymagać dodatkowych dokumentów.
- 3.10. Uczestnik PPK, który złożył Deklarację, może w każdym czasie złożyć Podmiotowi Zatrudniającemu w formie pisemnej wniosek o dokonywanie wpłat do PPK. W takim przypadku, wpłat do PPK dokonuje się począwszy od miesiąca następującego po miesiącu, w którym złożono wniosek o dokonywanie wpłat do PPK.
- 3.11. Pracodawca wznawia odprowadzanie wpłat podstawowych na rzecz Uczestnika PPK w terminach obowiązanych Ustawą o PKK tj. co 4 lata od dnia 1 kwietnia 2023 r., chyba że Uczestnik PPK złoży ponownie "Deklarację o rezygnacji z dokonywania wpłat do PPK".

#### <span id="page-30-0"></span>**4. Deklaracja Uczestnika PPK w Zakresie Finansowania Wpłat Podstawowych do PPK**

#### **(dotycząca obniżenia wpłat podstawowych lub rezygnacji z wcześniej zadeklarowanej niższej wpłaty podstawowej – w przypadku osób najmniej zarabiających).**

Podstawa: § 13 ust. 2 Regulaminu zarządzania PPK przez PPK inPZU SFIO

§ 13 Regulaminu prowadzenia PPK przez PPK inPZU SFIO

- 4.1. Wpłata podstawowa finansowana przez Uczestnika PPK może wynosić mniej niż 2% wynagrodzenia, ale nie mniej niż 0,5% wynagrodzenia, jeżeli wynagrodzenie Uczestnika PPK osiągane z różnych źródeł w danym miesiącu nie przekracza kwoty odpowiadającej 1,2-krotności minimalnego wynagrodzenia.
- 4.2. Deklarację wysokości wpłaty podstawowej poniżej 2%, Uczestnik PPK składa w miesiącu, w którym jego wynagrodzenie osiągane z różnych źródeł nie przekroczyło 1,2-krotności minimalnego wynagrodzenia.
- 4.3. Uczestnik PPK może w formie zmiany deklaracji zmienić wysokość wpłaty podstawowej obniżonej lub zrezygnować z obniżenia wpłaty. Zmiana deklaracji może zostać złożona w formie papierowej w Podmiocie Zatrudniającym lub w serwisie pracowniczym, jeśli Pracodawca udostępnił takie rozwiązanie, (co nie zwalnia Pracownika z dostarczenia Pracodawcy papierowej podpisanej Deklaracji). Zmiana deklaracji będzie możliwa również poprzez Serwis inPZU - funkcjonalność ta jest niedostępna do czasu wdrożenia w Serwisie inPZU. TFI PZU SA zastrzega, że może bez podania przyczyn odstąpić od wdrożenia tej funkcjonalności lub wdrożyć ją w innym zakresie niż opisany powyżej.
- 4.4. Wpłata podstawowa w wysokości określonej lub zmienionej w Deklaracji obowiązuje od kolejnego miesiąca po miesiącu, w którym Uczestnik złożył Deklarację.
- 4.5. Podmiot zatrudniający nie uwzględnia deklaracji obniżenia wpłaty podstawowej, w każdym miesiącu, w którym wynagrodzenie uczestnika PPK osiągane w tym podmiocie zatrudniającym przekracza kwotę odpowiadającą 1,2-krotności minimalnego wynagrodzenia.
- 4.6. W terminie wypłaty wynagrodzeń i obliczenia wpłat podstawowych i dodatkowych do PPK, Pracodawca weryfikuje spełnienie warunku nieprzekroczenia 1,2-krotności minimalnego wynagrodzenia w przypadku Pracowników, którzy złożyli w poprzednim miesiącu "Deklarację zmiany wpłaty podstawowej". Jeżeli wynagrodzenie Pracownika jest równe lub niższe niż 1,2-krotności minimalnego wynagrodzenia, Pracodawca stosuje do wyliczenia wpłaty podstawowej wartość wskazaną w przedmiotowej Deklaracji Pracownika. Natomiast, jeżeli wynagrodzenie Pracownika jest wyższe niż 1,2-krotność minimalnego wynagrodzenia, Pracodawca stosuje do wyliczenia wpłaty podstawowej w danym miesiącu standardową wysokość 2%.
- 4.7. **WAŻNE:** jeżeli w którymkolwiek miesiącu, w którym wysokość wpłat podstawowych finansowanych przez uczestnika PPK wynosiła mniej niż 2% jego wynagrodzenia, uczestnik osiągnął łączne miesięczne wynagrodzenie z różnych źródeł przekraczające kwotę odpowiadającą 1,2-krotności minimalnego wynagrodzenia za rok, w którym nastąpiło takie przekroczenie, Uczestnikowi PPK nie przysługuje dopłata roczna z PFR.
- 4.8. Deklaracja Uczestnika PPK w zakresie finansowania wpłaty podstawowej do PPK składana jest przez Pracownika u Pracodawcy. Pracodawca w zależności od przyjętego rozwiązania, może np. zarejestrować przedmiotową deklarację w swoim systemie kadrowo-płacowym w module dotyczącym PPK. Niezwłocznie, w nieprzekraczalnym terminie 7 dni od dnia złożenia deklaracji w zakresie finansowania wpłaty podstawowej przez Pracownika, Pracodawca przekazuje informacje o tej deklaracji do AT. Przekazanie informacji odbywa się za pośrednictwem Serwisu e-PPK przez zasilenie Serwisu e-PPK plikiem wygenerowanym uprzednio w systemie kadrowo-płacowym Pracodawcy w uzgodnionym Formacie Wymiany Danych lub bezpośrednio z systemu kadrowo-płacowego Pracodawcy, jeżeli jest on zintegrowany poprzez API z Serwisem e-PPK.
- 4.9. Deklarację Uczestnika PPK w zakresie finansowania wpłaty podstawowej do PPK, Pracodawca może przyjąć od Pracownika bezpośrednio w Serwisie e-PPK w zakładce Lista pracowników. Rejestracja takiej dyspozycji w Serwisie e-PPK skutkuje jej automatycznym przekazaniem do AT. Powyższa czynność została opisana w Podręczniku e-PPK.
- 4.10. Przyjęcie deklaracji Uczestnika PPK w zakresie finansowania wpłaty podstawowej do PPK może zostać obsłużone przez Pracodawcę na podstawie pisemnej "Deklaracji Uczestnika PPK w zakresie finansowania wpłaty podstawowej do PPK", którą Pracownik złoży Pracodawcy. Wzór deklaracji stanowi Załącznik nr 1. Pracodawca przedmiotowy wzór deklaracji może wydrukować z Serwisu e-PPK i przekazać Pracownikowi do wypełnienia. Po otrzymaniu przedmiotowej deklaracji podpisanej przez Pracownika, Pracodawca niezwłocznie, w nieprzekraczalnym terminie 7 dni od dnia złożenia deklaracji przez Pracownika, przekazuje informacje o przedmiotowej deklaracji do AT. Przekazanie informacji odbywa się w sposób opisany w ust. 4.8. lub 4.9.
- 4.11. Ponadto Pracownik, który przystąpił do PPK może pobrać "Deklarację Uczestnika PPK w zakresie finansowania wpłaty podstawowej do PPK" za pośrednictwem Serwisu inPZU. Deklaracja wydrukowana i podpisana przez Pracownika w kolejnym kroku powinna zostać przedłożona Pracodawcy. Pracodawca podpisuje przekazaną deklarację i następnie w nieprzekraczalnym terminie 7 dni od dnia złożenia Deklaracji przez Pracownika, pracodawca przekazuje informacje o rezygnacji do AT. Deklaracja w formie pisemnej jest archiwizowana przez Pracodawcę.
- 4.12. Ustawa o PPK nie narzuca pisemnej formy przedmiotowej deklaracji. Jeśli wolą Pracodawcy jest jednak otrzymanie tej deklaracji w formie pisemnej podpisanej przez Pracownika i jej archiwizacja, to Serwis e-PPK lub inPZU umożliwiają wydruk takiej deklaracji. Jest ona zgodna z Załącznikiem nr 1.

#### <span id="page-32-0"></span>**5. Deklaracja Uczestnika PPK w Zakresie Finansowania Wpłat Dodatkowych do PPK i zmiany wysokości wpłaty dodatkowej**

Podstawa: § 18 i § 19 Regulaminu zarządzania PPK przez PPK inPZU SFIO

§ 13 Regulaminu prowadzenia PPK przez PPK inPZU SFIO

- 5.1. Uczestnik PPK może zadeklarować Podmiotowi Zatrudniającemu finansowanie wpłaty dodatkowej. Wysokość wpłaty dodatkowej Pracownika określana jest procentowo (maksymalnie 2%) w Deklaracji Uczestnika PPK w Zakresie Finansowania Wpłat Dodatkowych.
- 5.2. Uczestnik PPK za pośrednictwem ww. deklaracji może:
	- ➢ określić wysokość wpłaty dodatkowej,
	- ➢ zmienić wysokość wpłaty dodatkowej lub
	- ➢ zrezygnować z dokonywania wpłaty dodatkowej.
- 5.3. Deklaracja Uczestnika PPK w zakresie finansowania wpłaty dodatkowej do PPK składana jest przez Pracownika u Pracodawcy. Pracodawca w zależności od przyjętego rozwiązania, może np. zarejestrować przedmiotową Deklarację w swoim systemie kadrowo-płacowym w module dotyczącym PPK. Niezwłocznie, w nieprzekraczalnym terminie 7 dni od dnia złożenia deklaracji w zakresie finansowania wpłaty dodatkowej przez Pracownika, Pracodawca przekazuje informacje o tej deklaracji do AT. Przekazanie informacji odbywa się za pośrednictwem Serwisu e-PPK przez zasilenie Serwisu e-PPK plikiem wygenerowanym uprzednio w systemie kadrowo-płacowym Pracodawcy w uzgodnionym Formacie Wymiany Danych lub bezpośrednio z systemu kadrowo-płacowego Pracodawcy, jeżeli jest on zintegrowany poprzez API z Serwisem e-PPK.
- 5.4. Deklarację Uczestnika PPK w zakresie finansowania wpłaty dodatkowej do PPK, Pracodawca może przyjąć od Pracownika bezpośrednio w Serwisie e-PPK w zakładce Lista pracowników. Rejestracja takiej dyspozycji w Serwisie e-PPK skutkuje jej automatycznym przekazaniem do AT. Powyższa czynność została opisana w Podręczniku e-PPK.
- 5.5. Przyjęcie deklaracji Uczestnika PPK w zakresie finansowania wpłaty dodatkowej do PPK może zostać obsłużone przez Pracodawcę na podstawie pisemnej "Deklaracji Uczestnika PPK w zakresie finansowania wpłaty dodatkowej do PPK", którą Pracownik złoży Pracodawcy. Wzór deklaracji stanowi Załącznik nr 2. Pracodawca przedmiotowy wzór deklaracji może wydrukować z Serwisu e-PPK w zakładce Dokumenty i przekazać Pracownikowi do wypełnienia. Po otrzymaniu przedmiotowej deklaracji podpisanej przez Pracownika, Pracodawca niezwłocznie, w nieprzekraczalnym terminie 7 dni od dnia złożenia deklaracji przez Pracownika, przekazuje informacje o przedmiotowej deklaracji do AT. Przekazanie informacji odbywa się w sposób opisany w ust. 5.3 lub 5.4.
- 5.6. Uczestnik PPK (Pracownik, który wcześniej przystąpił do PPK) ) może pobrać "Deklarację "Deklarację Uczestnika PPK w zakresie finansowania wpłaty dodatkowej do PPK" za pośrednictwem Serwisu inPZU. Deklaracja wydrukowana i podpisana przez Pracownika w kolejnym kroku powinna zostać przedłożona Pracodawcy. Pracodawca podpisuje przekazaną deklarację i następnie w nieprzekraczalnym terminie 7 dni od dnia złożenia Deklaracji przez Pracownika, pracodawca przekazuje informacje o rezygnacji do AT. Deklaracja w formie pisemnej jest archiwizowana przez Pracodawcę.
- 5.7. Ustawa o PPK nie narzuca pisemnej formy przedmiotowej deklaracji. Jeśli wolą Pracodawcy jest jednak otrzymanie tej Deklaracji w formie pisemnej podpisanej przez Pracownika i jej archiwizacja, to Serwis e-PPK lub inPZU umożliwiają wydruk takiej Deklaracji.
- 5.8. Zmieniona wysokość wpłaty dodatkowej lub rezygnacja z jej dokonywania obowiązuje od miesiąca następującego po miesiącu, w którym uczestnik PPK złożył zmianę Deklaracji.

#### <span id="page-33-0"></span>**6. Oświadczenie Uczestnika PPK o Zawartych Umowach o Prowadzenie PPK**

Podstawa: § 6 ust. 2; § 10 ust. 12, § 9 ust. 7-8 Regulaminu zarządzania PPK przez PPK inPZU SFIO § 6 ust. 2; § 7 ust. 15; § 8 ust. 4-5; § 10 ust. 7-8 Regulaminu prowadzenia PPK przez PPK inPZU SFIO

- 6.1. Uczestnik PPK może w tym samym czasie być stroną więcej niż jednej umowy o prowadzenie PPK zawartej przez inne Podmioty Zatrudniające, w których Uczestnik PPK był lub jest zatrudniony.
- 6.2. Pracodawca może poinformować Pracownika o wymogu ustawowym złożenia oświadczenia w przypadku prowadzenia kilku PPK.
- 6.3. W terminie 7 dni od zawarcia w jego imieniu i na rzecz umowy o prowadzenie PPK, uczestnik PPK składa Podmiotowi Zatrudniającemu, a w przypadku kilku podmiotów zatrudniających – podmiotowi zatrudniającemu wybranemu przez Uczestnika PPK, oświadczenie o zawartych w jego imieniu umowach o prowadzenie PPK. Oświadczenie zawiera oznaczenie instytucji finansowych, z którymi zawarto takie umowy. Wzór oświadczenia stanowi Załącznik nr 4. Pracodawca może wydrukować przedmiotowe oświadczenie z Serwisu e-PPK w zakładce Dokumenty.
- 6.4. Podmiot Zatrudniający, któremu złożono oświadczenie o zawartych w jego imieniu umowach o prowadzenie PPK, niezwłocznie po jego otrzymaniu, informuje tego Uczestnika PPK o obowiązku złożenia w jego imieniu wniosku o wypłatę transferową środków zgromadzonych na jego rachunkach PPK prowadzonych przez instytucje finansowe, z którymi umowy o prowadzenie PPK zawarły na jego rzecz i w jego imieniu inne podmioty zatrudniające, na jego rachunek PPK prowadzony przez Funduszu.
- 6.5. W terminie 7 dni od dnia otrzymania informacji o obowiązku złożenia wniosku o wypłatę transferową, Uczestnik PPK informuje w formie pisemnej Podmiot Zatrudniający, o braku zgody na złożenie wniosku o wypłatę transferową. Wówczas na rzecz Pracownika będą nadal prowadzone rachunki PPK w kilku instytucjach finansowych do czasu dokonania wypłaty, wypłaty transferowej, zwrotu. Wzór oświadczenia stanowi Załącznik nr 9. Pracodawca może wydrukować przedmiotowe oświadczenie z Serwisu e-PPK w zakładce Dokumenty.
- 6.6. Jeżeli Pracownik nie złożył oświadczenia o braku zgody na wypłatę transferową, Podmiot Zatrudniający składa w imieniu Uczestnika PPK wniosek o wypłatę transferową za pośrednictwem TFI PZU SA (czyli podmiotu zarządzającego Funduszem, czyli instytucją finansową, z którą ten Podmiot Zatrudniający zawarł Umowę o prowadzenie PPK). Wniosek dotyczy wypłaty transferowej środków zgromadzonych na rachunkach PPK tego Pracownika, prowadzonych przez instytucje finansowe, z którymi umowy o prowadzenie PPK zawarły na rzecz tego Uczestnika PPK inne podmioty zatrudniające, na jego rachunek PPK prowadzony przez Fundusz.
- 6.7. W celu złożenia wniosku o wypłatę transferową z innych rachunków PPK na rachunek PPK prowadzony przez Fundusz, Podmiot Zatrudniający przekazuje do AT informację o potrzebie dokonania wypłaty transferowej. Przekazanie informacji odbywa się za pośrednictwem Serwisu e-PPK przez zasilenie Serwisu e-PPK plikiem wygenerowanym uprzednio w systemie kadrowo-płacowym Pracodawcy lub bezpośrednio z systemu kadrowopłacowego Pracodawcy, jeżeli jest on zintegrowany poprzez API z Serwisem e-PPK zgodnie z dokumentacją protokołu API udostępnioną na stronach AT.
- 6.8. Wniosek o wypłatę transferową Pracodawca może przyjąć od Pracownika bezpośrednio w Serwisie e-PPK w zakładce Lista pracowników. Rejestracja takiej dyspozycji w Serwisie e-PPK skutkuje jej automatycznym przekazaniem do AT. Powyższa czynność została opisana w Podręczniku e-PPK.
- 6.9. Jeśli Uczestnik PPK wskazał w Oświadczeniu kilka instytucji finansowych, w których posiada Rachunki PPK i nie złożył Oświadczenia o braku zgody na zlecenie wypłaty transferowej przez Pracodawcę (Załącznik nr 9), Pracodawca przekazując do Funduszu dyspozycję wypłaty transferowej, wykazuje w pliku zgodnym z Formatem Wymiany Danych w oddzielnych rekordach dane wszystkich wymienionych instytucji finansowych. W każdym rekordzie należy powtórzyć dane osobowe Uczestnika PPK.
- 6.10. Proces i obieg dokumentów: Oświadczenie Uczestnika PPK o zawartych Umowach o Prowadzenie PPK.

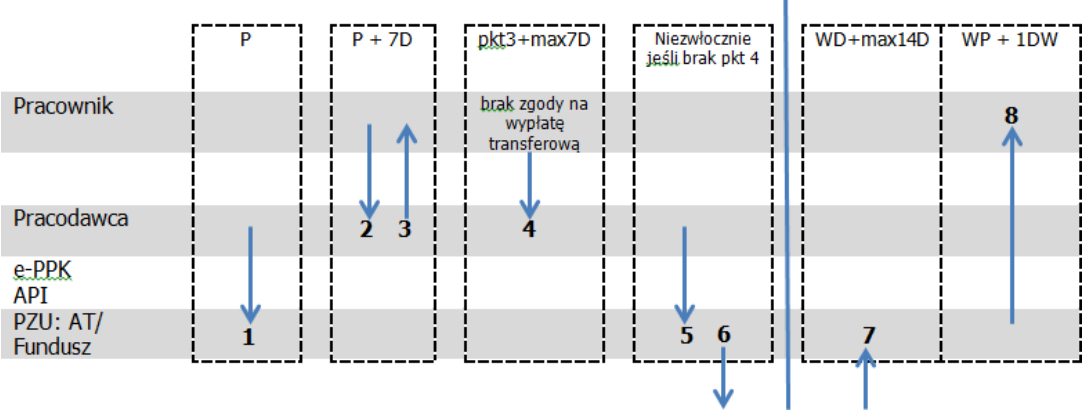

- P Przystąpienie do PPK. Termin zawarcia Umowy o Prowadzenie PPK dla danego Pracownika.
- D Dzień kalendarzowy.
- DW Dzień Wyceny.
- WD Wniosek o wypłatę transferową w imieniu Pracownika złożony przez Pracodawcę za pośrednictwem TFI PZU SA.
- WP Wypłata transferowa przychodząca z innych instytucji finansowych. WP=WD+max14D. Rozliczenie wypłaty transferowej przychodzącej z innych instytucji finansowych, które prowadziły PPK na rzecz Uczestnika PPK następuje kolejnego Dnia Wyceny po otrzymaniu wpłaty środków i danych pozwalających na rozliczenie przekazanej wypłaty transferowej.

#### Proces:

- 1 Pracodawca zawiera Umowę o Prowadzenie PPK w imieniu Pracownika.
- 2 Pracownik w terminie do 7 dni od daty przystąpienia do PPK u danego Pracodawcy składa Podmiotowi Zatrudniającemu, a w przypadku kilku Podmiotów Zatrudniających – Podmiotowi Zatrudniającemu wybranemu przez Uczestnika PPK, oświadczenie o zawartych w jego imieniu Umowach o Prowadzenie PPK. Oświadczenie zawiera oznaczenie instytucji finansowych, z którymi na jego rzecz zawarto takie umowy.
- 3 Pracodawca, który otrzymał Oświadczenie Pracownika informuje go niezwłocznie o obowiązku złożenia w jego imieniu wypłaty transferowej z Rachunków PPK w innych instytucjach na Rachunek PPK prowadzony u Pracodawcy, któremu Pracownik złożył Oświadczenie.
- 4 Pracownik składa u Pracodawcy Oświadczenie o braku zgody na realizację wypłaty transferowej. Oświadczenie to może być złożone w ciągu 7 dni od daty otrzymania informacji opisanej w pkt 3.
- 5 Jeśli Uczestnik PPK nie złożył pisemnego braku zgody na wypłatę transferową, Pracodawca w imieniu Pracownika przekazuje niezwłocznie do AT wniosek o wypłatę transferową środków zgromadzonych na Rachunkach PPK prowadzonych przez instytucje finansowe, z którymi umowy o prowadzenie PPK zawarły na rzecz Pracownika i w jego imieniu inne Podmioty Zatrudniające, na jego rachunek PPK prowadzony przez Fundusz.
- 6 Fundusz niezwłocznie nie dłużej niż w ciągu 7 dni, składa polecenie wypłaty transferowej do innych instytucji finansowych, w których na rzecz Uczestnika PPK prowadzone są rachunki PPK.
- 7 Fundusz otrzymuje wypłatę/y transferową/e od innych instytucji finansowych.
- 8 Wypłata/y transferowa/e przychodząca jest rozliczana na Rachunku PPK Pracownika po otrzymaniu środków i informacji niezbędnych do prawidłowego rozliczenia wypłaty transferowej na Rachunku Uczestnika PPK.

6.11. Podmiot Zatrudniający jest informowany przez Fundusz o zrealizowanej wypłacie transferowej na Rachunku PPK Uczestnika w oparciu o złożony za pośrednictwem Podmiotu Zatrudniającego wniosek o wypłatę transferową, w terminie do 15 dnia miesiąca następującego po miesiącu, w którym zrealizowana została wypłata transferowa.

#### <span id="page-36-0"></span>**7. Oświadczenie o braku zgody na wypłatę transferową do innego podmiotu zarządzającego**

#### **dot. przypadku, gdy Podmiot Zatrudniający dokonuje zmiany instytucji finansowej zarządzającej PPK**

Podstawa: § 10 ust. 12 Regulaminu prowadzenia PPK przez PPK inPZU SFIO

- 7.1. Oświadczenie o braku zgody na wypłatę transferową do innego podmiotu zarządzającego może zostać złożone przez Uczestnika PPK w przypadku, zawarcia przez Pracodawcę Umowy o zarządzanie PPK z inną instytucją finansową zarządzaną przez inne towarzystwo funduszy inwestycyjnych, PTE, pracownicze towarzystwo emerytalne albo zakład ubezpieczeń.
- 7.2. Wzór Oświadczenia stanowi Załącznik nr 10.
- 7.3. W przypadku, w którym Podmiot Zatrudniający wypowiedział Funduszowi Umowę o Zarządzanie PPK, po zawarciu umowy o zarządzanie PPK z inną instytucją finansową, Podmiot Zatrudniający postępuje zgodnie z art. 12 Ustawy.
- 7.4. W przypadku braku zgody Uczestnika PPK na złożenie wniosku o wypłatę transferową, środki dotychczas zgromadzone na Rachunku PPK prowadzonym przez Fundusz, pozostają na tym Rachunku PPK do czasu ich Wypłaty, Wypłaty transferowej lub Zwrotu.

#### <span id="page-37-0"></span>**8. Naliczanie i przekazywanie wpłat podstawowych i dodatkowych do PPK**

Podstawa: § 9 ust. 3-5, § 11, § 12; § 13, § 15 ust. 9-12 Regulaminu zarządzania PPK przez PPK inPZU SFIO

§ 10 ust. 2-4, § 11, § 12, § 13 Regulaminu prowadzenia PPK przez PPK inPZU SFIO

Opis procesu:

- 8.1. Podmiot zatrudniający oblicza i przekazuje wpłaty podstawowe i dodatkowe (jeśli zostały zadeklarowane) do Funduszu.
- 8.2. Pracodawca nie przekazuje Listy Wpłat podstawowych i dodatkowych do momentu potwierdzenia Uczestnictwa PPK i udostępnienia w Serwisie e-PPK numerów Rachunku PPK dla poszczególnych Uczestników PPK. Funkcjonalność przekazywania Listy Wpłat w Serwisie e-PPK zostanie aktywowana po potwierdzeniu pierwszych Uczestnictw i udostępnieniu w Serwisie e-PPK numerów Rachunków PPK poszczególnych Uczestników PPK.
- 8.3. Wpłaty podstawowe (obligatoryjne) do PPK wynoszą w przypadku Pracownika 2%, w przypadku Pracodawcy 1,5% wynagrodzenia brutto. Wpłata podstawowa Pracownika może wynosić mniej niż 2% wynagrodzenia brutto, ale nie mniej niż 0,5% pod warunkiem, że wynagrodzenie Pracownika PPK osiągane z różnych źródeł w danym miesiącu nie przekracza 1,2-krotności minimalnego wynagrodzenia i Pracownik złoży w tym zakresie stosowną Deklarację (Załącznik nr 1). Wpłaty dodatkowe (dobrowolne) wynoszą w przypadku Pracownika maksymalnie 2%, w przypadku Pracodawcy maksymalnie 2,5% wynagrodzenia brutto. Maksymalna wartość wpłat podstawowych i dodatkowych może, więc wynieść po 4% wynagrodzenia brutto. Łączna wartość wpłat podstawowych i dodatkowych nie może przekroczyć 8% wynagrodzenia brutto.
- 8.4. Pracownik może zadeklarować wysokość nieobligatoryjnych wpłat dodatkowych w "Deklaracji Uczestnika PPK w Zakresie Finansowania Wpłat Dodatkowych do PPK" (Załącznik nr 2).
- 8.5. Wpłaty finansowane przez Uczestnika PPK są potrącane z wynagrodzenia po jego opodatkowaniu.
- 8.6. Jeżeli w danym miesiącu wynagrodzenie Pracownika po odliczeniu składek na ubezpieczenie społeczne oraz zaliczki na podatek dochodowy od osób fizycznych (wynagrodzenie netto) podlega potrąceniom w myśl przepisów art. 87 ustawy z dnia 26 czerwca 1974 r. Kodeks pracy, czyli potrąceniom bez konieczności uzyskania zgody Pracownika, do których zalicza się:
	- sumy egzekwowane na mocy tytułów wykonawczych na zaspokojenie świadczeń alimentacyjnych,
	- sumy egzekwowane na mocy tytułów wykonawczych na pokrycie należności innych niż świadczenia alimentacyjne,
	- zaliczki pieniężne udzielone pracownikowi,
	- kary pieniężne z odpowiedzialności porządkowej, przewidziane w art. 108 K.p., tzn. za nieprzestrzeganie przez pracownika przepisów bezpieczeństwa i higieny pracy, przepisów przeciwpożarowych, opuszczanie pracy bez usprawiedliwienia, stawianie się do pracy w stanie nietrzeźwości lub spożywanie alkoholu w czasie pracy.
	- kwoty wypłacone w poprzednim terminie płatności za okresy nieobecności w pracy, za które pracownik nie zachował prawa do wynagrodzenia (art. 87 § 7 K.p.).

to wszystkie ww. potrącenia mają pierwszeństwo przed potrąceniem wpłaty dodatkowej do PPK, będącej potrąceniem z wynagrodzenia za pisemną zgodą Pracownika. Jeżeli w danym miesiącu miały miejsce potrącenia, o których mowa powyżej, to potrącenie wpłaty dodatkowej do PPK jest możliwe, jeżeli kwota wynagrodzenia pozostała po tych potrąceniach jest wyższa niż 80% kwoty wolnej od potrąceń liczonej od minimalnego wynagrodzenia za pracę. Jeżeli odprowadzenie wpłaty dodatkowej do PPK w zadeklarowanej przez Pracownika wysokości naruszyłoby kwotę wolną od potrąceń, to wówczas dopuszcza się potrącenie wpłaty dodatkowej do PPK w kwocie mniejszej od deklarowanej, stanowiącej nadwyżkę ponad kwotę wolną od potrąceń.

8.7. Wpłat do PPK Pracodawca dokonuje począwszy od pierwszego wynagrodzenia wypłacanego po zawarciu Umowy o prowadzenie PPK. Wpłaty są obliczane i pobierane w terminie wypłaty wynagrodzenia, a

dokonywane do Funduszu do 15. dnia miesiąca następującego po miesiącu, w którym zostały obliczone i pobrane.

- 8.8. Aby wpłaty podstawowe i dodatkowe mogły zostać rozliczone na Rachunkach PPK poszczególnych Uczestników PPK, Pracodawca przekazuje do AT Listę Wpłat oraz odpowiadający jej zbiorczy przelew. Jakiekolwiek rozbieżności pomiędzy Listą Wpłat a kwotą lub opisem przelewu będą kierowane do wyjaśnienia z Pracodawcą, co może skutkować późniejszym rozliczeniem wpłat na Rachunkach PPK.
- 8.9. Lista wpłat obejmuje dane Pracowników (Uczestników PPK) oraz wartości kwotowe wpłat podstawowych i dodatkowych dokonywanych przez Pracownika i Pracodawcę, zgodnie z Formatem Wymiany Danych.
- 8.10. W związku z ewentualnymi zmianami danych Uczestników PPK wprowadzonymi w systemie kadrowopłacowym Pracodawcy, zaleca się, aby Pracodawca przed przekazaniem Listy wpłat zweryfikował czy nie ma konieczności przekazania dyspozycji zmian danych za pośrednictwem Serwisu e-PPK. Rozbieżności w danych Uczestnika PPK takie jak: imię, nazwisko, PESEL lub data urodzenia oraz jeśli podane: niezgodny ID Pracownika/ identyfikator z ewidencji PPK/ numer rachunku PPK, mogą powodować odrzucenie listy wpłat i konieczność wyjaśnień pomiędzy Pracodawcą a COK. W celu weryfikacji danych Uczestników PPK Pracodawca może skorzystać z opcji wygenerowania w Serwisie e-PPK Raportu z listą Pracowników, który jest dostępny w zakładce "Lista Pracowników".
- 8.11. Lista wpłat może zostać przekazana za pośrednictwem:
	- **Serwisu e-PPK PZU** w zakładce "Wpłaty" poprzez opcje:
		- ➢ Utwórz listę do nowej wpłaty. Opcja ta umożliwia Pracodawcy ręczne wypełnienie formatki ze wskazaniem kwot odpowiednich wpłat odprowadzanych na rzecz konkretnego Uczestnika PPK. Tak generowane Listy Wpłat są bezpośrednio przekazywane do systemu AT.
		- ➢ Utwórz Listę Wpłat z pliku. Opcja ta umożliwia Pracodawcy zaimportowanie do Serwisu e-PPK pliku z Listą Wpłat dla poszczególnych Pracowników, który to plik został uprzednio wygenerowany z systemu kadrowo-płacowego Pracodawcy. Zasilenia serwisu może nastąpić tylko plikiem z danymi Pracowników w uzgodnionym Formacie Wymiany Danych.
		- ➢ Ponów listę wpłat. Opcja ta umożliwia ręczne wprowadzenie listy wpłat na podstawie poprzednich zrealizowanych list wpłat. Na utworzonej liście wpłat możliwa jest modyfikacja: miesiąca (za okres), kwoty wpłaty lub usunięcie wpłaty dla poszczególnych Uczestników PPK. Opcja dostępna jedynie w przypadku już zrealizowanych wpłat.
		- ➢ W przypadku błędu listy wpłat osoba wprowadzająca po stronie Pracodawcy może ją usunąć z poziomu serwisu, ale wyłącznie dla statusu listy wprowadzona. W przypadku, gdy lista wpłat jest w statusie: oczekująca lub zrealizowana, do usunięcia niezbędny będzie kontakt z infolinią.

Szczegółowa obsługa Listy Wpłat poprzez Serwis e-PPK jest opisana w Podręczniku e-PPK.

- **przez system kadrowy Pracodawcy**, jeżeli jest on zintegrowany poprzez API z Agentem Transferowym. W tym przypadku przekazanie danych wpłat nastąpi bezpośrednio z systemu ERP lub HR do Serwisu e-PPK. Komunikacja poprzez API wymaga wcześniejszej konfiguracji pomiędzy Pracodawcą a AT.
- 8.12. Podmiot Zatrudniający przelewa na przypisany jemu rachunek bankowy do wpłat PPK kwotę odpowiadającą sumie wpłat podstawowych i dodatkowych wykazanych w danej Liście Wpłat. W tytule przelewu należy podać numer Listy Wpłat, który jest nadawany przez Serwis e-PPK. Numer rachunku do wpłat udostępniono Pracodawcy w Serwisie e-PPK w zakładce "Dokumenty", tytuł dokumentu "Rachunek Collect".
- 8.13. W Serwisie e-PPK dokonywane jest sprawdzenie poprawności zaczytywanych plików. Plik, w którym zostaną wykazane błędy, nie będzie mógł być zaczytany do Serwisu e-PPK. Pracodawca będzie mógł z Serwisu e-PPK pobrać raport błędów, celem dokonania poprawek w pliku. Po korekcie danych w pliku po stronie systemu kadrowo-płacowego, Pracodawca powinien ponownie zaczytać plik do Serwisu e-PPK.
- 8.14. Wpłatę do PPK uznaje się za dokonaną w przypadku spełnienia łącznie następujących warunków:
- ➢ środki pieniężne wpłynęły na rachunek bankowy, o którym mowa w ust. 8.11 w kwocie umożliwiającej rozliczenie wpłat na podstawie dokumentów lub informacji, o których mowa w pkt. 8.10,
- ➢ Fundusz otrzymał poprawne dokumenty (Listę Wpłat) wymagane do przyporządkowania otrzymanej wpłaty danemu Uczestnikowi PPK oraz do rozliczenia wpłat na Rachunku PPK Uczestnika PPK.
- 8.15. Za przekazaną wpłatę Fundusz przydziela j.u. na Rachunkach PPK prowadzonych na rzecz poszczególnych Pracowników (Uczestników) wykazanych w Liście Wpłat. Nabycie j.u. nastąpi z Datą Wyceny po dniu, w którym zarówno prawidłowa Lista Wpłat została przekazana do AT oraz na właściwym rachunku do wpłat zaksięgowano środki: opisane właściwym numerem Listy Wpłat, w kwocie zgodnej z daną Listą Wpłat. Wpłata na nabycie Jednostek Uczestnictwa może zostać dokonana wyłącznie w środkach pieniężnych w polskich złotych.
- 8.16. W przypadku, gdy zbiorcza wpłata przekazana przez Podmiot zatrudniający jest wyższa niż kwota wynikająca z przesłanego pliku z danymi Uczestników PPK, a otrzymane dane pozwalają na przypisanie poszczególnych wpłat do PPK do danego Uczestnika PPK, AT może zrealizować nabycie Jednostek Uczestnicwa i zwrócić nadwyżkę na rachunek bankowy, z którego wpłynęły środki. W przypadku, gdy zbiorcza wpłata do PPK jest niższa niż kwota wynikająca z przesłanego pliku z danymi Uczestników PPK, AT niezwłocznie po stwierdzeniu błędów lub niezgodności zawiadomi o tym Podmiot zatrudniający.
- 8.17. W przypadku stwierdzenia przez AT błędu/ów lub niezgodności w przekazanej Liście Wpłat i/lub przelewie, cała Lista Wpłat kierowana jest do wyjaśnienia, Fundusz nie dokona zbycia Jednostek Uczestnictwa za wszystkie wpłaty wykazane w takiej Liście Wpłat do czasu wyjaśnienia błędu/ów lub niezgodności. Wyjaśnienia będą prowadzone pomiędzy pracownikami COK AT a osobami wskazanymi do obsługi PKK po stronie Pracodawcy. Fundusz zbywa Jednostki Uczestnictwa w najbliższym Dniu Wyceny po dniu, w którym nastąpi wyjaśnienie nieprawidłowości.
- 8.18. Podmiot Zatrudniający, niezwłocznie po powzięciu informacji o wystąpieniu błędów lub niezgodności, o których mowa w ust. 8.17, dokona analizy danych przekazanych AT, oraz przekaże AT prawidłowe dane lub prawidłowy przelew lub podejmie inne niezbędne czynności we współpracy z AT.
- 8.19. Do czasu wyjaśnienia błędu/ów lub niezgodności, które uniemożliwiają rozliczenie wpłat na Rachunkach PPK Uczestników PPK, wpłaty nie zostaną rozliczone i Jednostki Uczestnictwa nie zostaną zbyte przez Fundusz. Fundusz zastrzega, że w dniu rozliczenia wpłat, ceny Jednostek Uczestnictwa Subfunduszy mogą być inne, niż w dniu, w którym wpłaty byłyby rozliczone, gdyby nie było błędów lub niezgodności, wskutek czego Uczestnicy PPK mogą nabyć mniejszą liczbę Jednostek Uczestnictwa, niż nabyliby w dniu, w którym wpłaty byłyby rozliczone, gdyby nie było błędów lub niezgodności.
- 8.20. Lista Wpłat może zostać anulowana przez Fundusz, jeśli mimo wezwań Funduszu, ze wskazaniem terminu, brakuje zbiorczej wpłaty do Funduszu dedykowanej tej Liście Wpłat. W przypadku braku możliwości ustalenia przyczyny wystąpienia rozbieżności i braku ich usunięcia, Fundusz może zwrócić pełną kwotę otrzymanej zbiorczej wpłaty do Funduszu na rachunek, z którego wpłynęły środki. Fundusz może również zwrócić pełną kwotę otrzymanej zbiorczej wpłaty do Funduszu, jeśli do rozliczenia wpłat, mimo wezwań Funduszu, nie otrzyma Listy Wpłat we wskazanym w wezwaniu terminie.
- 8.21. Uczestnik nie może wpłacić środków samodzielnie do Funduszu, z wyjątkiem sytuacji zwracania przez Uczestnika do Funduszu środków wypłaconych Uczestnikowi w celu pokrycia wkładu własnego, na zasadzie art. 98 Ustawy o PPK.
- 8.22. Wpłaty są przekazywane automatycznie do Subfunduszu, który jest właściwy dla wieku Uczestnika chyba, że Uczestnik złożył deklarację w sprawie podziału wpłat dokonywanych do PPK pomiędzy poszczególne Subfundusze inne niż właściwe dla wieku Uczestnika. Powyższe zasady stosuje się odpowiednio w przypadku wpłat powitalnych i dopłat rocznych dokonywanych przez Polski Fundusz Rozwoju.
- 8.23. Nabycie jest realizowane do wysokości kwoty wpłaty na nabycie Jednostek Uczestnictwa. Uczestnik otrzymuje liczbę Jednostek Uczestnictwa Subfunduszu wynikającą z podzielenia kwoty środków pieniężnych przeznaczonych na nabycie, przez cenę Jednostki Uczestnictwa w Dniu Wyceny, w którym następuje zbycie. Nie jest pobierana opłata za nabycie Jednostek Uczestnictwa. Liczba zbywanych Jednostek Uczestnictwa ustalana jest z dokładnością do czterech miejsc po przecinku.
- 8.24. Listy z wpłatami do PPK mogą być przekazywane przez Pracodawcę wielokrotnie w skali miesiąca zgodnie z przyjętymi w Podmiocie Zatrudniającym zasadami wypłaty wynagrodzeń, z zastrzeżeniem, że każdej Liście Wpłat powinien towarzyszyć odrębny przelew. Fundusz na podstawie każdej prawidłowej Listy Wpłat i prawidłowego przelewu dokona przydziału Jednostek Uczestnictwa na Rachunkach Uczestników PPK. Fundusz nie dokonuje weryfikacji podstaw i zasadności przekazania danej Listy Wpłat do PPK oraz wartości kwotowych wpłat podstawowych i dodatkowych wykazanych w Liście Wpłat przekazanej przez Podmiot Zatrudniający.
- 8.25. Pracodawca przy każdym wyliczeniu wpłat do PPK weryfikuje spełnienie warunku nieprzekroczenia 1,2 krotności minimalnego wynagrodzenia w przypadku Pracowników, którzy złożyli w poprzednim miesiącu Deklarację zmiany wpłaty podstawowej. Jeżeli wynagrodzenie Pracownika ze wszystkich źródeł jest niższe lub równe 1,2-krotności minimalnego wynagrodzenia stosuje do wyliczenia wpłaty podstawowej wartość wskazaną w Deklaracji Pracownika.
- 8.26. Przelew jak i Lista Wpłat powinny być wysyłane do Agenta Transferowego w tym samym dniu lub maksymalnie z jednodniowym odstępem. Każde odstępstwo w tych terminach może spowodować interwencję AT względem Pracodawcy.
- 8.27. Do wpłat dokonywanych do PPK w zakresie nieuregulowanym w Ustawie o PPK stosuje się przepisy ustawy z dnia 23 kwietnia 1964 r. – Kodeks cywilny.
- 8.28. Pracodawca **zaprzestaje odprowadzania wpłat do PPK** w wyniku otrzymania informacji od Funduszu o złożeniu Dyspozycji wypłaty środków z Rachunku PPK przez Uczestnika PPK po osiągnięciu 60 roku życia, dla dowolnego Rachunku PPK w dowolnej instytucji finansowej prowadzącej PPK dla danego Pracownika.
- 8.29. Podmiot Zatrudniający jest informowany przez Fundusz o złożonej przez Uczestnika PPK Dyspozycji wypłaty środków z Rachunku PPK po osiągnięciu 60. roku życia, w terminie trzech dni od otrzymania takiej dyspozycji.
- 8.30. Proces i obieg dokumentów.

Proces. Rozliczenie prawidłowej Listy wpłat i środków.

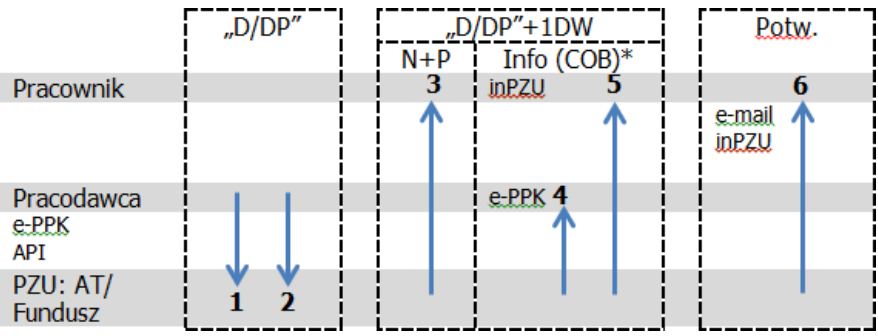

Proces: Rozliczenie Listy wpłat i środków w wyniku wyjaśnień pomiędzy AT i Pracodawcą

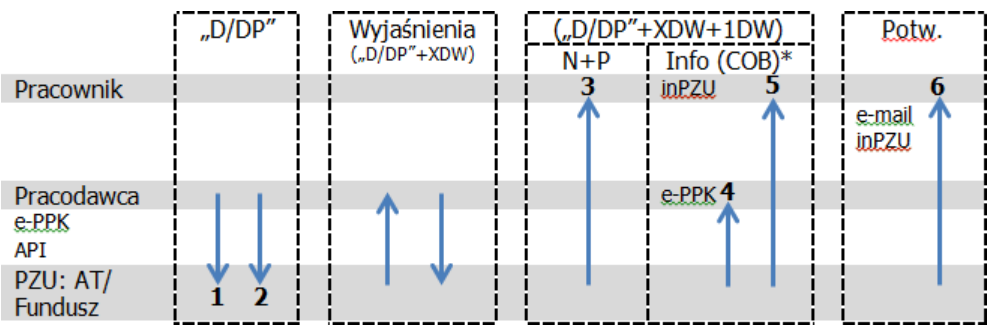

- <span id="page-41-0"></span>D Dzień przekazania prawidłowej Listy Wpłat przez Pracodawcę do AT
- DP Dzień płatności=Dzień zaksięgowania środków
- DW Dzień Wyceny
- N Nabycie j.u. na Rachunku PPK odbywa się następnego Dnia Wyceny po dniu otrzymania prawidłowej Listy Wpłat od Pracodawcy i zaksięgowaniu zbiorczego przelewu na rachunku Funduszu
- P Procesowanie
- Info Udostępnienie w Serwisie inPZU i e-PPK informacji (m.in. kwota wpłaty, liczba j.u.) o rozliczeniu wpłaty na Rachunkach PPK
- Potw. Roczna informacja o środkach zgromadzonych na PPK
- XDW Czas Wyjaśnień wyrażony w Dniach Wyceny. Proces wyjaśnień wpływa na czas rozliczenia wpłat i Dzień Wyceny (cenę) nabycia j.u.
- COB\* ang. Cut Off Business, po zamknięciu procesowania zleceń i dyspozycji

#### Proces:

- 1 Pracodawca przekazuje Listę Wpłat do AT za pośrednictwem e-PPK lub API.
- 2 Zaksięgowanie na Rachunku Collect środków pokrywających Listę Wpłat. Po weryfikacji Listy Wpłat i przekazanych środków, AT przydziela j.u. na Rachunkach PPK poszczególnych Pracowników (Uczestników).
- 3 Nabycie j.u. na Rachunkach Uczestników PPK.
- 4 AT udostępnia Pracodawcy dane rozliczenia wpłat/y i liczbę nabytych j.u. w Serwisie e-PPK lub poprzez API.
- 5 AT udostępnia Pracownikowi w Serwisie inPZU dane rozliczenia danej Listy Wpłat i liczbę nabytych j.u.
- 6 Potwierdzenie roczne PPK zestawienie wpłat podstawowych i dodatkowych rozliczonych na Rachunku Uczestnika PPK w danym roku kalendarzowym, wysyłane do końca lutego roku następnego na wskazany adres e-mail (potwierdzenie elektroniczne) lub udostępnione w serwisie inPZU.

#### <span id="page-42-0"></span>**9. Korekta wpłat podstawowych i dodatkowych przekazanych do PPK**

Podstawa: § 11 ust. 15-18, § 31 ust. 3 Regulaminu zarządzania PPK przez PPK inPZU SFIO

- 9.1. Korekta wpłat powinna być realizowana poprzez zbilansowaną wartość wpłat, tj. pomniejszenie/powiększenie bieżącej wpłaty o nadpłatę/niedopłatę z poprzednich okresów. Pracodawca po stwierdzeniu, że wpłata dla Pracownika została odprowadzona w błędnej wysokości, przy najbliższej wypłacie wynagrodzenia dla Pracownika, koryguje powstały błąd poprzez naliczenie i odprowadzenie do PPK powiększonej lub pomniejszonej wpłaty o kwotę błędu.
- 9.2. W szczególnych sytuacjach, gdy nie jest możliwe potrącenie nadpłaconych kwot z wpłat naliczonych dla bieżącego wynagrodzenia, dopuszcza się możliwość dokonania korekty na Rachunku PPK danego Uczestnika PPK.
- 9.3. Fundusz identyfikuje następujące okoliczności mogące wiązać się z koniecznością korekty wpłat podstawowych i/lub dodatkowych dokonanych na Rachunek PPK danego Uczestnika PPK:
	- a) Złożenie przez Uczestnika PPK rezygnacji z dokonywania wpłat podstawowych w miesiącu, za który zostały odprowadzone wpłaty<sup>3</sup>[.](#page-42-1)
	- b) Deklaracja zmiany lub rezygnacji z wpłaty dodatkowej Pracownika do PPK.
	- c) Ustanie zatrudnienia Uczestnika PPK.
	- d) Przekroczenie rocznego limitu wpłat (równowartość 50 000 dolarów amerykańskich) na wszystkich Rachunkach Uczestnika PPK.
- 9.4. Pracodawca może wystąpić do Funduszu z wnioskiem od dokonanie korekty nienależnie pobranych i przekazanych wpłat do PPK. Wniosek taki może złożyć wyłącznie po uzyskaniu pisemnej zgody Pracownika, a **realizacja korekty może zostać zrealizowana wyłącznie po uzyskaniu pisemnej zgody Pracownika/byłego Pracownika.** Przekazując listę korekt Pracodawca oświadcza Funduszowi prawidłowość korekty, o którą wnioskuje oraz przekazuje za pośrednictwem Serwisu e-PPK lub w inny uzgodniony z COK sposób skan pisemnej zgody Pracownika. Przekazanie oświadczeń Pracowników do listy korekt powinno być wcześniej uzgodnione z COK. W przypadku braku przekazania pisemnej zgody Pracownika Lista korekt może zostać anulowała.
- 9.5. Korekta jest zawsze przekazywana, jako kwota (wartość dodatnia wyrażona w złotych polskich), jaką należy odkupić z Rachunku PPK danego Uczestnika PPK. Korekta przekazywana jest w rozbiciu na poszczególne rodzaje wpłat, jakie zostały nienależnie pobrane i przekazane do PPK.
- 9.6. W przypadku niesłusznego (brak podstawy prawnej do zgłoszenia pracownika do PPK) zgłoszenia Pracownika do PPK i przekazania wpłaty na jego rzecz, Pracodawca każdorazowo kontaktuje się z COK w celu ustalenia sposobu postępowania. W tym przypadku Pracodawca nie korzysta z funkcji korekty opisanej z pkt [9.7.](#page-42-2)
- <span id="page-42-2"></span>9.7. W przypadku konieczności dokonania korekty poprzez zmianę salda Rachunku PPK Pracodawca przekazuje do Funduszu dane korekty za pośrednictwem:
	- **Serwisu e-PPK PZU**, do którego Pracodawca zaczytuje plik uprzednio wygenerowany z systemu kadrowo-płacowego zgodnie z Formatem Wymiany Danych. W pliku wykazuje się dane Uczestników objętych korektą oraz kwoty nadpłacone, o które należy skorygować wpłatę podstawową i/lub dodatkową Pracownika i Pracodawcy.
	- **przez system kadrowy Pracodawcy**, jeżeli jest on zintegrowany poprzez API z Agentem Transferowym (AT). W tym przypadku przekazanie informacji o korygowanych wpłatach nastąpi

<span id="page-42-1"></span><sup>&</sup>lt;sup>3</sup> Zgodnie ze stanowiskiem PFR: "Zwrot powinien dotyczyć tylko wpłat do PPK pobranych w miesiącu, w którym została złożona deklaracja rezygnacji z dokonywania wpłat do PPK, chyba że wpłaty te zostały dokonane jeszcze przed złożeniem deklaracji rezygnacji z dokonywania wpłat do PPK". (…) "Nie będą podlegały zwrotowi wpłaty do PPK, które zostały dokonane przed złożeniem deklaracji rezygnacji z dokonywania wpłat (przekazane do instytucji finansowej) w miesiącu, w którym uczestnik złożył tą deklarację (pomimo tego,że zostały pobrane w tym samym miesiącu)."

bezpośrednio z systemu ERP lub HR do Serwisu e-PPK. Komunikacja poprzez API wymaga wcześniejszej konfiguracji pomiędzy Pracodawcą a AT.

- 9.8. W sytuacji, w której za otrzymane wpłaty, wykazane w korekcie, nie nastąpiło zbycie przez Fundusz Jednostek Uczestnictwa – zwrot jest realizowany według wartości nominalnej, natomiast, gdy za wpłaty zostały już zbyte przez Fundusz Jednostki Uczestnictwa, zwrot następuje według wartości Jednostek Uczestnictwa z dnia odkupienia Jednostek. Tego typu korekta będzie realizowana po bieżącej wartości, Jednostek Uczestnictwa nabytych w wyniku kwoty wykazanej, jako korekta.
- 9.9. Zwrot kwoty wykazanej w korekcie jest realizowany na rachunek bankowy Podmiotu Zatrudniającego, z którego zostały dokonane wpłaty chyba, że Podmiot Zatrudniający w formie pisemnej zgodnie z zasadami reprezentacji Podmiotu Zatrudniającego, wskaże Funduszowi inny numer rachunku bankowego. W przypadku korekty wpłat finansowanych przez Uczestnika PPK i ich zwrotu na rachunek bankowy Podmiotu Zatrudniającego, Podmiot Zatrudniający we własnym zakresie zwraca te wpłaty Uczestnikowi PPK.
- 9.10. W przypadku wątpliwości Pracodawca kontaktuje się z COK w celu wyjaśnienia i poinformowania o korekcie.
- 9.11. Podmiot Zatrudniający nie ponosi odpowiedzialności za brak lub błędne obliczenie, pobranie lub dokonanie wpłaty, jeżeli jest to spowodowane przekazaniem Podmiotowi Zatrudniającemu przez osobę zatrudnioną błędnych informacji, skutkujących błędnym ustaleniem w przedmiocie podlegania przez daną osobę zatrudnioną obowiązkowo ubezpieczeniom emerytalnemu i rentowemu z tytułu zatrudnienia w tym Podmiocie Zatrudniającym. Wpłaty, które wskutek okoliczności, o których mowa w zdaniu poprzedzającym, okazałyby się nienależne w całości lub w części, podlegają zwrotowi na rzecz finansującego daną wpłatę.
- 9.12. Roszczenia z tytułu wpłat ulegają przedawnieniu po upływie 5 lat, licząc od dnia, w którym wpłaty stały się wymagalne.

#### <span id="page-44-0"></span>**10. Wniosek Osoby Zatrudnionej o ponowne Dokonywanie Wpłat do PPK**

#### **(składany przez osoby, które wcześniej złożyły deklarację rezygnacji z dokonywania wpłat do PPK)**

Podstawa: § 6 ust. 7, § 9 Regulaminu zarządzania PPK przez PPK inPZU SFIO

§ 6 ust. 7 oraz 10-11 Regulaminu prowadzenie PPK przez PPK inPZU SFIO

- 10.1. Pracownik może w każdej chwili wnioskować o wznowienie wpłat do PPK.
- 10.2. W celu wznowienia wpłat do PPK Pracownik składa Wniosek o wznowienie wpłat u Pracodawcy. Pracodawca w zależności od przyjętego rozwiązania, może np. zarejestrować przedmiotowy Wniosek w swoim systemie kadrowo-płacowym w module dotyczącym PPK. Pracodawca rejestrując taki Wniosek musi go wydrukować i uzyskać na nim podpis Pracownika. Wniosek w formie pisemnej jest archiwizowany przez Pracodawcę. Następnie w nieprzekraczalnym terminie 7 dni od dnia złożenia Wniosku przez Pracownika, Pracodawca przekazuje informację o ponownym dokonywaniu wpłat do AT. Przekazanie informacji odbywa się za pośrednictwem Serwisu e-PPK przez zasilenie Serwisu e-PPK plikiem wygenerowanym uprzednio w systemie kadrowo-płacowym Pracodawcy w uzgodnionym formacie lub bezpośrednio z systemu kadrowo-płacowego Pracodawcy, jeżeli jest on zintegrowany poprzez API z Serwisem e-PPK.
- 10.3. Wniosek o ponowne dokonywanie wpłat do PPK, Pracodawca może przyjąć od Pracownika bezpośrednio w Serwisie e-PPK w zakładce Lista pracowników. Rejestracja takiej dyspozycji w Serwisie e-PPK skutkuje jej automatycznym przekazaniem do AT. Powyższa czynność została opisana w Podręczniku e-PPK. Pracodawca analogicznie jak w pkt 10.2 powinien wydrukować przedmiotowy wniosek i uzyskać na nim podpis Pracownika. Wniosek w formie pisemnej jest archiwizowany przez Pracodawcę.
- 10.4. Przyjęcie wniosku o ponowne odprowadzanie wpłat do PPK może zostać obsłużone przez Pracodawcę na podstawie pisemnego "Wniosku osoby zatrudnionej o dokonywanie wpłat do PPK", który Pracownik złoży Pracodawcy. Wzór wniosku stanowi Załącznik nr 5. Pracodawca przedmiotowy wzór wniosku może wydrukować z Serwisu e-PPK i przekazać Pracownikowi do wypełnienia. Pracodawca analogicznie jak w pkt. 10.2 musi uzyskać na przedmiotowym wniosku podpis Pracownika. Wniosek w formie pisemnej jest archiwizowany przez Pracodawcę. Następnie w nieprzekraczalnym terminie 7 dni od dnia złożenia wniosku przez Pracownika, Pracodawca przekazuje informacje o ponownym odprowadzaniu wpłat do AT. Przekazanie informacji odbywa się w sposób opisany w pkt 10.2 lub 10.3.
- 10.5. Uczestnik PPK (Pracownik, który wcześniej przystąpił do PPK) może pobrać "Wniosek o wznowienie odprowadzanie wpłat do PPK" za pośrednictwem Serwisu inPZU. Deklaracja wydrukowana i podpisana przez Pracownika w kolejnym kroku powinna zostać przedłożona Pracodawcy. Pracodawca podpisuje przekazaną deklarację i następnie w nieprzekraczalnym terminie 7 dni od dnia złożenia Deklaracji przez Pracownika, pracodawca przekazuje informacje o wznowieniu wpłat do AT. Deklaracja w formie pisemnej jest archiwizowana przez Pracodawcę.
- 10.6. Ponowne dokonywanie wpłat do PPK nie wymaga zmiany Umowy o Prowadzenie PPK.
- 10.7. Przepisy nie określają wzoru takiego wniosku. Powinien on być złożony na piśmie i w sposób niebudzący wątpliwości określać wolę Pracownika. Jego wzór może określić sam Pracodawca. Propozycja wzoru wniosku stanowi Załącznik nr 5.
- 10.8. Pracodawca dokonuje wpłat, począwszy od miesiąca następującego po miesiącu, w którym Pracownik złożył ten wniosek. W tym celu postępuje zgodnie z procesem przekazania Listy Wpłat.

#### <span id="page-45-0"></span>**11. Wznowienie wpłat do PPK po upływie 4 lat**

Podstawa: § 6 ust. 5-9 Regulaminu zarządzania PPK przez PPK inPZU SFIO

§ 6 ust. 5-9 Regulaminu prowadzenia PPK przez PPK inPZU SFIO

- 11.1. Pracownik, który zrezygnuje z dokonywania wpłat do PPK, zostaje ponownie "zapisywany do systemu" co 4 lata. Terminy ponownego wznowienia wpłat są następujące:
	- $\geq 1$  kwietnia 2023 r.,
	- $\geq 1$  kwietnia 2027 r.,
	- $\geq 1$  kwietnia 2031 r.
	- $\triangleright$  i kolejne co 4 lata
- 11.2. W związku z automatycznym wznowieniem wpłat co 4 lata, Pracodawca ma następujące obowiązki w okresie wznowienia wpłat:
	- ➢ w terminie do ostatniego dnia lutego poinformowania Pracownika, który zrezygnował z dokonywania wpłat, że dotychczasowe rezygnacje są ważne do 28.02.2023r i wznawia przekazywanie za niego wpłat do PPK,
	- ➢ informuje Pracownika, że w przypadku ponownej rezygnacji, musi złożyć dyspozycję. Kluczowe jest samym procesie, że ponowna rezygnacja **nie może być wczytana do serwisu e-PPK wcześniej niż 01.03.2023r.**
	- ➢ wprowadzenia przystąpienia do PPK dla osoby zatrudnionej (zawarcia umowy o prowadzenia), **która nie była dotąd zapisana do systemu e-PPK**, powinno zostać zrealizowane niezwłocznie (co nie oznacza natychmiast, a w realnym przed pracodawcę terminem). **W przypadku, gdy pracownik ponownie złoży deklarację przed zawarciem umowy o prowadzenie i naliczeniem wynagrodzenia, takiej osoby nie wprowadzamy do serwisu e-PPK.**
	- ➢ **obowiązek dokonywania wpłat od 1 kwietnia oznacza**, **że podmiot naliczy i pobierze wpłaty do PPK już w marcu** za każdego kwalifikującego się Pracownika chyba, że Pracownik ponownie złożył deklaracje rezygnacji z wpłat. Osoba zatrudniona/uczestnik PPK, który nie chce oszczędzać w PPK, powinien zatem ponownie złożyć deklarację rezygnacji z dokonywania wpłat do PPK (taką deklarację osoba zatrudniona/uczestnik PPK może złożyć już 1 marca roku, w którym obowiązuje automatyczny zapis). Złożenie deklaracji rezygnacji przed naliczeniem wpłat pozwoli uniknąć korekty.
	- ➢ **dokonania tych wpłat najpóźniej do 17.04.2023r** (w związku z tym, że 15.04 i 16.04 to sobota i niedziela)
- 11.3. Pracodawca nie wznawia przekazywania wpłat na Rachunek PPK Pracowników, którzy:
	- ➢ w okresie od 1 marca ponownie złożyli deklarację rezygnacji z wpłat do PPK,
	- ➢ przed dniem 1 kwietnia ukończyli 70. rok życia,
	- ➢ przed dniem 1 kwietnia ukończyli 55 lat, ale nie ukończyli 70 lat **(pracownik pozostaje w statusie rezygnacji)**. W tym przypadku wznowienie może nastąpić wyłącznie na wniosek Uczestnika PPK o dokonywanie wpłat do PPK. **Pracownik składa wniosek o wznowienie dokonywania wpłat wyłącznie Pracodawcy, składany wniosek nie jest wysyłany do Instytucji Finansowej. Na podstawie wniosku od uczestnika, Pracodawca powinien złożyć zlecenie w serwisie e-PPK "Wznowienie odprowadzenia wpłat".**
	- ➢ zakończyli zatrudnienie u danego Pracodawcy.
- 11.4. W przypadku, gdy osoba zatrudniona złoży deklarację rezygnacji z dokonywania wpłat do końca marca, a Pracodawca mimo to naliczy i pobierze wpłaty do PPK, ale nie przekaże do Instytucji Finansowej- wpłaty będą podlegały zwrotowi na rzecz finansującego wpłatę.
- 11.5. Pracodawca przekazuje do Agenta Transferowego dane o rezygnacji za pośrednictwem Serwisu e-PPK przez zasilenie Serwisu e-PPK plikiem wygenerowanym uprzednio w systemie kadrowo-płacowym Pracodawcy lub bezpośrednio z serwisu e-PPK wybierając zlecenie "Rezygnacji wpłat". Zlecenie rezygnacji wpłat wprowadzamy, wybierając kafel Lista Pracowników i po wskazaniu z listy Pracowników z dostępnego menu opcji "dyspozycje". W przypadku zintegrowania systemu kadrowo-płacowego z serwisem e-PPK poprzez zastosowanie komunikacji API mającej na celu bezpośrednią wymianę plików obsługowych.
- 11.6. Przypominamy, że pracodawca ma możliwość z poziomu serwisu e-PPK, wygenerowania pracowników w statusie rezygnacja. W tym celu użytkownik serwisu klika kafel "Raporty", a następnie w sekcji "Raporty dotyczące pracowników" wybiera raport "Raport pracowników z aktualną rezygnacją z odprowadzania wpłat".
- 11.7. Plik w formacie xlsx "Raport pracowników z aktualną rezygnacją z odprowadzania wpłat" sugerujemy generować przed dniem 01.03.2023r, gdyż ostatniego dnia lutego wszystkie rezygnacje stracą ważność.
- 11.8. Pracodawca ma możliwość z poziomu serwisu e-PPK wygenerowania pracowników aktywnych, czyli gotowych do składkowania (nie mają zakończonego zatrudnienia i rezygnacji z odprowadzania wpłat). W tym celu w sekcji Lista pracowników, należy na poziomie wyszukiwania zaawansowanego wybrać w polu "Aktywność" wartość "Tak i kliknąć przycisk "Filtruj". W kolejnym kroku w zależności od potrzeb należy wybrać rodzaj pliku klikając w pole "Eksportuj CSV, bądź "Eksportuj XLS".
- 11.9. **Na przełomie ostatniego dnia lutego i pierwszego dnia marca, co 4 lata w serwisie e-PPK dla pracowników w statusie rezygnacji (czerwona kropka na liście pracowników) automatycznie przywrócona zostanie aktywność do składkowania (zielona kropka na liście pracowników). Dlatego sprawdzenie w serwisie e-PPK obecnego "statusu" Pracownika (czy jest w rezygnacji, czy nie? ) będzie możliwe tylko i wyłączenie do ostatniego dnia lutego. Uwaga: Pracownicy, którzy przed dniem 1 kwietnia ukończyli 55 lat, ale nie ukończyli 70 lat pozostaną w statusie rezygnacji.**
- 11.10 Zwracamy uwagę, że dezaktywacja statusu rezygnacji (ostatniego dnia lutego co 4 lata), dotyczy wyłącznie serwisu e-PPK. W przypadku, gdy Podmiot Zatrudniający posiada informację o rezygnacji w swoim systemie kadrowo-płacowym- warto podobną operację wykonać z dostawcą oprogramowania.

#### <span id="page-47-0"></span>**12. Zlecenie zmiany danych Uczestnika PPK**

Podstawa: § 16 ust. 3 Regulaminu zarządzania PPK przez PPK inPZU SFIO

§ 8 ust. 6 Regulaminu prowadzenia PPK przez PPK inPZU SFIO

- 12.1. Uczestnik PPK jest obowiązany niezwłocznie, nie później niż w terminie 30 dni od dnia zaistnienia zmiany danych identyfikujących Uczestnika PPK (dane osobowe, adres zamieszkania, numer i seria dokumentu tożsamości, obywatelstwo, adres korespondencyjny, dane kontaktowe) poinformować Fundusz o tej zmianie, co następuje poprzez złożenie dyspozycji zmiany danych. Przepis ten stosuje się także po ustaniu zatrudnienia.
- 12.2. Dyspozycja zmiany danych może zostać złożona przez Pracownika u Pracodawcy. Decyzja o obsłudze Dyspozycji zmiany danych Uczestników PPK jest w gestii Pracodawcy.
- 12.3. Pracodawca w zależności od przyjętego rozwiązania, może np. zarejestrować przedmiotową deklarację w swoim systemie kadrowo-płacowym w module dotyczącym PPK. Niezwłocznie, w nieprzekraczalnym terminie 7 dni od dnia złożenia deklaracji w zakresie zmiany danych Uczestnika PPK, Pracodawca przekazuje informacje o tej deklaracji do AT. Przekazanie informacji odbywa się za pośrednictwem Serwisu e-PPK przez zasilenie Serwisu e-PPK plikiem wygenerowanym uprzednio w systemie kadrowo-płacowym Pracodawcy w uzgodnionym formacie lub bezpośrednio z systemu kadrowo-płacowego Pracodawcy, jeżeli jest on zintegrowany poprzez API z Serwisem e-PPK.
- 12.4. Deklarację Uczestnika PPK w zakresie zmiany danych, Pracodawca może przyjąć od Pracownika bezpośrednio w Serwisie e-PPK w zakładce Lista pracowników. Rejestracja takiej dyspozycji w Serwisie e- PPK skutkuje jej automatycznym przekazaniem do AT. Powyższa czynność została opisana w Podręczniku e- PPK.
- 12.5. Przyjęcie Deklaracji Uczestnika PPK w zakresie zmiany danych może zostać obsłużone przez Pracodawcę na podstawie pisemnej Deklaracji "Zmiana danych na rachunku PPK", którą Pracownik złoży Pracodawcy. Wzór Deklaracji stanowi Załącznik nr 8. Pracodawca przedmiotowy wzór Deklaracji może wydrukować z Serwisu e-PPK w zakładce Dokumenty i przekazać Pracownikowi do wypełnienia. Po otrzymaniu przedmiotowej Deklaracji podpisanej przez Pracownika, Pracodawca niezwłocznie, w nieprzekraczalnym terminie 7 dni od dnia złożenia Deklaracji przez Pracownika, przekazuje informacje o przedmiotowej Deklaracji do AT. Przekazanie informacji odbywa się w sposób opisany w ust. 12.3 lub 12.4.
- 12.6. Wskazane jest, aby Pracodawca każdą zmianę danych Uczestnika PPK miał udokumentowaną w postaci pisemnej podpisanej przez Pracownika. Serwis e-PPK umożliwia wydruk przedmiotowej Deklaracji, który to wydruk powinien być autoryzowany przez Pracownika.
- 12.7. W przypadku, gdy Pracodawca nie obsługuje zleceń zmiany danych Uczestników PPK, Uczestnik PPK może złożyć Deklarację zmiany danych wyłącznie za pośrednictwem Serwisu inPZU albo w oddziałach PZU. Lista oddziałów PZU obsługujących dyspozycje dotyczące PPK jest dostępna na stronie emerytura.pzu.pl.
- 12.8. Dyspozycja zmiany danych Uczestnika PPK skutkuje zmianą danych na poziomie Uczestnictwa i będzie obejmowało wszystkie Rachunki PPK prowadzone na rzecz Uczestnika w PPK inPZU SFIO również prowadzone w innych Podmiotach Zarządzających.

#### <span id="page-48-0"></span>**13. Zakończenie zatrudnienia Pracownika - Uczestnika PPK.**

Podstawa: § 15 ust. 14 Regulaminu zarządzania PPK przez PPK inPZU SFIO

- 13.1. Przez "zakończenie zatrudnienia Pracownika" rozumie się również zakończenie stosunku zlecenia ze zleceniodawcą, zakończenie członkostwa w radzie nadzorczej itp. w zależności od definicji Osoby Zatrudnionej w Ustawie o PPK.
- 13.2. Obsługa procesu zakończenia zatrudnienia Pracownika została zarekomendowana przez Grupę Projektową PPK, która sformułowała "Zakres i format komunikacji elektronicznej pomiędzy pracodawcą i instytucją finansową w obszarze PPK". Pracodawca przekazuje informację o zakończeniu zatrudnienia do celów: ograniczenia widoczności danych byłego Pracownika w serwisie e-PPK, statystycznych i raportowania m.in. do PFR. Nie jest to proces obligatoryjny dla Pracodawcy.
- <span id="page-48-1"></span>13.3. Pracodawca powinien zgłosić do Funduszu zakończenie zatrudnienia tylko pracowników, którzy są Uczestnikami PPK. Zgłoszenia należy dokonać poprzez Serwis e-PPK:
	- $\triangleright$  do którego Pracodawca zaczytuje plik uprzednio przygotowany lub wygenerowany z systemu kadrowo-płacowego zgodnie z Formatem Wymiany Danych. Plik należy wczytać poprzez okno dialogowe "Zakończenie zatrudnienia z pliku" udostępnione w zakładce "Zlecenia". W tym trybie Pracodawca może przekazać zbiorczą informację o datach zakończenia zatrudnienia dowolnej liczby Pracowników;
	- ➢ w którym Pracodawca za pośrednictwem formularza dostępnego z poziomu Listy Pracowników przy nazwisku każdego pracownika wprowadza datę zakończenia zatrudnienia dla poszczególnych Pracowników.
- 13.4. W przypadku wskazania pomyłkowej daty zakończenia zatrudnienia Pracownika, Pracodawca powinien ponownie przekazać zgłoszenie w sposób opisany w pkt [13.3.](#page-48-1) W systemie operacyjnym AT zostanie zapisana ostatnio przekazana data zakończenia zatrudnienia pracownika.
- 13.5. W przypadku, gdy nastąpi ponowne zatrudnienie tego samego Pracownika przez Podmiot Zatrudniający, który wcześniej przekazał zakończenie zatrudnienia tego pracownika, Pracodawca zgłasza ponownie zatrudnionego Pracownika w sposób właściwy dla zgłoszenia nowych Pracowników do PPK - opisany w pkt 1 rozdz. V Obsługa PPK.

#### <span id="page-49-0"></span>**14. Zlecenie zwrotu**

Podstawa: § 26 ust. 1-4 Regulaminu zarządzania PPK przez PPK inPZU SFIO § 4 ust. 1, 6, § 7 ust. 15, § 22 ust. 1, § 29 ust. 1-4 Regulaminu prowadzenia PPK przez PPK inPZU SFIO

- 14.1. W przypadku, gdy uczestnik PPK zrezygnował z oszczędzania w PPK albo ustało zatrudnienie uczestnika PPK w podmiocie zatrudniającym, który w jego imieniu i na jego rzecz zawarł umowę o prowadzenie PPK, środki pozostają na rachunku uczestnika PPK do czasu: wypłaty, wypłaty transferowej lub zwrotu.
- 14.2. Zwrot dokonywany na wniosek uczestnika PPK następuje w formie pieniężnej. Odkupienie przez Fundusz Jednostek Uczestnictwa w celu dokonania Zwrotu na wniosek Uczestnika PPK następuje nie później niż w terminie 5 dni roboczych po zgłoszeniu żądania ich odkupienia, chyba, że opóźnienie jest następstwem zdarzeń, za które Fundusz nie ponosi odpowiedzialności.
- 14.3. Deklarację Uczestnika PPK w zakresie zwrotu środków, Pracodawca może przyjąć od Pracownika bezpośrednio w Serwisie e-PPK w zakładce Lista pracowników. Po wypełnieniu danych w systemie e-ppk Pracodawca drukuje deklarację w dwóch egzemplarzach (dla pracodawcy i pracownika) i przekazuje te egzemplarze do autoryzacji pracownika, a także sam je autoryzuje. Jeden egzemplarz jest wręczany pracownikowi, a drugi w celach archiwizacyjnych pracodawca wysyła na adres AT. Jeżeli wolą pracodawcy jest zarchiwizowanie egzemplarza wydruku deklaracji w swoich dokumentach, w tym celu pracodawca powinien ponowić wydruk deklaracji i zachować egzemplarz dla pracodawcy. Realizacja deklaracji następuje na podstawie rejestracji takiej dyspozycji w Serwisie e-PPK, co skutkuje jej automatycznym przekazaniem do AT. Powyższa czynność została opisana w Podręczniku e-PPK
- 14.4. Realizując zlecenie zwrotu instytucja finansowa przekazuje ze środków zgromadzonych na rachunku PPK Uczestnika PPK na rachunek bankowy wskazany przez ZUS, kwotę równą 30% środków pieniężnych pochodzących odpowiednio z odkupienia przez fundusz inwestycyjny, które zostały nabyte, na rzecz uczestnika z wpłat finansowanych przez podmiot zatrudniający.
- 14.5. Na rachunek bankowy lub rachunek w spółdzielczej kasie oszczędnościowo-kredytowej wskazany przez uczestnika PPK, instytucja finansowa przekazuje kwotę równą 70% środków pieniężnych pochodzących z odkupienia przez fundusz inwestycyjny, które zostały nabyte, na rzecz uczestnika z wpłat finansowanych przez podmiot zatrudniający, po uprzednim pomniejszeniu o należną kwotę podatku dochodowego od osób fizycznych, która zgodnie z odrębnymi przepisami przekazywana jest na rachunek właściwego urzędu skarbowego.
- 14.6. Na rachunek bankowy lub rachunek w spółdzielczej kasie oszczędnościowo-kredytowej wskazany przez uczestnika PPK, instytucja finansowa przekazuje kwotę odpowiadającą środkom pieniężnym pochodzącym odpowiednio z odkupienia przez fundusz inwestycyjny, które zostały nabyte, w przypadku funduszy inwestycyjnych, lub przeliczone, w przypadku funduszy emerytalnych, na rzecz uczestnika z wpłat finansowanych przez uczestnika PPK, jako osobę zatrudnioną, po uprzednim pomniejszeniu o należną kwotę podatku dochodowego od osób fizycznych, która zgodnie z odrębnymi przepisami przekazywana jest na rachunek właściwego urzędu skarbowego.
- 14.7. W przypadku realizacji zwrotu należy pamiętać również, że wycofanie środków przed ukończeniem 60 lat ma konsekwencję w pomniejszeniu wypłaty o: 19% podatek dochodowy od osób fizycznych (tylko w przypadku osiągnięcia zysku z oszczędzania), jak i przekazane dopłaty od Państwa. W sytuacji zwrotu, środki z dopłat państwowych wracają do Funduszu Pracy.
- 14.8. W przypadku, gdy Pracodawca nie obsługuje zleceń zwrotu Uczestników PPK, Uczestnik PPK może złożyć zlecenie zwrotu wyłącznie za pośrednictwem Serwisu inPZU albo w oddziałach PZU. Lista oddziałów PZU obsługujących dyspozycje dotyczące PPK jest dostępna na stronie emerytura.pzu.pl (bezpośrednio pod linkiem [https://emeryturappk.pzu.pl/\\_fileserver/item/1514119\)](https://emeryturappk.pzu.pl/_fileserver/item/1514119).

#### <span id="page-50-0"></span>**15. Wypłata po 60 roku życia**

#### Podstawa: § 23 ust. 1-13, Regulaminu zarządzania PPK przez PPK inPZU SFIO

§ 24 ust. 1-13 Regulaminu prowadzenia PPK przez PPK inPZU SFIO

- 15.1. Wypłata środków zgromadzonych na rachunku PPK uczestnika PPK następuje na złożony wybranej instytucji finansowej wniosek uczestnika PPK po osiągnięciu przez niego 60. roku życia.
- 15.2. Deklarację Uczestnika PPK w zakresie wypłaty środków po 60 roku życia, Pracodawca może przyjąć od Pracownika bezpośrednio w Serwisie e-PPK w zakładce Lista pracowników. Po wypełnieniu danych w systemie e-ppk Pracodawca drukuje deklarację w dwóch egzemplarzach (dla pracodawcy i pracownika) i przekazuje te egzemplarze do autoryzacji pracownika, a także sam je autoryzuje. Jeden egzemplarz jest wręczany pracownikowi, a drugi w celach archiwizacyjnych pracodawca wysyła na adres AT. Jeżeli wolą pracodawcy jest zarchiwizowanie egzemplarza wydruku deklaracji w swoich dokumentach, w tym celu pracodawca powinien ponowić wydruk deklaracji i zachować egzemplarz dla pracodawcy. Realizacja deklaracji następuje na podstawie rejestracji takiej dyspozycji w Serwisie e-PPK, co skutkuje jej automatycznym przekazaniem do AT. Powyższa czynność została opisana w Podręczniku e-PPK.
- 15.3. W przypadku rozpoczęcia wypłaty środków zgromadzonych na rachunku uczestnika PPK po osiągnięciu przez niego 60. roku życia, wpłaty na PPK nie są dokonywane ani dopłaty roczne nie są przekazywane.
- 15.4. Uczestnik PPK ma możliwość dokonania wypłaty całych swoich środków z rachunku PPK jednorazowo bądź w ratach. W sytuacji deklaracji wypłaty wszystkich środków jednorazowo od wypłacanych środków zapłaci 19% podatek od zysków kapitałowych.
- 15.5. W przypadku, gdy wypłata dokonywana jest w ratach:
	- 25% środków zgromadzonych na rachunku PPK uczestnika PPK wypłacanych jest jednorazowo, chyba że uczestnik PPK złoży wniosek o wypłatę tej części środków w ratach na zasadach określonych poniżej:,
	- 75% środków zgromadzonych na rachunku PPK uczestnika PPK wypłacanych jest, w co najmniej 120 ratach miesięcznych, chyba że uczestnik PPK, decyduje o konieczności uiszczenia zryczałtowanego podatku dochodowego i złoży wniosek o wypłatę w mniejszej liczbie rat,
	- 100% zgromadzonych na rachunku środków, ale pod warunkiem, aby było to co najmniej 120 miesięcznych rat. W takim przypadku uczestnik będzie mógł skorzystać ze zwolnienia zapłaty podatku.
- 15.6. Jeżeli wysokość pierwszej raty, wyliczona przez podzielenie łącznej wartości wszystkich jednostek uczestnictwa, uczestnika PPK w dniu złożenia wniosku przez 120, a jeżeli uczestnik PPK złożył wniosek o wypłatę w mniejszej liczbie rat – przez liczbę odpowiadającą liczbie rat wskazanych we wniosku, jest mniejsza niż 50 zł, środki zapisane na rachunku PPK uczestnika PPK wypłaca się jednorazowo.
- 15.7. Wysokość kolejnych rat odpowiada kwocie wynikającej z odkupienia jednostek uczestnictwa w liczbie będącej ilorazem liczby jednostek uczestnictwa, zapisanych na rachunku PPK uczestnika PPK na koniec miesiąca poprzedzającego miesiąc wypłaty i liczby miesięcy pozostałych do miesiąca, w którym ma nastąpić płatność ostatniej raty zgodnie z wnioskiem uczestnika.
- 15.8. Jeżeli na podstawie zadeklarowanej liczby rat wypłata środków ma trwać co najmniej 10 lat, uczestnik PPK nie może zmienić zadeklarowanej liczby rat w ten sposób, że po zmianie zadeklarowanej liczby rat wypłata ratalna środków bedzie trwała krócej.
- 15.9. W przypadku, gdy Pracodawca nie obsługuje zleceń wypłaty po 60 roku życia Uczestników PPK, Uczestnik PPK może złożyć zlecenie wypłaty wyłącznie za pośrednictwem Serwisu inPZU albo w oddziałach PZU. Lista oddziałów PZU obsługujących dyspozycje dotyczące PPK jest dostępna na stronie emerytura.pzu.pl (bezpośrednio pod linkiem [https://emeryturappk.pzu.pl/\\_fileserver/item/1514119\)](https://emeryturappk.pzu.pl/_fileserver/item/1514119).

#### <span id="page-51-0"></span>**16. Wypłata transferowa na rachunek terminowej lokaty po 60 roku życia**

Podstawa: § 25 ust. 1-8, Regulaminu zarządzania PPK przez PPK inPZU SFIO

§ 28 ust. 1-9 Regulaminu prowadzenia PPK przez PPK inPZU SFIO

- 16.1. Wypłata transferowa jest dokonywana:
	- na rachunek terminowej lokaty oszczędnościowej banku uczestnika PPK, po osiągnięciu przez niego 60. roku życia,
	- na rachunek lokaty terminowej uczestnika PPK prowadzony w spółdzielczej kasie oszczędnościowokredytowej, po osiągnięciu przez niego 60. roku życia,
- 16.2. Wypłata środków zgromadzonych na rachunku PPK uczestnika PPK następuje na złożony wybranej instytucji finansowej wniosek uczestnika PPK po osiągnięciu przez niego 60. roku życia.
- 16.3. Zlecenie wypłaty po 60 roku życia może zostać także złożone przez Pracownika u Pracodawcy. Decyzja o obsłudze zlecenia wypłaty jest w gestii Pracodawcy.
- 16.4. Deklarację Uczestnika PPK w zakresie wypłaty transferowej środków po 60 roku życia, Pracodawca może przyjąć od Pracownika bezpośrednio w Serwisie e-PPK w zakładce Lista pracowników. Po wypełnieniu danych w systemie e-ppk Pracodawca ma możliwość wydruku deklaracji w celu autoryzacji przez Uczestnika PPK. Rejestracja takiej dyspozycji w Serwisie e-PPK skutkuje jej automatycznym przekazaniem do AT. Powyższa czynność została opisana w Podręczniku e-PPK.
- 16.5. Załącznikiem niezbędnym do realizacji zlecenia wypłaty transferowej jest dołączenie w potwierdzenia otwarcia rachunku terminowej lokaty oszczędnościowej z banku lub lokaty terminowej w spółdzielczej kasie oszczędnościowo-kredytowej, w których przewidziano możliwość dysponowania środkami przekazanymi z PPK po osiągnięciu 60. roku życia.
- 16.6. Wskazane jest, aby Pracodawca każde zlecenie wypłaty transferowej Uczestnika PPK miał udokumentowane w postaci pisemnej podpisanej przez Pracownika. Serwis e-PPK umożliwia wydruk przedmiotowej Deklaracji, który to wydruk powinien być autoryzowany przez Pracownika
- 16.7. Fundusz dokonuje Wypłaty Transferowej w terminie nie dłuższym niż 14 dni od dnia złożenia prawidłowej i kompletnej dyspozycji Wypłaty Transferowej przez Uczestnika, z wyłączeniem przypadków, o których mowa w art. 81, art. 85 ust. 2 i art. 86 ust. 3 Ustawy o PPK, w przypadku których Wypłata Transferowa realizowana jest w terminie 3 miesięcy od dnia złożenia wniosku i spełnieniu warunków, o których mowa w Ustawie o PPK.
- 16.8. Dyspozycja wypłaty transferowej może dotyczyć wyłącznie całości środków zgromadzonych na rachunku PPK i jest zwolniona z podatku dochodowego.
- 16.9. W przypadku, gdy Pracodawca nie obsługuje zleceń wypłaty transferowej Uczestników PPK, Uczestnik PPK może złożyć zlecenie wypłaty transferowej wyłącznie za pośrednictwem Serwisu inPZU albo w oddziałach PZU. Lista oddziałów PZU obsługujących dyspozycje dotyczące PPK jest dostępna na stronie emerytura.pzu.pl(bezpośrednio pod linkiem [https://emeryturappk.pzu.pl/\\_fileserver/item/1514119\)](https://emeryturappk.pzu.pl/_fileserver/item/1514119).

#### <span id="page-52-0"></span>**17. Wypłata transferowa do innego PPK lub zakładu ubezpieczeń**

Podstawa: § 25 ust. 1-8, Regulaminu zarządzania PPK przez PPK inPZU SFIO

§ 28 ust. 1-9 Regulaminu prowadzenia PPK przez PPK inPZU SFIO

#### **Wypłata transferowa do zakładu ubezpieczeń**

Opis procesu:

- 17.1. Deklarację Uczestnika PPK w zakresie wypłaty transferowej środków po 60 roku życia, Pracodawca może przyjąć od Pracownika bezpośrednio w Serwisie e-PPK w zakładce Lista pracowników. Po wypełnieniu danych w systemie e-ppk Pracodawca drukuje deklarację w dwóch egzemplarzach (dla pracodawcy i pracownika) i przekazuje te egzemplarze do autoryzacji pracownika, a także sam je autoryzuje. Jeden egzemplarz jest wręczany pracownikowi, a drugi w celach archiwizacyjnych pracodawca wysyła na adres AT. Jeżeli wolą pracodawcy jest zarchiwizowanie egzemplarza wydruku deklaracji w swoich dokumentach, w tym celu pracodawca powinien ponowić wydruk deklaracji i zachować egzemplarz dla pracodawcy. Realizacja deklaracji następuje na podstawie rejestracji takiej dyspozycji w Serwisie e-PPK, co skutkuje jej automatycznym przekazaniem do AT. Powyższa czynność została opisana w Podręczniku e-PPK.
- 17.2. Wypłata transferowa jest dokonywana do zakładu ubezpieczeń prowadzącego działalność określoną w dziale I załącznika do ustawy o działalności ubezpieczeniowej i reasekuracyjnej. Jeżeli uczestnik PPK zawarł z zakładem ubezpieczeń umowę, na podstawie, której po osiągnięciu przez niego 60. roku życia nabędzie prawo do świadczenia okresowego lub dożywotniego, może dokonać wypłaty transferowej zgromadzonych w PPK środków do tego zakładu ubezpieczeń.
- 17.3. Wypłatę transferową po 60 roku życia, Pracodawca może przyjąć od Pracownika bezpośrednio w Serwisie e-PPK w zakładce Lista pracowników - WYPŁATY. Rejestracja takiej dyspozycji w Serwisie e-PPK skutkuje jej automatycznym przekazaniem do AT. Powyższa czynność została opisana w Podręczniku e-PPK.
- 17.4. Dyspozycja Wypłaty transferowej Uczestnika PPK może dotyczyć wyłącznie całości środków.
- 17.5. W przypadku, gdy Pracodawca nie obsługuje zleceń wypłaty transferowej Uczestników PPK, Uczestnik PPK może złożyć zlecenie wypłaty transferowej wyłącznie za pośrednictwem Serwisu inPZU albo w oddziałach PZU. Lista oddziałów PZU obsługujących dyspozycje dotyczące PPK jest dostępna na stronie emerytura.pzu.pl [\(https://emeryturappk.pzu.pl/\\_fileserver/item/1514119\)](https://emeryturappk.pzu.pl/_fileserver/item/1514119).

#### **Wypłata transferowa do innego PPK**

Podstawa: § 25 ust. 1-8, Regulaminu zarządzania PPK przez PPK inPZU SFIO

§ 28 ust. 1-9 Regulaminu prowadzenia PPK przez PPK inPZU SFIO

#### Opis procesu w przypadku zmiany podmiotu zatrudniającego (art. 19):

- 17.6. Wypłata transferowa do innego PPK dokonywana jest na podstawie oświadczenia Uczestnika PPK o zawartych w jego imieniu umowach o prowadzenie PPK w przypadku zmiany podmiotu zatrudniającego (art. 19 ust. 1 ustawy z dnia 4 października 2018 r. o pracowniczych planach kapitałowych).
- 17.7. W terminie 7 dni, od dnia zawarcia umowy o prowadzenie PPK w imieniu i na rzecz uczestnika PPK, uczestnik PPK składa podmiotowi zatrudniającemu, a w przypadku kilku podmiotów zatrudniających podmiotowi zatrudniającemu wybranemu przez uczestnika PPK, oświadczenie o zawartych w jego imieniu umowach o prowadzenie PPK.
- 17.8. Podmiot zatrudniający, któremu złożono oświadczenie, o którym mowa w pkt 17.7, niezwłocznie po jego otrzymaniu informuje uczestnika PPK, który złożył to oświadczenie, o obowiązku złożenia w jego imieniu wniosku o wypłatę transferową zgromadzonych środków na jego rachunkach PPK prowadzonych przez instytucje finansowe, z którymi umowy o prowadzenie PPK zawarły na jego rzecz i w jego imieniu inne podmioty zatrudniające.
- 17.9. W przypadku braku zgody na wypłatę transferową w terminie 7 od dnia otrzymania oświadczenia z pkt 17.8, uczestnik PPK w formie pisemnej informuje o tym podmiot zatrudniający.
- 17.10. W przypadku nieotrzymania informacji, o której mowa w punkcie 17.9, podmiot zatrudniający składa, w imieniu uczestnika PPK, za pośrednictwem podmiotu zarządzającego instytucją finansową, z którą ten podmiot zatrudniający zawarł umowę o prowadzenie PPK, wniosek o wypłatę transferową środków zgromadzonych na rachunkach PPK prowadzonych przez instytucje finansowe, z którymi umowy o prowadzenie PPK zawarły na rzecz tego uczestnika PPK i w jego imieniu inne podmioty zatrudniające, na jego rachunek PPK prowadzony przez instytucję finansową, z którą umowę o prowadzenie PPK zawarł podmiot zatrudniający.
- 17.11. Deklarację Uczestnika PPK w zakresie wypłaty transferowej, Pracodawca może przyjąć od Pracownika bezpośrednio w Serwisie e-PPK w zakładce Lista pracowników. Po wypełnieniu danych w systemie e-ppk Pracodawca drukuje deklarację w dwóch egzemplarzach (dla pracodawcy i pracownika) i przekazuje te egzemplarze do autoryzacji pracownika, a także sam je autoryzuje. Jeden egzemplarz jest wręczany pracownikowi, a drugi w celach archiwizacyjnych pracodawca wysyła na adres AT. Jeżeli wolą pracodawcy jest zarchiwizowanie egzemplarza wydruku deklaracji w swoich dokumentach, w tym celu pracodawca powinien ponowić wydruk deklaracji i zachować egzemplarz dla pracodawcy. Realizacja deklaracji następuje na podstawie rejestracji takiej dyspozycji w Serwisie e-PPK, co skutkuje jej automatycznym przekazaniem do AT. Powyższa czynność została opisana w Podręczniku e-PPK.
- 17.12. W przypadku braku zgody uczestnika PPK na złożenie wniosku o wypłacie transferowej, środki dotychczas zgromadzone na rachunkach PPK prowadzonych przez instytucje finansowe, z którymi umowy o prowadzenie PPK zawarły na rzecz tego uczestnika PPK i w jego imieniu inne podmioty zatrudniające, pozostają na tych rachunkach PPK do czasu ich wypłaty, wypłaty transferowej lub zwrotu.

#### Opis procesu w przypadku zmiany przez podmiot zatrudniający instytucji finansowej w Umowie o zarządzanie (art12):

- 17.13. Wypłata transferowa do innego PPK dokonywana jest także, na podstawie oświadczenia Uczestnika PPK o zawartych w jego imieniu umowach o prowadzenie PPK w przypadku zmiany przez podmiot zatrudniający instytucji finansowej w Umowie o zarządzanie (art. 12 ust. 1 ustawy z dnia 4 października 2018 r. o pracowniczych planach kapitałowych)
- 17.14. Podmiot zatrudniający niezwłocznie, nie później niż w terminie 7 dni od dnia zawarcia umowy o zarządzanie PPK z inną instytucją finansową zawiera w imieniu i na rzecz osoby zatrudnionej w podmiocie zatrudniającym umowę o prowadzenie PPK, jeżeli osoba zatrudniona miała zawartą umowę o prowadzenie PPK w dniu poprzedzającym dzień zawarcia przez podmiot zatrudniający umowy o zarządzanie PPK z inną instytucją finansową
- 17.15. W terminie 7 dni od dnia otrzymania informacji, (o obowiązku złożenia w jej imieniu wniosku o wypłatę transferową środków zgromadzonych na jej rachunku PPK prowadzonym przez instytucję finansową, której umowa o zarządzanie PPK została wypowiedziana przez podmiot zatrudniający, na jej rachunek PPK, prowadzony przez inną instytucję finansową), osoba zatrudniona może poinformować w formie pisemnej podmiot zatrudniający o braku zgody na złożenie wniosku o wypłatę transferową do innego PPK
- 17.16. W przypadku nieotrzymania informacji, wskazanej w punkcie 17.15, podmiot zatrudniający składa, w imieniu osoby zatrudnionej, za pośrednictwem podmiotu zarządzającego inną instytucją finansową, wniosek o wypłatę transferową środków zgromadzonych na rachunku PPK prowadzonym dla osoby zatrudnionej przez instytucję finansową, której umowa o zarządzanie PPK została wypowiedziana przez podmiot zatrudniający, na jej rachunek PPK, prowadzony przez inną instytucję finansową
- 17.17. Deklarację Uczestnika PPK w zakresie wypłaty transferowej, Pracodawca może przyjąć od Pracownika bezpośrednio w Serwisie e-PPK w zakładce Lista pracowników. Po wypełnieniu danych w systemie e-ppk Pracodawca drukuje deklarację w dwóch egzemplarzach (dla pracodawcy i pracownika) i przekazuje te egzemplarze do autoryzacji pracownika, a także sam je autoryzuje. Jeden egzemplarz jest wręczany pracownikowi, a drugi w celach archiwizacyjnych pracodawca wysyła na adres AT. Jeżeli wolą pracodawcy jest zarchiwizowanie egzemplarza wydruku deklaracji w swoich dokumentach, w tym celu pracodawca

powinien ponowić wydruk deklaracji i zachować egzemplarz dla pracodawcy. Realizacja deklaracji następuje na podstawie rejestracji takiej dyspozycji w Serwisie e-PPK, co skutkuje jej automatycznym przekazaniem do AT. Powyższa czynność została opisana w Podręczniku e-ppk.

17.18. Jeżeli uczestnik PPK złoży pracodawcy informację o braku zgody na transfer środków zgromadzonych na jego rachunku PPK po upływie ustawowego terminu 7 dni, liczonego od dnia poinformowania go przez pracodawcę o obowiązku złożenia (przez pracodawcę) wniosku o wypłatę transferową środków zgromadzonych na rachunku PPK tego uczestnika, taką informację uważa się za bezskuteczną.

#### <span id="page-55-0"></span>**18. Wypłata na pokrycie wkładu własnego**

Podstawa: § 16 ust. 5, § 24 ust. 1 Regulaminu zarządzania PPK przez PPK inPZU SFIO

§ 25 ust. 1-7 Regulaminu prowadzenia PPK przez PPK inPZU SFIO

- 18.1. Na podstawie umowy zawartej z wybraną instytucją finansową, uczestnik PPK (jeśli nie ukończył 45 lat) może jednorazowo dokonać wypłaty do 100% wartości środków zgromadzonych na jego rachunku PPK, z obowiązkiem ich zwrotu w wartości nominalnej, w celu pokrycia wkładu własnego do kredytu na budowę/przebudowę lub zakup mieszkania/domu.
- 18.2. Wypłaty na pokrycie wkładu własnego dokonuje się:
	- w przypadku przeznaczenia środków zgromadzonych na rachunku PPK na pokrycie wkładu własnego w związku z budową lub przebudową budynku mieszkalnego – na rachunek bankowy uczestnika PPK lub rachunek w spółdzielczej kasie oszczędnościowo-kredytowej uczestnika PPK wskazany we wniosku,
	- w pozostałych przypadkach na rachunek bankowy zbywcy praw lub na jego rachunek w spółdzielczej kasie oszczędnościowo-kredytowej (do rachunku zbywcy koniecznie jest przedłożenie dodatkowego oświadczenia)
- 18.3. W celu zawarcia Umowy, Uczestnik składa formularz "Wniosek-Umowe o wypłate środków zgromadzonych na rachunku PPK w celu pokrycia wkładu własnego". Formularz można złożyć:
	- w oddziałach PZU. Lista oddziałów PZU obsługujących dyspozycje dotyczące PPK jest dostępna na stronie emerytura.pzu.pl (bezpośrednio pod linkiem [https://emeryturappk.pzu.pl/\\_fileserver/item/1514119\)](https://emeryturappk.pzu.pl/_fileserver/item/1514119).
	- pocztą na adres AT, w oryginale, w przypadku Wniosku z podpisem Uczestnika, którego własnoręczność została poświadczona przez notariusza,
	- e-mailem na adres [pzucok@pekao-fs.com.pl](mailto:pzucok@pekao-fs.com.pl) w przypadku Wniosku opatrzonego kwalifikowanym podpisem elektronicznym Uczestnika.
- 18.4. Po złożeniu formularza o wypłatę następuje weryfikacja kompletności wniosku przez Agenta Transferowego, pod względem formalnym oraz warunku wiekowego. Jeżeli Uczestnik w dniu złożenia wniosku ma ukończone 45 lat, Wniosek zostanie rozpatrzony negatywnie. W przypadku stwierdzenia błędów lub niekompletności we wniosku, AT w terminie i na zasadach opisanych w Tabeli interwencji, podejmuje interwencję, mającą na celu uzupełnienie/poprawę Wniosku.
- 18.5. W przypadku kompletnego wniosku pod względem formalnym sporządzana jest umowa, która określa:
	- oznaczenie inwestycji, która ma być sfinansowana z kredytu,
	- zasady i terminy wypłaty,
	- zasady i terminy zwrotu wypłaconych środków, przy czym termin zwrotu:
		- a. nie może rozpocząć się później niż 5 lat od dnia wypłaty środków
		- b. nie może trwać dłużej niż 15 lat od dnia wypłaty środków.
- 18.6. Wkład własny nie może być zapłacony w całości przed zawarciem umowy.
- 18.7. Uczestnik PPK, który zawarł umowę o pokrycie wkładu własnego nie może zawrzeć kolejnej takiej umowy:
	- z tą samą instytucją finansową;,
	- z inną instytucją finansową, chyba że umowa ma być zawarta w celu pokrycia wkładu własnego w związku z zaciągnięciem przez uczestnika PPK kredytu udzielonego na sfinansowanie tej samej inwestycji.
- 18.8. Jeżeli Wniosek został wypełniony prawidłowo, podlega realizacji wg Dnia Wyceny następującego po dniu, w którym do AT wpłynął prawidłowo Wniosek. Wniosek zawierający błędy jest realizowany po wyjaśnieniu interwencji w najbliższym Dniu Wyceny następującym po dniu, w którym AT otrzyma poprawiony Wniosek.
- 18.9. Agent Transferowy przygotowuje pakiet dokumentów dla Uczestnika, na który składa się (kopia) Wniosku podpisanego w oryginale za Fundusz przez upoważnionego pracownika AT oraz potwierdzenie transakcji

wypłaty środków zgromadzonych na rachunku PPK w celu pokrycia wkładu własnego (wydruk). Pakiet wysyłany jest na adres korespondencyjny Uczestnika (list zwykły).

- 18.10. Obsługa Wniosków, w tym podpisanie Wniosku przez AT, przygotowanie i wysyłanie pakietów do Uczestnika, powinno nastąpić nie później niż w ciągu 5 dni roboczych, liczonych od kolejnego dnia po wpływie prawidłowego Wniosku.
- 18.11. W przypadku Wniosków otrzymanych e-mailem od Uczestnika podpisanych przez Uczestnika kwalifikowanym podpisem elektronicznym – upoważniony pracownik AT:
	- podpisuje (kwalifikowanym podpisem elektronicznym ) PDF Wniosku,
	- przygotowuje pakiet dokumentów dla Uczestnika, na który składa się: podpisany (kwalifikowanym podpisem elektronicznym) Wniosek (PDF) przez upoważnionego pracownik AT oraz Potwierdzenie transakcji wypłaty środków zgromadzonych na rachunku PPK w celu pokrycia wkładu własnego (PDF),
	- wysyła pakiet na adres e-mail. Do wysyłki pracownik AT wykorzystuje adres email wskazany na formularzu Wniosku, jeśli na formularzu Wniosku nie został wskazany adres e-mail, to pakiet jest wysłany na adres email zarejestrowany w systemie AT, jeśli adres email nie został wskazany ani na formularzu Wniosku, ani nie ma zarejestrowanego adresu e-mail w systemie AT, to pakiet w ostateczności może zostać wysłany na adres e-mail , z którego wpłynął Wniosek podpisany przez Uczestnika kwalifikowanym podpisem elektronicznym. Wysyłany pakiet zawiera hasło, które wysyłane jest w odrębnym e-mailu.
- 18.12. Z wypłaty środków zgromadzonych na rachunku PPK w celu pokrycia wkładu własnego można skorzystać tylko raz.

#### <span id="page-57-0"></span>**19. Zmiana i podział przyszłych wpłat**

Podstawa: § 19 Regulaminu zarządzania PPK przez PPK inPZU SFIO

§ 19 Regulaminu prowadzenia PPK przez PPK inPZU SFIO

- 19.1. W ramach deklaracji zamiany i podziału przyszłych wpłat jest możliwość złożenia następujących dyspozycji:
	- Zamiana Uczestnik PPK może zmienić aktualne rozłożenie procentowe dla już zgromadzonych środków. Zlecenie nie dotyczy przyszłych wpłat
	- Podział przyszłych wpłat określa rozłożenie procentowe dla przyszłych wpłat
	- Zamiana wraz z podziałem przyszłych wpłat możliwość określenia w jednym zleceniu rozłożenia procentowego zarówno dla już zgromadzonych środków, jak i dla przyszłych wpłat.
- 19.2. Deklarację Uczestnika PPK w zakresie zamiany, podziału przyszłych wpłat lub zamiany i podziału przyszłych wpłat jednocześnie, Pracodawca może przyjąć od Pracownika bezpośrednio w Serwisie e-PPK w zakładce Lista pracowników-Podział środków i wpłat. Po wypełnieniu danych w systemie e-ppk Pracodawca drukuje deklarację w dwóch egzemplarzach (dla pracodawcy i pracownika) i przekazuje te egzemplarze do autoryzacji pracownika, a także sam je autoryzuje. Jeden egzemplarz jest wręczany pracownikowi, a drugi w celach archiwizacyjnych pracodawca wysyła na adres AT. Jeżeli wolą pracodawcy jest zarchiwizowanie egzemplarza wydruku deklaracji w swoich dokumentach, w tym celu pracodawca powinien ponowić wydruk deklaracji i zachować egzemplarz dla pracodawcy. Realizacja deklaracji następuje na podstawie rejestracji takiej dyspozycji w Serwisie e-PPK, co skutkuje jej automatycznym przekazaniem do AT. Powyższa czynność została opisana w Podręczniku e-PPK.
- 19.3. Złożenie powyższych deklaracji możliwe jest na Rachunek PPK pomiędzy poszczególne Subfundusze, w tym również w całości do Subfunduszu innego niż właściwy dla wieku Uczestnika PPK, z zastrzeżeniem, że wpłata do jednego Subfunduszu powinna stanowić, co najmniej 10% kwoty wpłaty, a podział procentowy pomiędzy subfunduszami musi być wskazany w pełnych procentach, tak żeby ich suma wynosiła 100%.
- 19.4. Realizacja zamiany, podziału przyszłych wpłat lub zamiany i podziału przyszłych wpłat jednocześnie jest bezpłatna niezależnie od ich liczby

#### <span id="page-58-0"></span>**VI. Dyspozycje i oświadczenia woli składane przez Uczestnika PPK w Serwisie inPZU**

Podstawa: § 8 ust. 5, § 16 Regulaminu zarządzania PPK przez PPK inPZU SFIO

#### Opis procesu:

Oświadczenia woli Uczestnika PPK składane w postaci elektronicznej są składane za pośrednictwem Serwisu inPZU chyba, że Fundusz udostępni Uczestnikowi PPK inny sposób składania oświadczeń woli. Sposób i tryb postępowania w takim przypadku jest określony przez Fundusz, z uwzględnieniem obowiązujących przepisów prawa, i jest opisany w "Regulaminie korzystania z Serwisu inPZU". Jeżeli wraz z Dyspozycją lub innym oświadczeniem woli muszą być złożone załączniki, załączniki te muszą zostać przesłane do Agenta Transferowego w oryginale lub kopii poświadczonej za zgodność z oryginałem przez notariusza.

#### **Lista Dyspozycji i oświadczeń woli składanych przez Uczestnika PPK za pośrednictwem Serwisu inPZU**:

- 1. Zmiana Danych identyfikujących i kontaktowych Uczestnika PPK.
- 2. Zmiana subfunduszu.
- 3. Zmiana alokacji wpłat, zmiana alokacji środków oraz zmiana alokacji wpłat i środków.
- 4. Wypłata:
	- a) po osiągnięciu przez Uczestnika PPK 60. roku życia;
	- b) w przypadku Poważnego zachorowania Uczestnika PPK, jego małżonka lub dziecka tego Uczestnika PPK (konieczność przesłania dokumentacji medycznej);
	- c) na pokrycie Wkładu własnego (wniosek o zawarcie umowy z Funduszem);
	- d) w formie świadczenia małżeńskiego.
- 5. Wypłata transferowa:
	- a) na inny rachunek PPK na wniosek Uczestnika PPK;
	- b) na rachunek terminowej lokaty oszczędnościowej Uczestnika PPK lub na rachunek lokaty terminowej Uczestnika PPK prowadzony w spółdzielczej kasie oszczędnościowo -kredytowej, po osiągnięciu przez niego 60. roku życia;
	- c) do zakładu ubezpieczeń prowadzącego działalność określoną w dziale I załącznika do ustawy o działalności ubezpieczeniowej i reasekuracyjnej na wniosek Uczestnika PPK.
- 6. Zwrot na wniosek Uczestnika PPK.
- 7. Wskazanie, zmiana lub odwołanie Osób uprawnionych (konieczność wydrukowania, podpisania i przesłania wydrukowanej dyspozycji na adres AT).

#### <span id="page-59-0"></span>**VII. Dyspozycje i oświadczenia woli składane w Oddziale PZU**

Podstawa: § 16 ust. 4 Regulaminu zarządzania PPK przez PPK inPZU SFIO

Opis procesu:

Fundusz może udostępnić możliwość składania wybranych dyspozycji i oświadczeń woli, wymagających identyfikacji Uczestnika PPK lub osoby składającej Dyspozycję lub poświadczenia składanych przez nich dokumentów za zgodność z oryginałem, w dedykowanych oddziałach Powszechnego Zakładu Ubezpieczeń na Życie SA. Informacja o udostępnieniu takiej możliwości zostanie udostępniona Podmiotowi zatrudniającemu poprzez Serwis e-PPK oraz na stronie pzu.pl.

#### **1. Lista oddziałów PZU obsługujących PPK**

Lista oddziałów PZU obsługujących dyspozycje i oświadczenia woli składanych przez Uczestników PPK, ich Małżonków, byłych Małżonków, Spadkobierców, Osoby Uprawnione jest dostępna na stronie emerytura.pzu.pl.

#### **2. Lista Dyspozycji i oświadczeń woli składanych w Oddziałach PZU**

#### 2.1. **Wypłata:**

- a) po osiągnięciu przez Uczestnika PPK 60. roku życia;
- b) w przypadku Poważnego zachorowania Uczestnika PPK, jego małżonka lub dziecka tego Uczestnika PPK;
- c) na pokrycie Wkładu własnego (wniosek o zawarcie umowy z Funduszem);
- d) w formie świadczenia małżeńskiego;
- e) w przypadku rozwodu lub unieważnienia małżeństwa;
- f) w przypadku śmierci Uczestnika PPK.

#### 2.2. **Wypłata transferowa:**

- a) na inny rachunek PPK na wniosek Uczestnika PPK;
- b) na rachunek terminowej lokaty oszczędnościowej Uczestnika PPK lub na rachunek lokaty terminowej Uczestnika PPK prowadzony w spółdzielczej kasie oszczędnościowo -kredytowej, po osiągnięciu przez niego 60. roku życia;
- c) do zakładu ubezpieczeń prowadzącego działalność określoną w dziale I załącznika do ustawy o działalności ubezpieczeniowej i reasekuracyjnej na wniosek Uczestnika PPK;
- d) na rachunek terminowej lokaty oszczędnościowej lub na rachunek lokaty terminowej w SKOK małżonka lub byłego małżonka Uczestnika PPK (w przypadku rozwodu lub unieważnienia małżeństwa Uczestnika PPK lub ustania wspólności majątkowej w czasie trwania małżeństwa Uczestnika PPK albo umownego wyłączenia lub ograniczenia wspólności ustawowej między Uczestnikiem PPK a jego małżonkiem);
- e) na rachunek PPK małżonka lub byłego małżonka Uczestnika PPK (w przypadku rozwodu lub unieważnienia małżeństwa Uczestnika PPK lub ustania wspólności majątkowej w czasie trwania małżeństwa Uczestnika PPK albo umownego wyłączenia lub ograniczenia wspólności ustawowej między Uczestnikiem PPK a jego małżonkiem);
- f) na rachunek PPK, na IKE lub na PPK małżonka zmarłego Uczestnika PPK lub Osoby uprawnionej (w przypadku śmierci Uczestnika).

#### 2.3. **Zwrot:**

a) na wniosek Uczestnika PPK;

- b) na wniosek małżonka lub byłego małżonka Uczestnika PPK (w przypadku rozwodu lub unieważnienia małżeństwa Uczestnika PPK lub ustania wspólności majątkowej w czasie trwania małżeństwa Uczestnika PPK albo umownego wyłączenia lub ograniczenia wspólności ustawowej między Uczestnikiem PPK a jego małżonkiem);
- c) na wniosek małżonka zmarłego Uczestnika PPK lub Osoby uprawnionej (w przypadku śmierci Uczestnika).

#### 2.4. **Wskazanie, zmiana lub odwołanie Osób uprawnionych.**

#### <span id="page-60-0"></span>2.5. **Zmiana Danych identyfikujących Uczestnika PPK.**

#### **VIII. Raporty udostępnione Pracodawcy.**

W Serwisie e-PPK Pracodawca może pobrać dane związane z obsługą PPK. W zakładce "Raporty", udostępniono raporty dotyczących złożonych zleceń/dyspozycji oraz pracowników zgłoszonych do PPK i będących już Uczestnikami PPK. Szczegółowa lista raportów została wskazana w Podręczniku e-PPK.

#### **IX. Lista dokumentów i deklaracji do pobrania**

- <span id="page-60-1"></span>1. W Serwisie e-PPK udostępniono listę Umów i dokumentów przekazywanych przez Pracodawcę. Pracodawca ma możliwość podglądu dokumentów przekazanych poprzez e-PPK, takich jak Umowa o Zarządzanie PPK, Umowa o Prowadzenie PPK, Aneksy, Listy Pracowników.
- 2. W serwisie e-PPK udostępniono również formularze deklaracji i oświadczeń Pracownika/Uczestnika PPK konieczne do obsługi PPK oraz inne dokumenty Funduszu PPK inPZU.

## <span id="page-61-0"></span>**X. Lista Załączników**

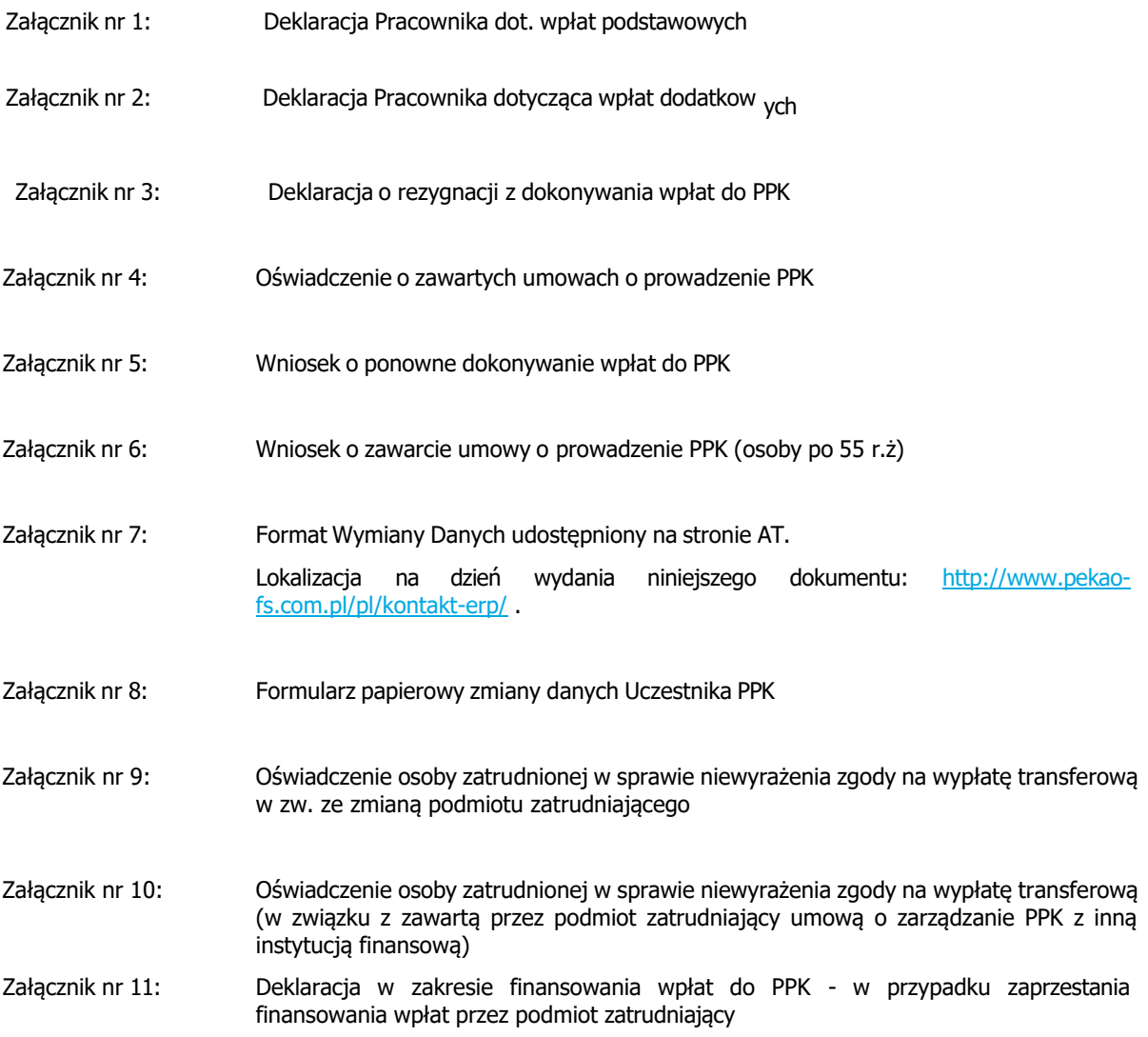